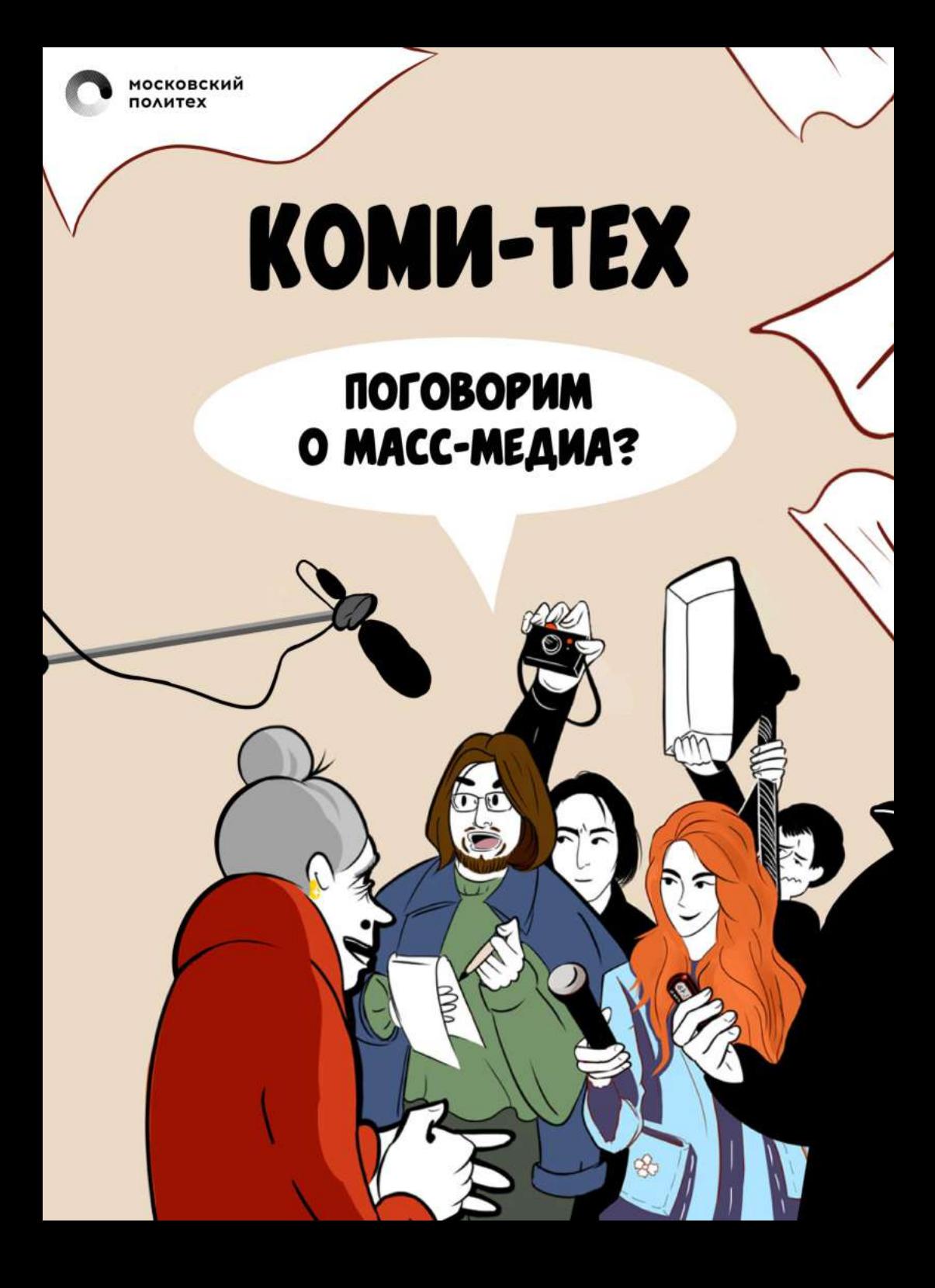

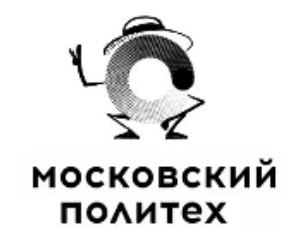

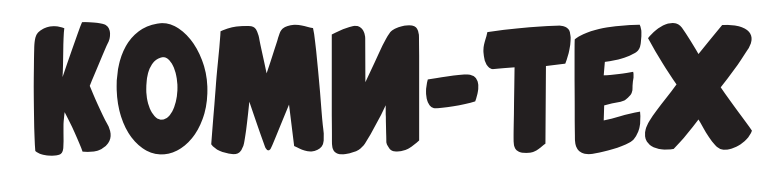

## Поговорим о масс-медиа?

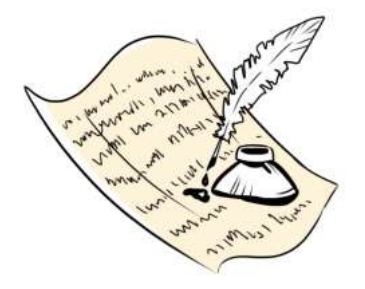

Московский Политех 2023

# Содержание

#### **Раздел 1. Поступление и общие вопросы**

10...........Подготовительные курсы по направлениям ИИДиЖ ...........Где можно посмотреть учебный план? ...........Распределение на профили ...........Направление «Журналистика» ...........Особенности журналистики в Московском Политехе ...........Направление «издательское дело» ...........Истории о сдаче вступительных на журналистику ...........Вступительное испытание «Русский язык» ...........Вступительное испытание «Литература» ...........Вступительное испытание «Собеседование» ...........Где можно посмотреть график обучения? ...........Учёба по обмену ...........Как платники могут перевестись на бюджет? ...........Где можно посмотреть расписание? ...........К кому обращаться, если накладка в расписании? ...........Как справиться с большим объёмом заданий?

#### **Раздел 2. Локации**

- ...........Общаги Московского Политеха
- ...........Заселение в общежитие
- ...........Оплата общежития
- ...........Что делать, если в общежитии что-то сломалось?
- ...........Буквы и цифры в названиях аудиторий
- ...........Корпуса московского политеха
- ...........Сложности пути до Автозаводской
- ...........Где можно найти учебную литературу?
- ...........Новая библиотека
- ...........Арт политех
- ...........Где находятся коворкинги для студентов ИИДИЖ?
- ...........Локации непрофильных дисциплин
- ...........На каких локациях преподается физкультура?
- ...........Где столовые в корпусах, где учатся студенты ИИДиЖ?
- ...........Бюджетный обед в столовой

#### **Раздел 3. Выплаты**

- ...........Что такое стипендия и кто её может получить?
- ...........Как получить повышенную стипендию за баллы ЕГЭ?
- ...........За что даётся повышенная стипендия?
- ...........Всё о социальной стипендии
- ...........Какие выплаты есть для платников?
- ...........Материальная помощь
- ...........Дотация
- ...........В каких случаях бюджетники лишаются стипендии?

#### **Раздел 4. Дисциплины**

- ...........Как проходит обучение?
- ...........Какие дисциплины меня ждут на 1-2 курсе?
- ...........Какие пары проходят оффлайн, а какие онлайн?
- ...........Виды журналистики
- ...........Теоретические дисциплины журналистики
- ...........Современный русский язык
- ...........История зарубежной литературы
- ...........Распределение по секциям на физкультуре
- ...........Большая железяка
- ...........Распопова Светлана Сергеевна
- 86...........Беловицкая Алиса Александровна
- ...........Перевалов Валерий Викторович

#### **Раздел 5. Сессия**

...........Как оценивается учёба?

- ...........В каком формате проходит сессия?
- ...........Когда начинать готовиться к сессии?
- ...........Когда и где можно посмотреть расписание сессии?
- ...........Чем экзамен отличается от зачёта?
- ...........Есть ли шанс получить автомат?
- ...........Пересдачи и продления сессии

...........Как и в каком формате проходят пересдачи? ...........Сколько раз можно пересдавать сессию? .........Сроки пересдач .........Как подать на апелляцию? .........Формат апелляции

.........Как справиться с волнением перед сессией?

#### **Раздел 6. Практики и диплом**

- .........Как распределяются студенты на практики? .........Практика на «журналистике»
- .........Практика на «издательском деле»
- .........Как оценивается практика?
- .........Дипломная работа это...
- .........Выбор темы дипломной работы
- .........Кто такой дипломный руководитель?

### **Раздел 7. Внеучебная деятельность**

- .........Как проходит отбор в секции? .........Как всё успеть?
- .........Можно ли создать свою секцию по внеучебке?
- .........Чем занимается профсоюз?
- .........Григорий Викторович Векшин и "Полиграфомания"
- .........**Немного слов о нашем проекте**
- .........**Концепты**
- .........**Участники проекта**
- .........**Благодарности**

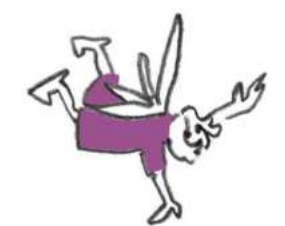

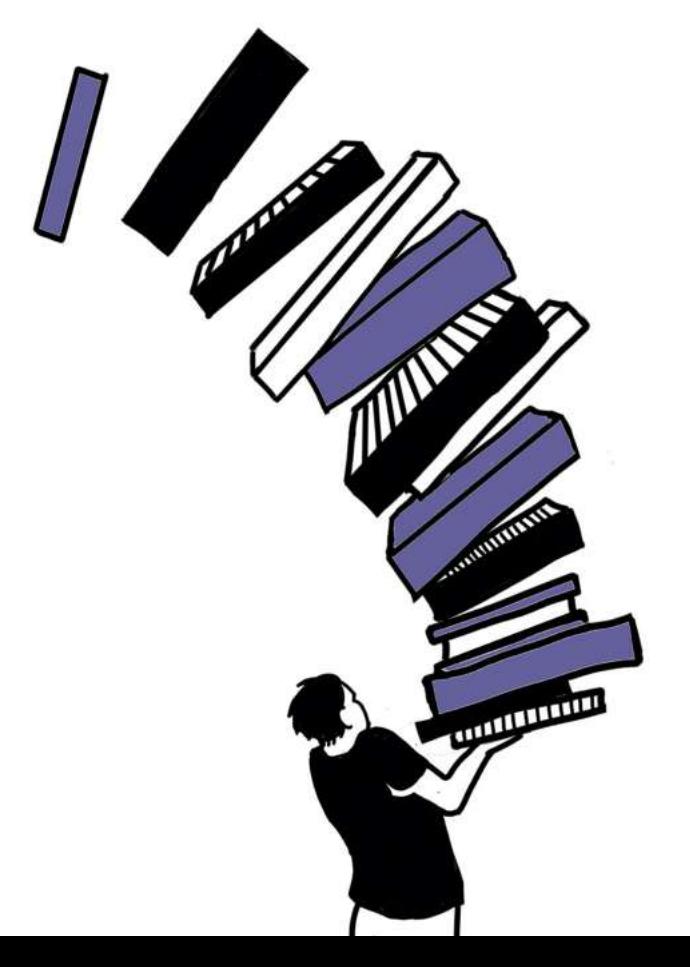

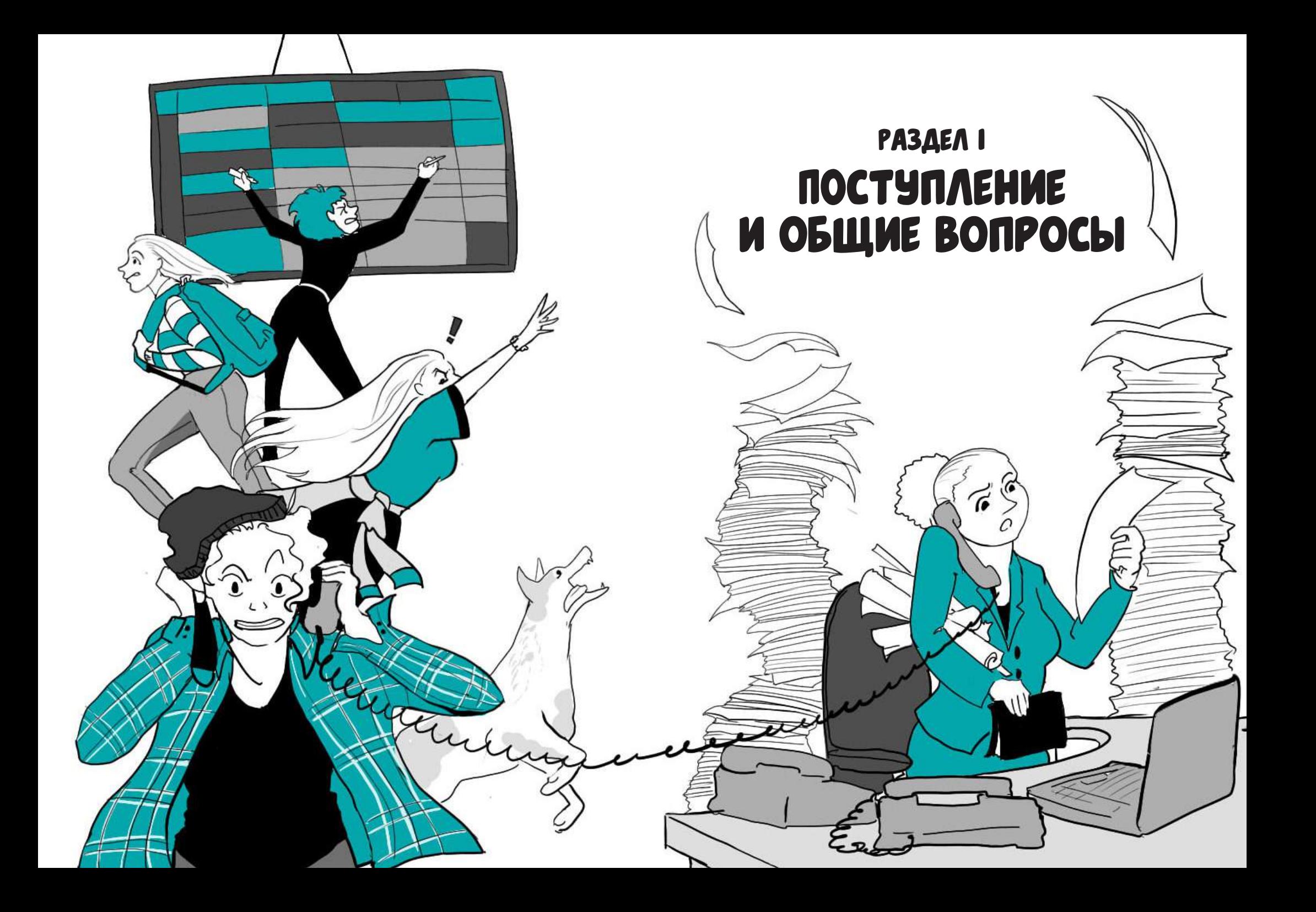

## Подготовительные курсы по направлениям ИИДиЖ Где посмотреть учебный план?

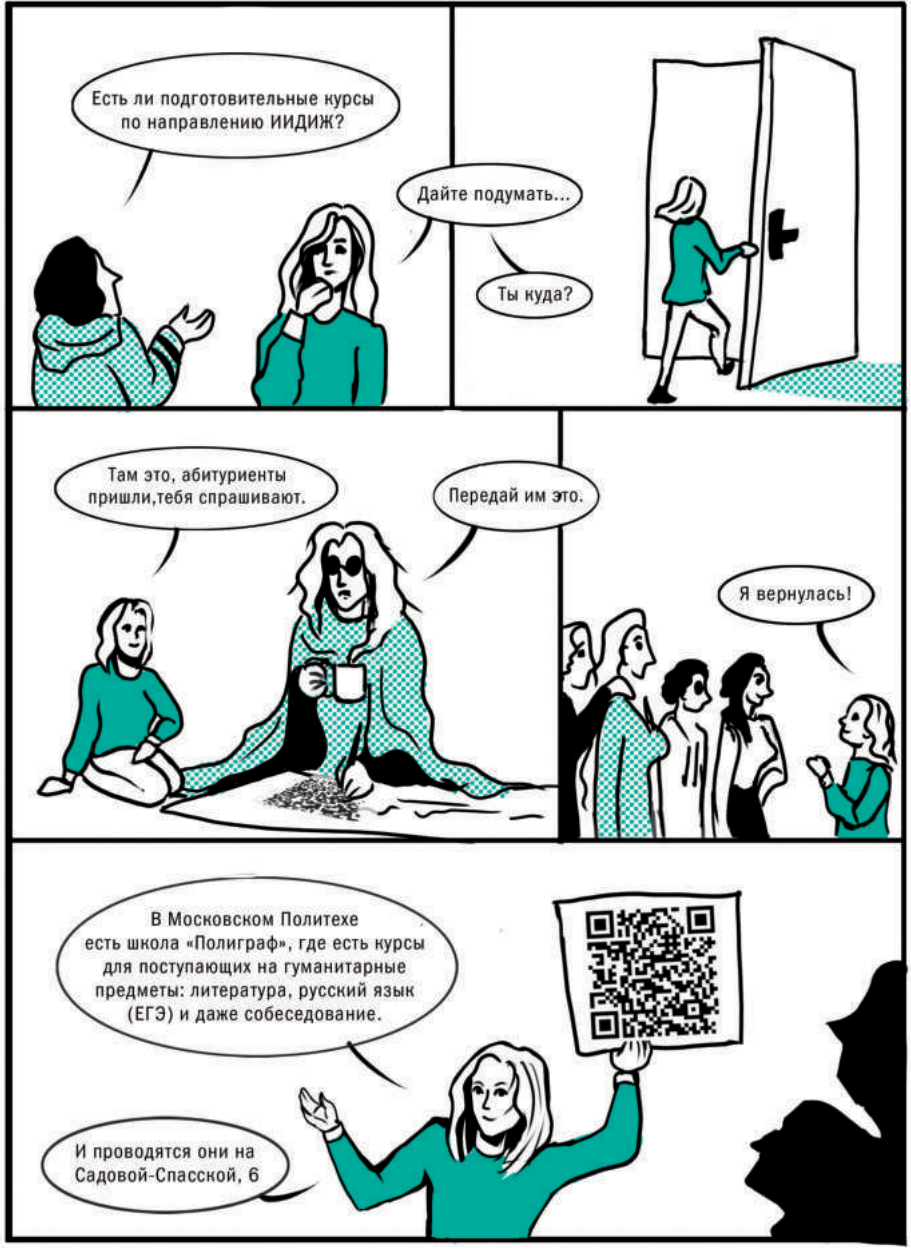

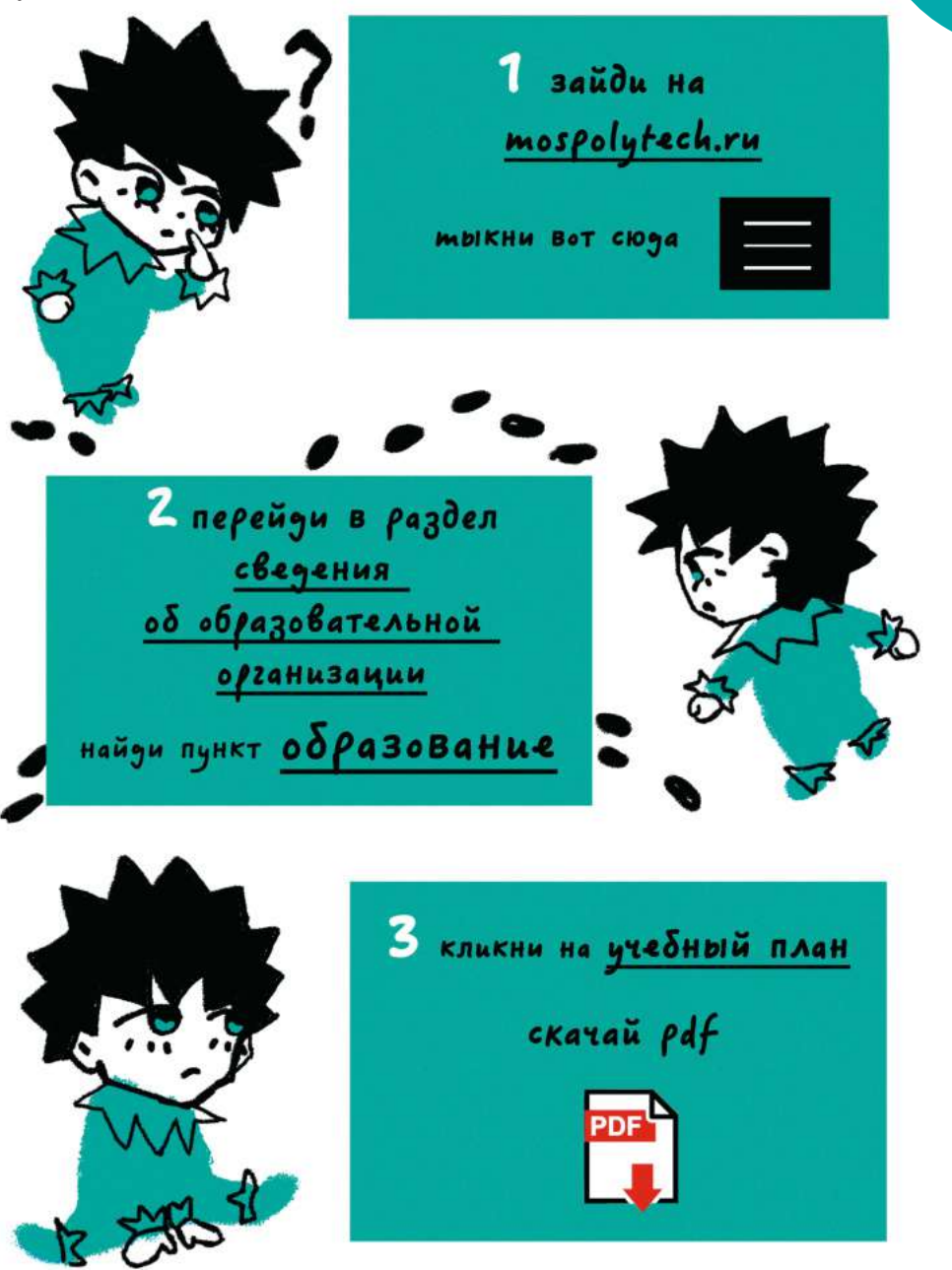

### РАСПРЕДЕЛЕНИЕ НА ПРОФИЛИ НАПРАВЛЕНИЕ «ЖУРНАЛИСТИКА»

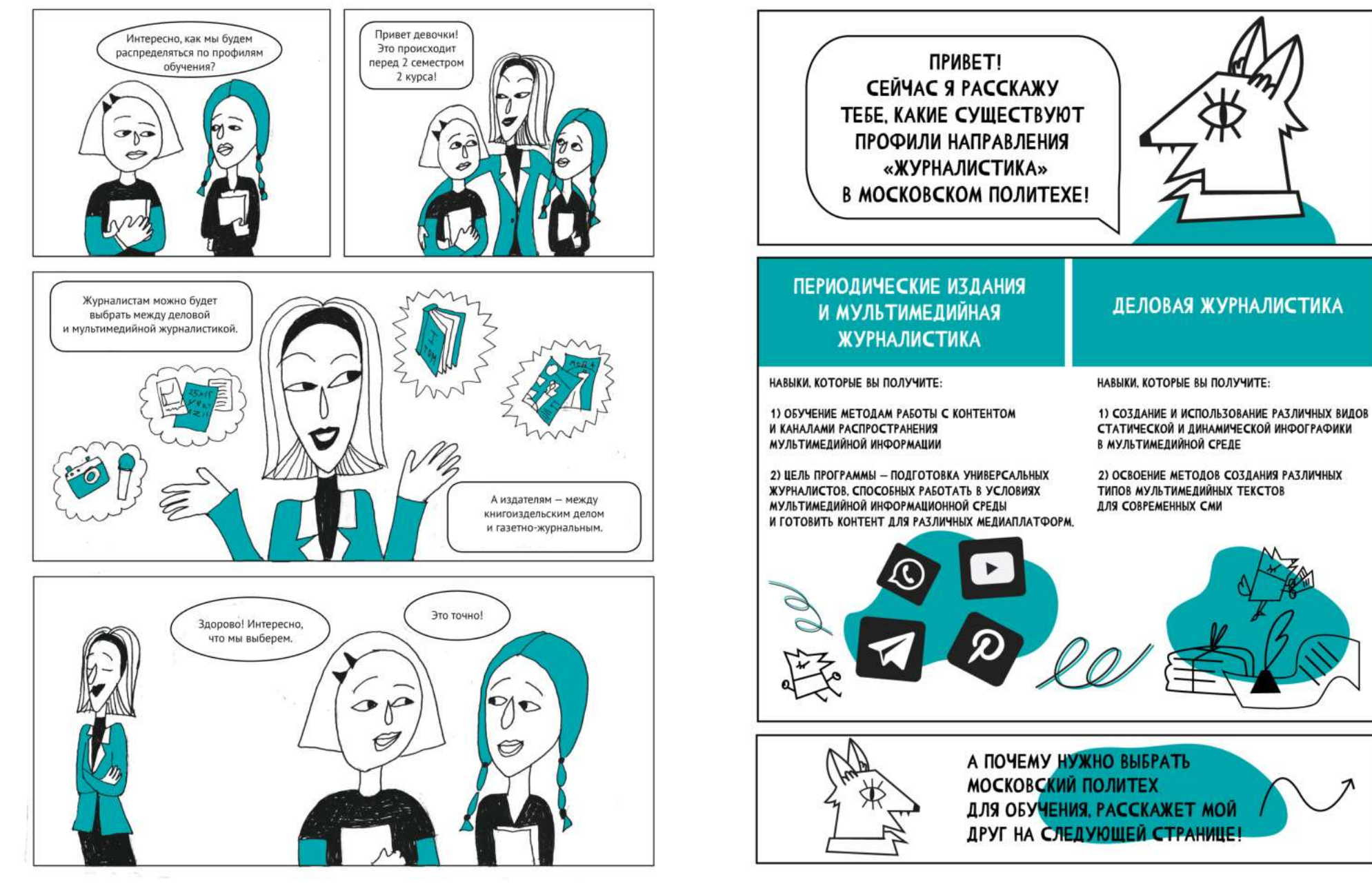

#### особенности журналистики в Московском Политехе

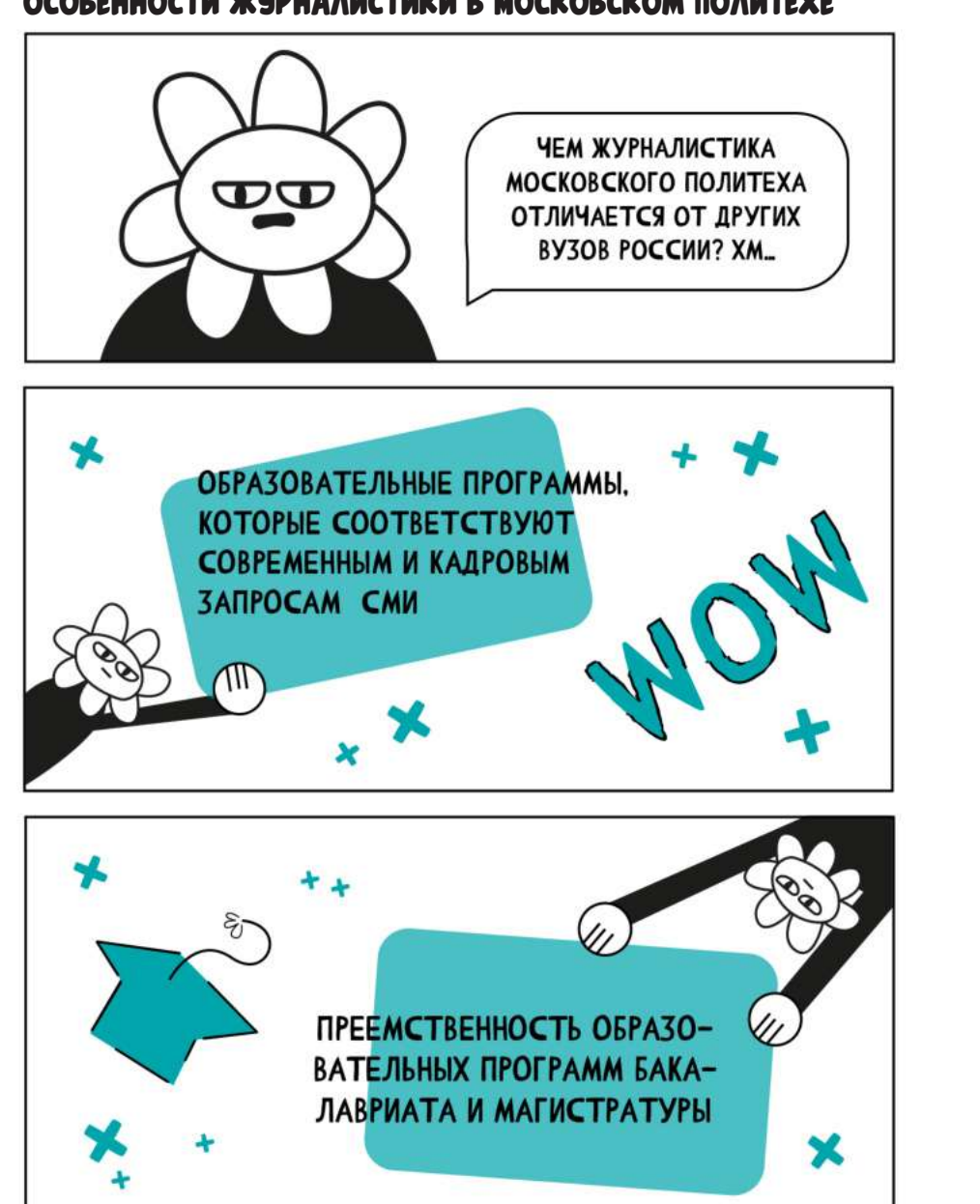

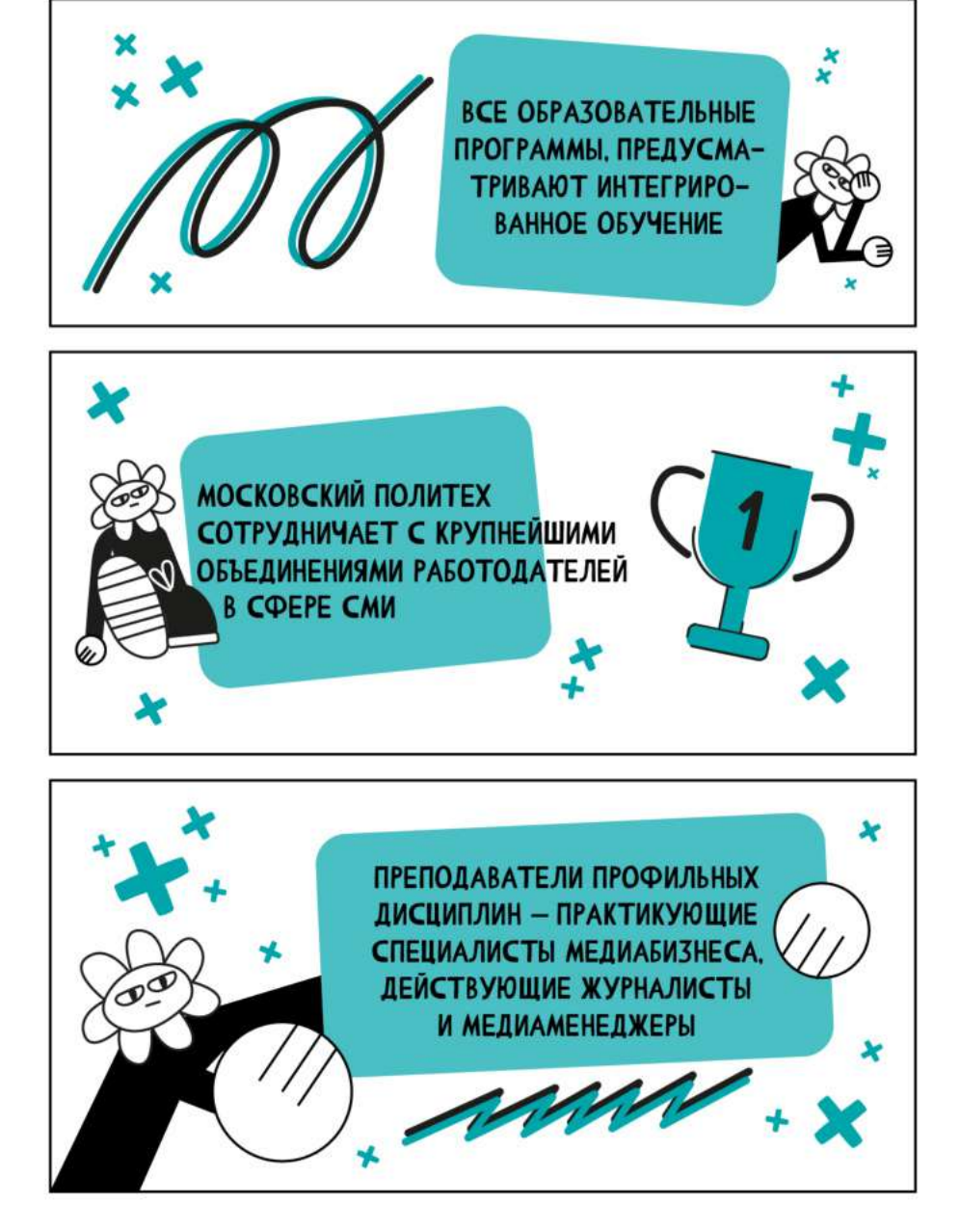

#### Направление «издательское дело»

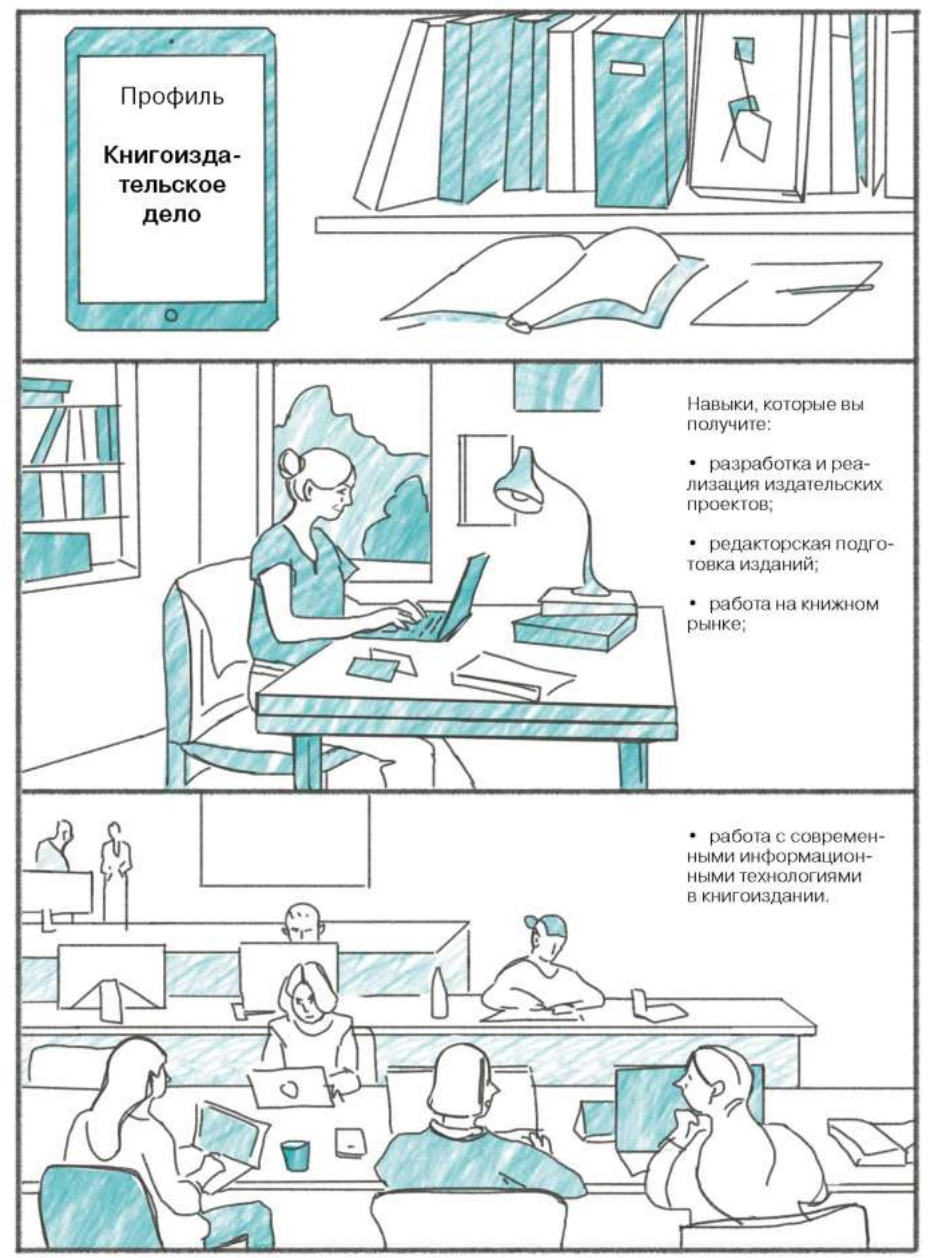

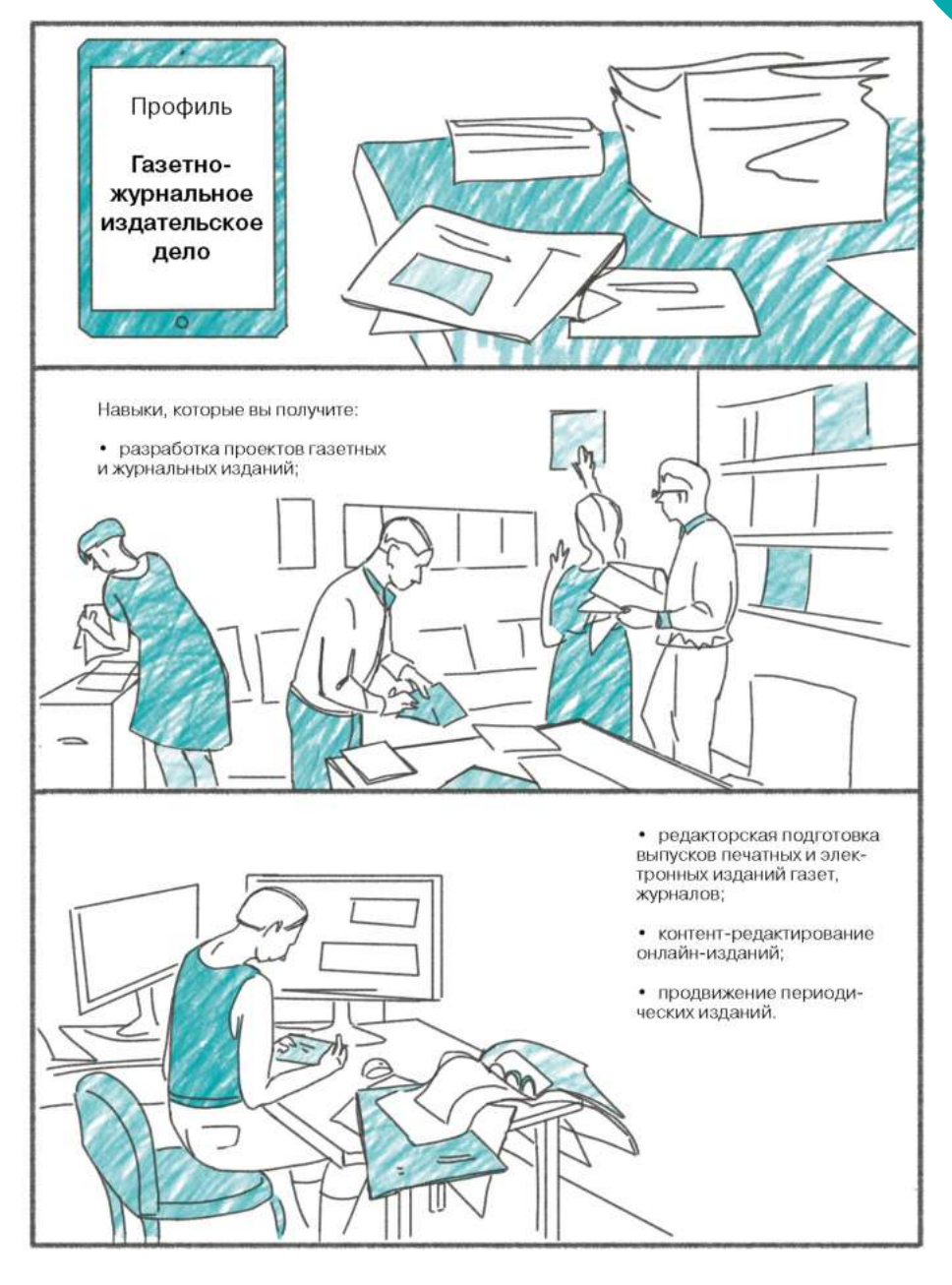

#### Истории о сдаче вступительных на журналистику

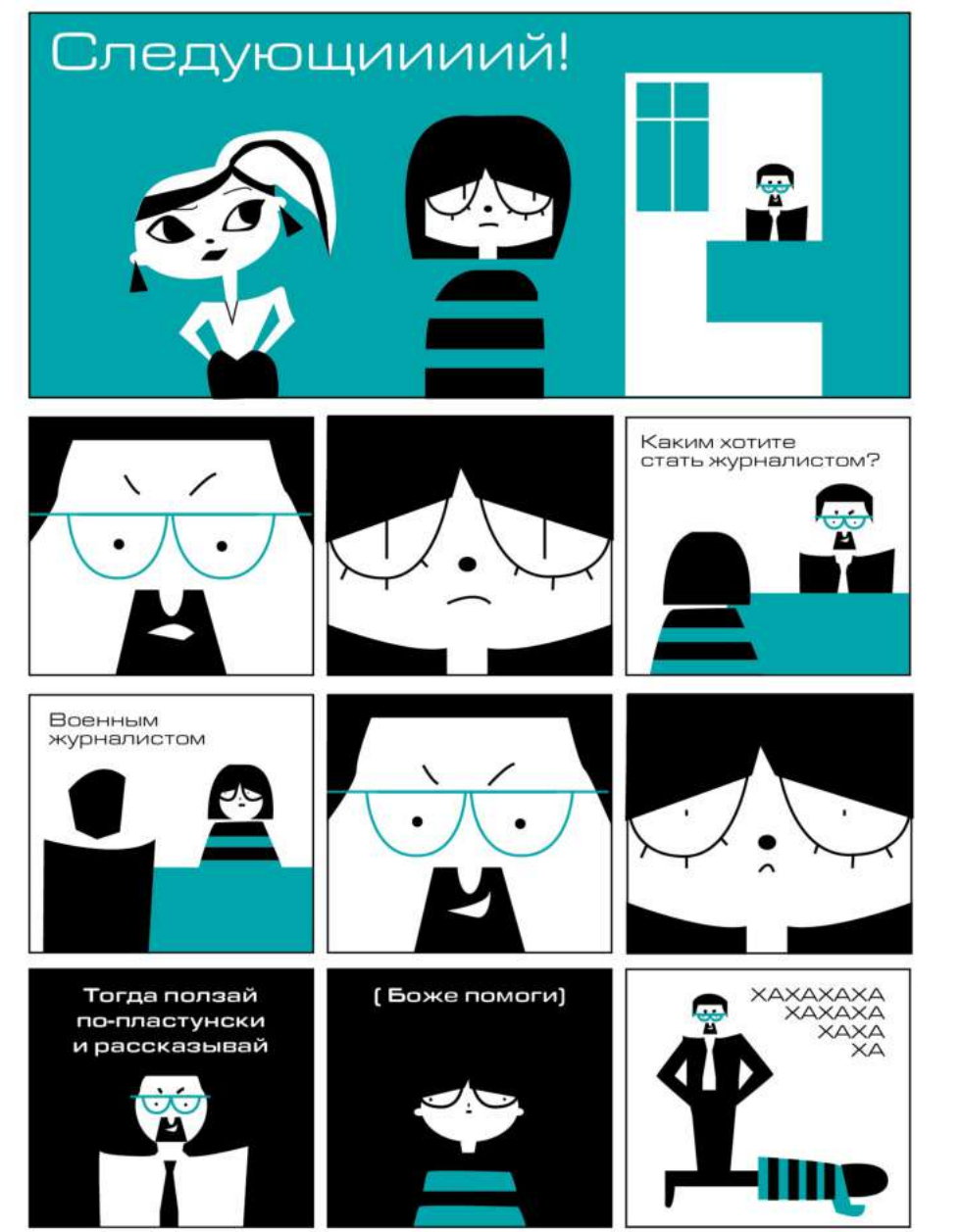

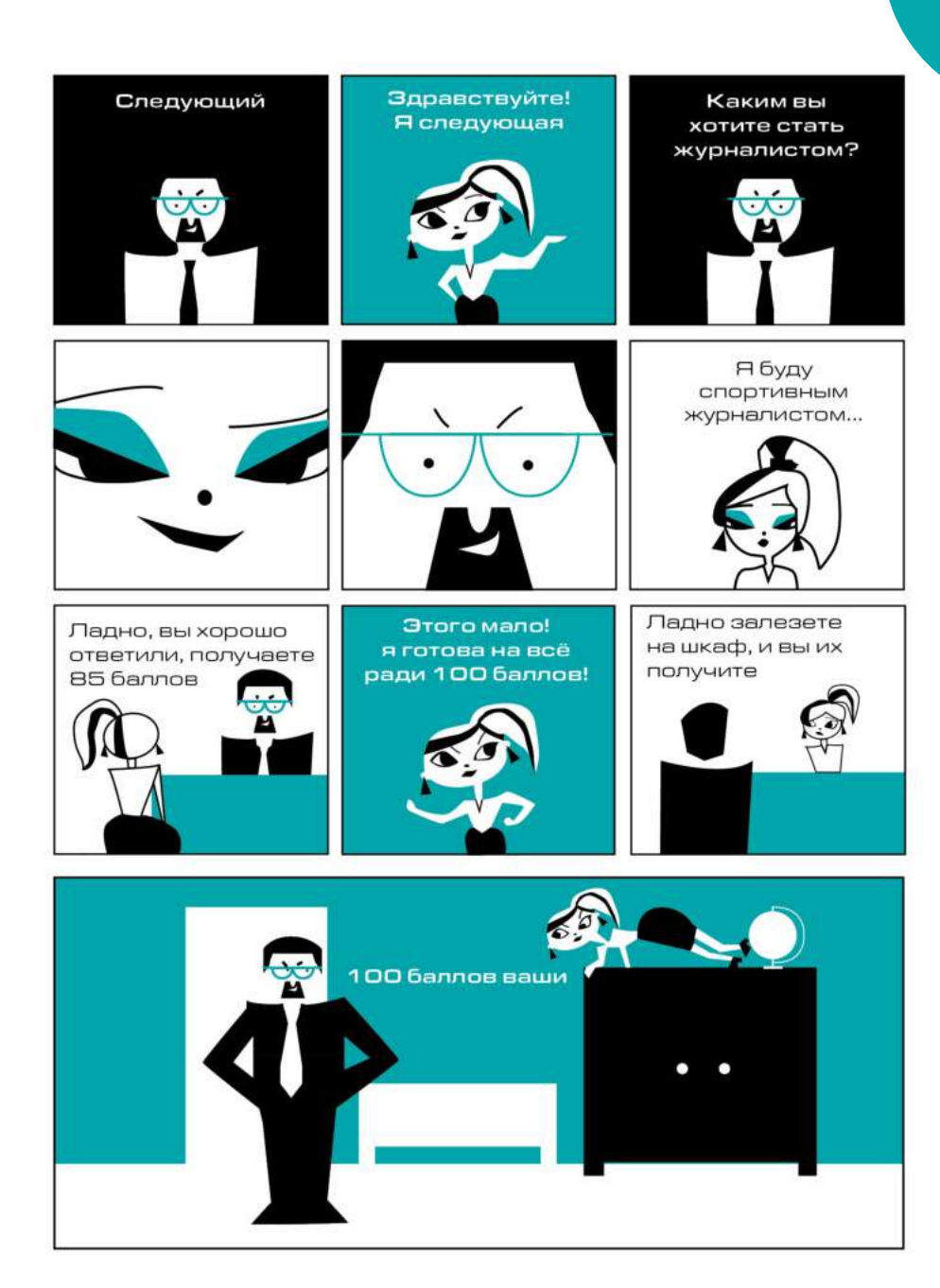

### ВСТУПИТЕЛЬНОЕ ИСПЫТАНИЕ «РУССКИЙ ЯЗЫК» ВСТУПИТЕЛЬНОЕ ИСПЫТАНИЕ «ЛИТЕРАТУРА»

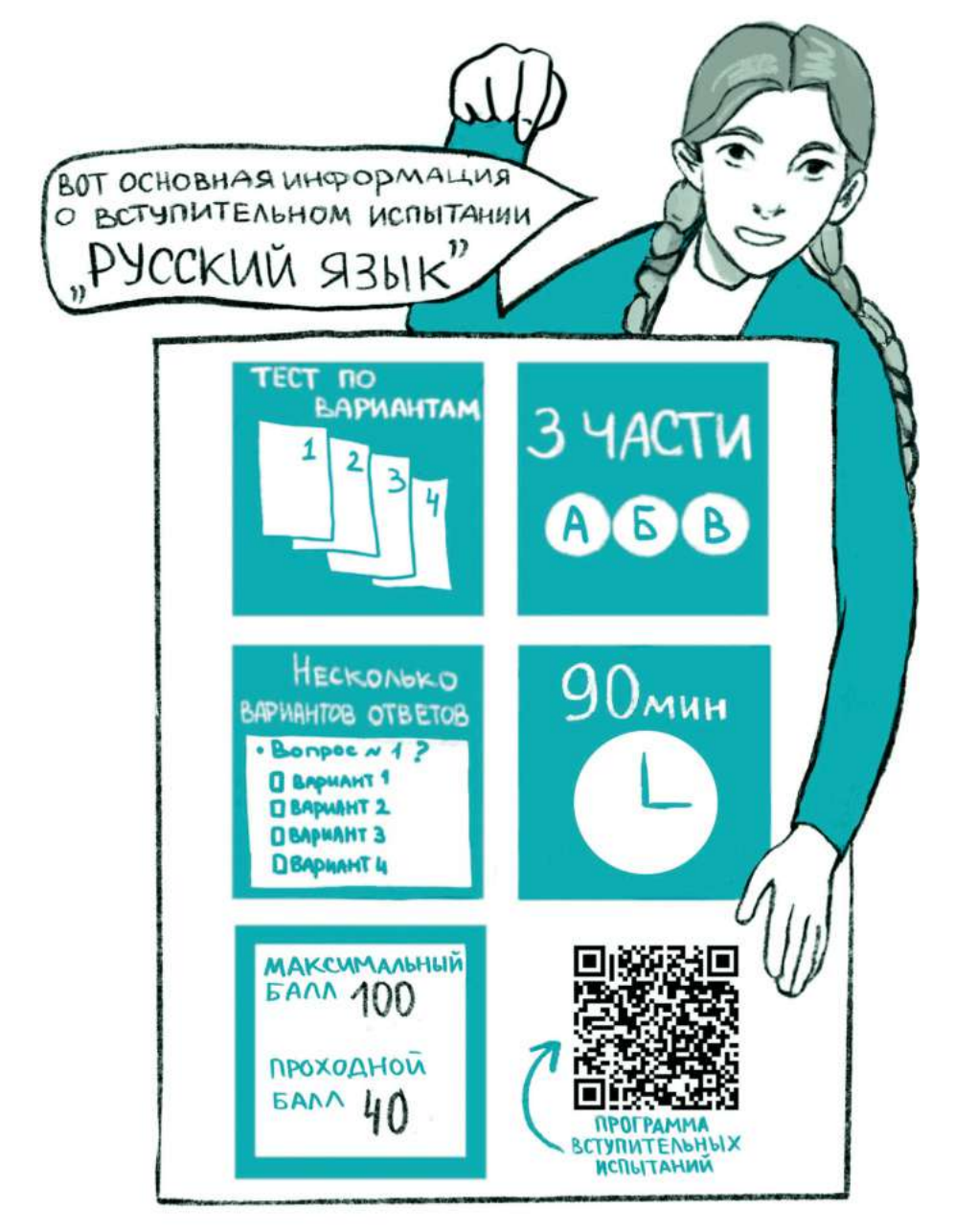

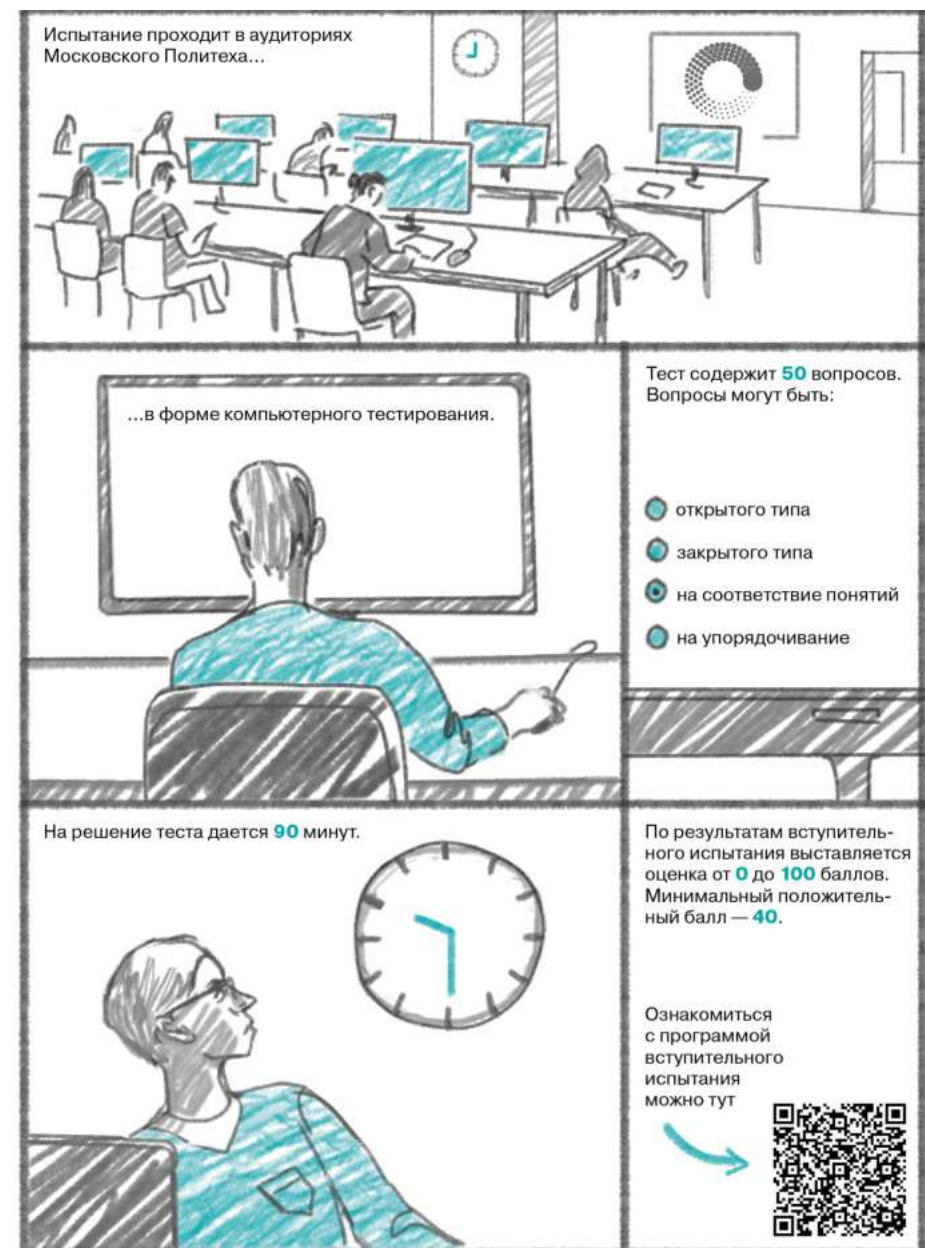

#### Вступительное испытание «Собеседование» Где можно посмотреть график обучения?

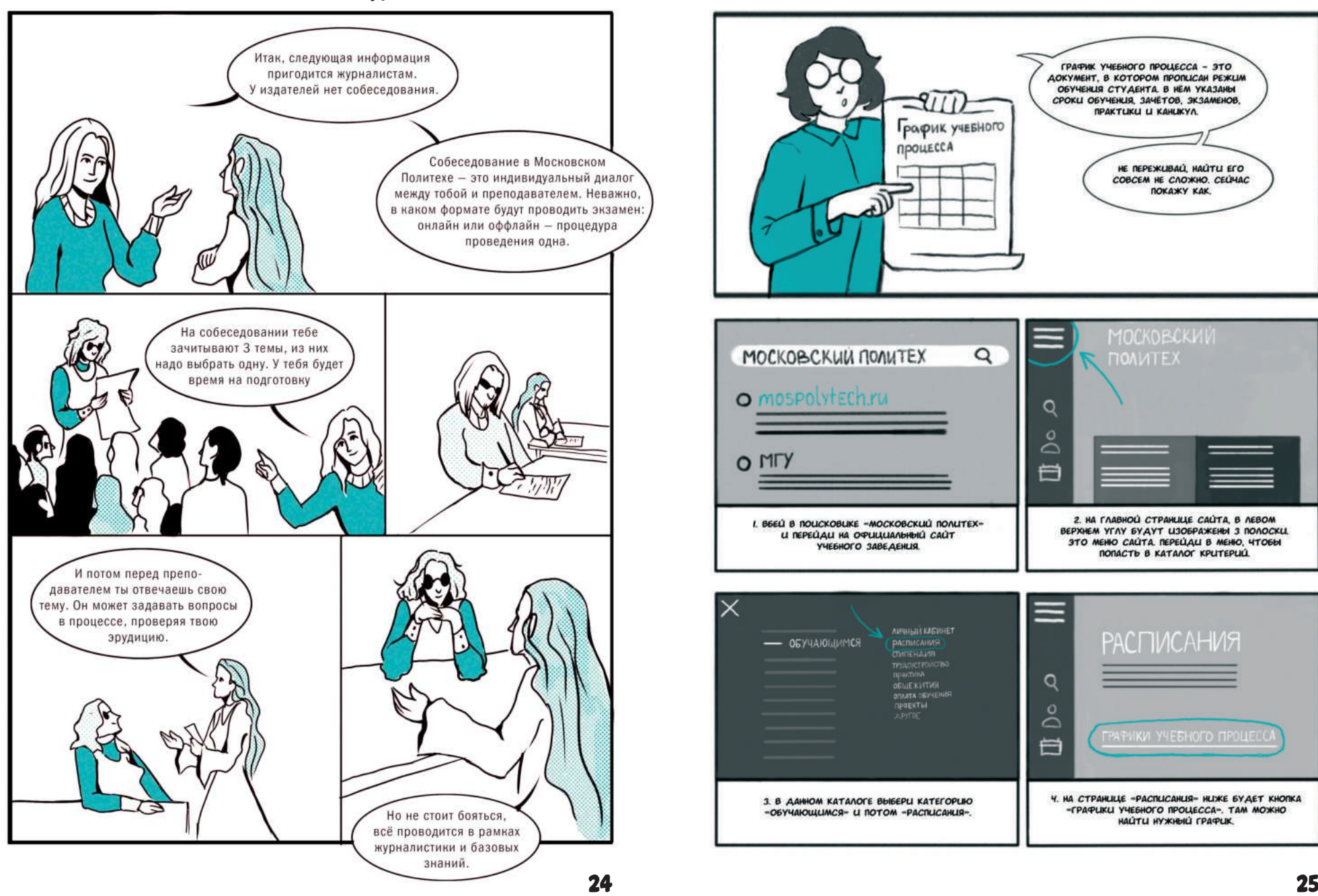

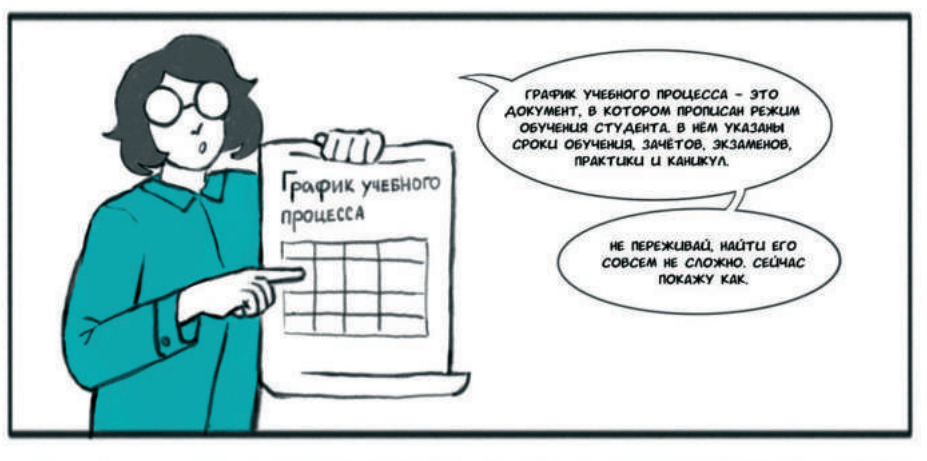

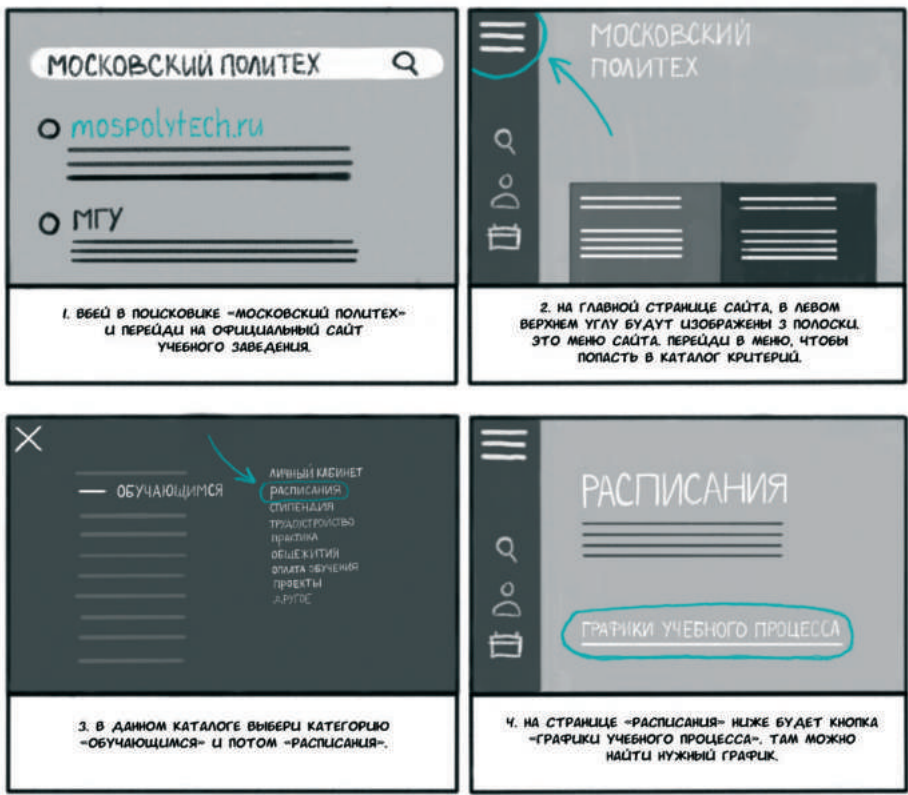

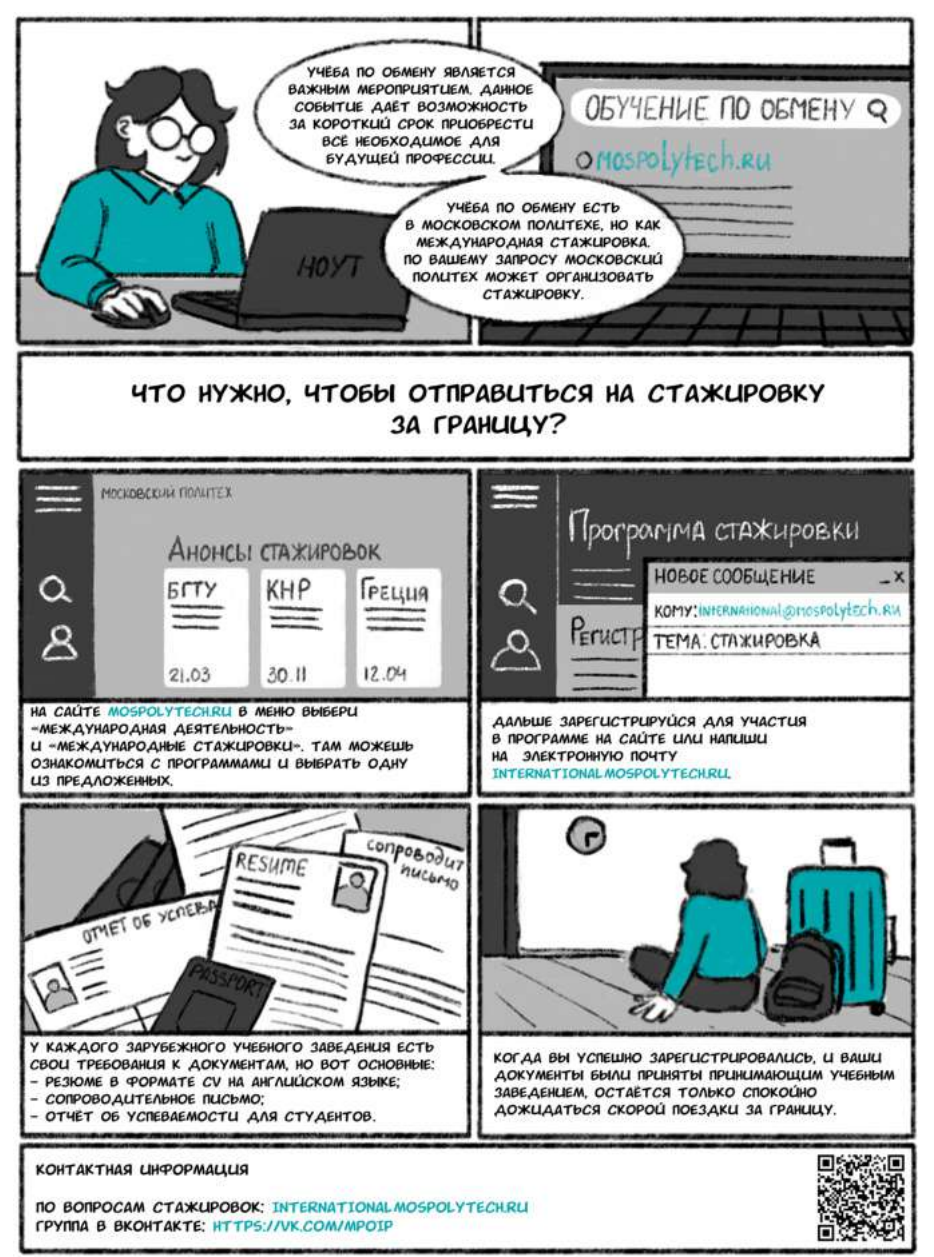

### УЧЁБА ПО ОБМЕНУ КАК ПЛАТНИКИ МОГУТ ПЕРЕВЕСТИСЬ НА БЮДЖЕТ?

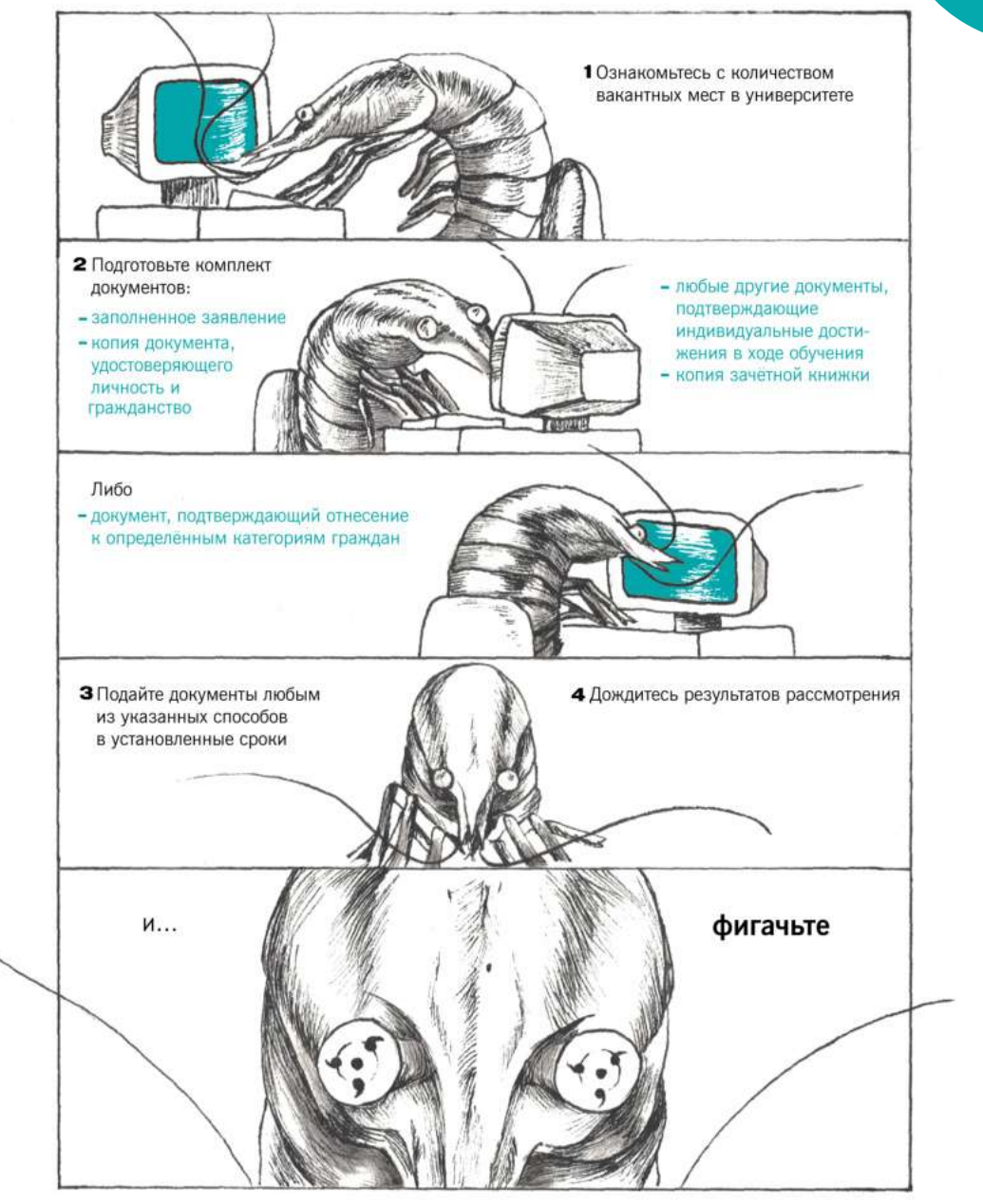

### Где можно посмотреть расписание?

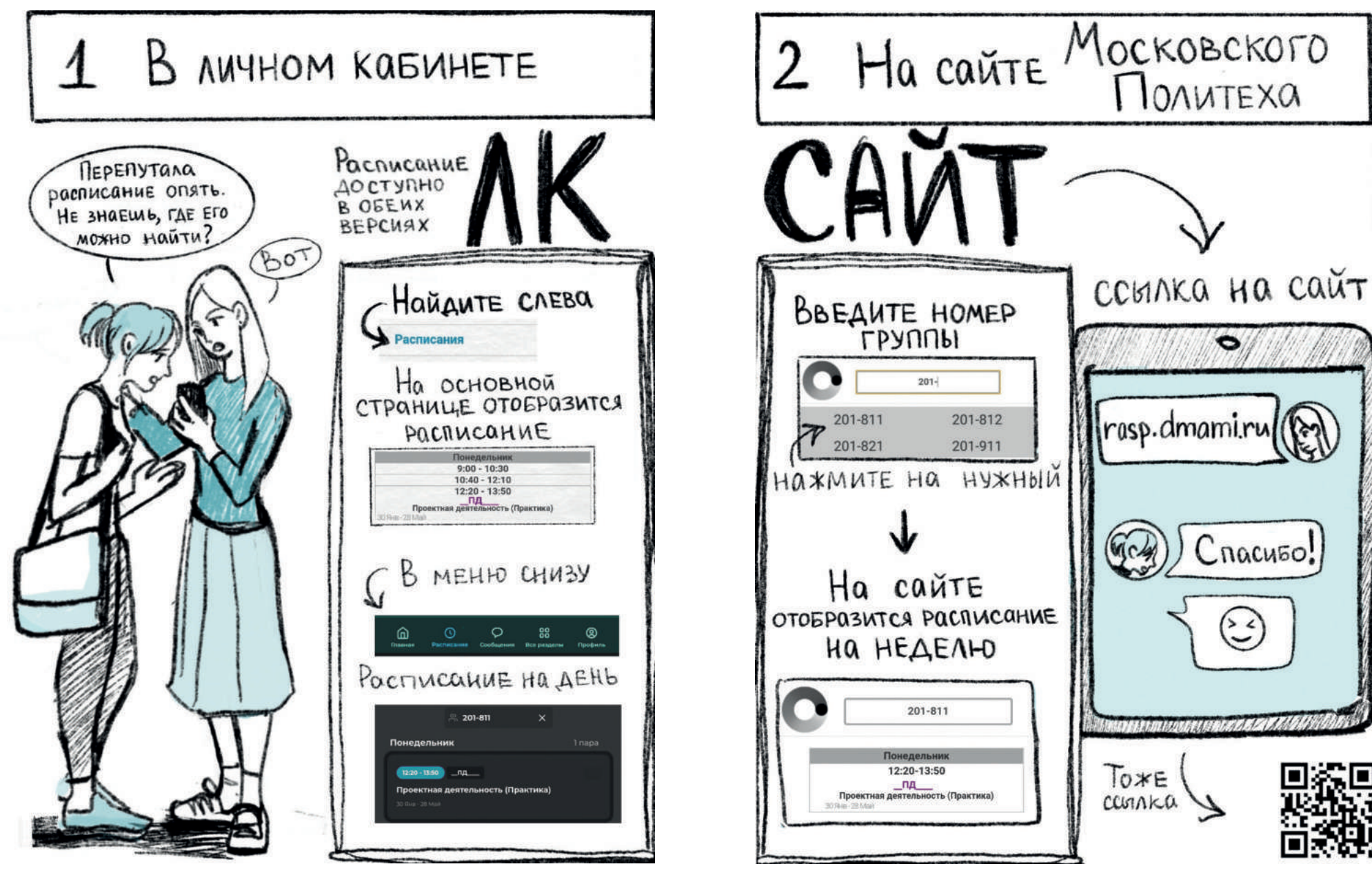

### К КОМУ ОБРАШАТЬСЯ, ЕСЛИ НАКЛАДКА В РАСПИСАНИИ? КАК СПРАВИТЬСЯ С БОЛЬШИМ ОБЪЁМОМ ЗАДАНИЙ?

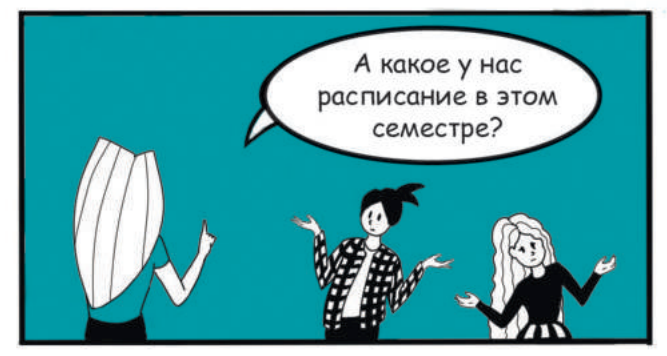

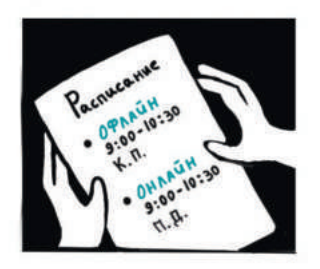

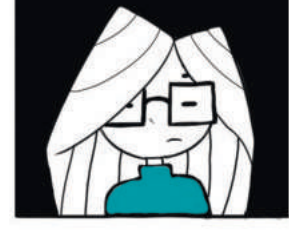

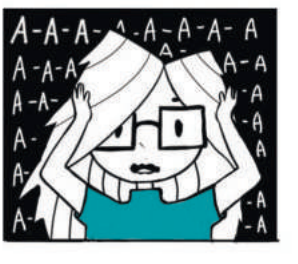

Если есть накладка в расписании, нужно подойти на кафедру или к кураторам.

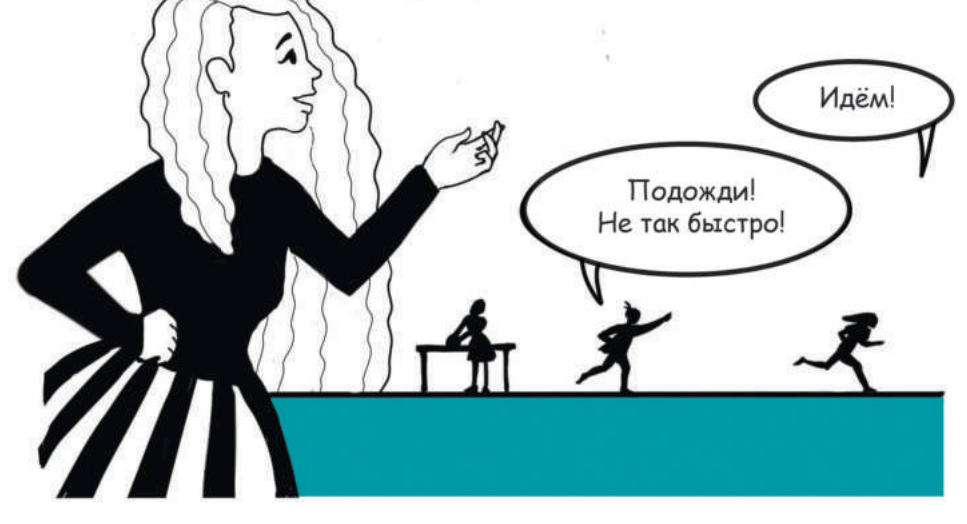

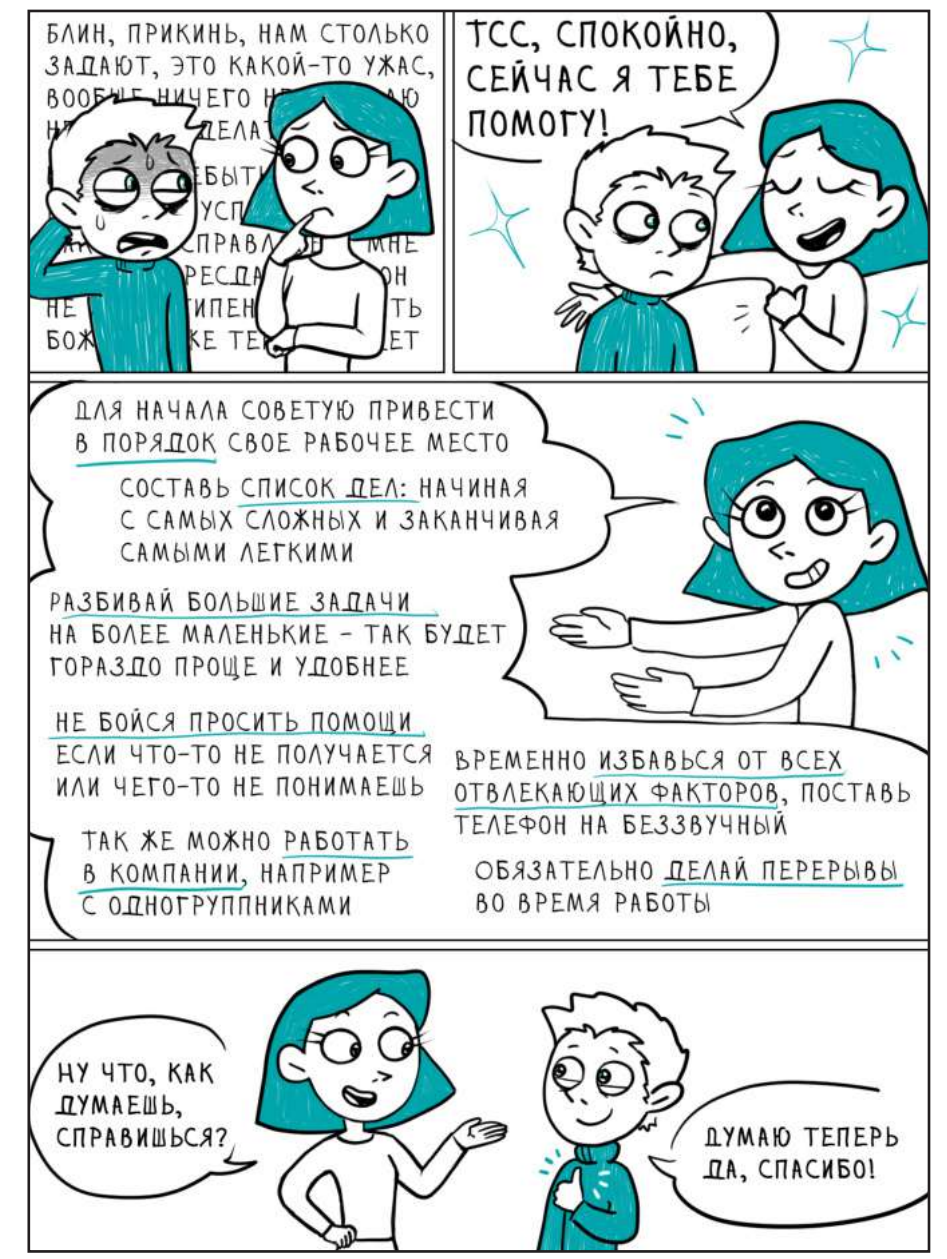

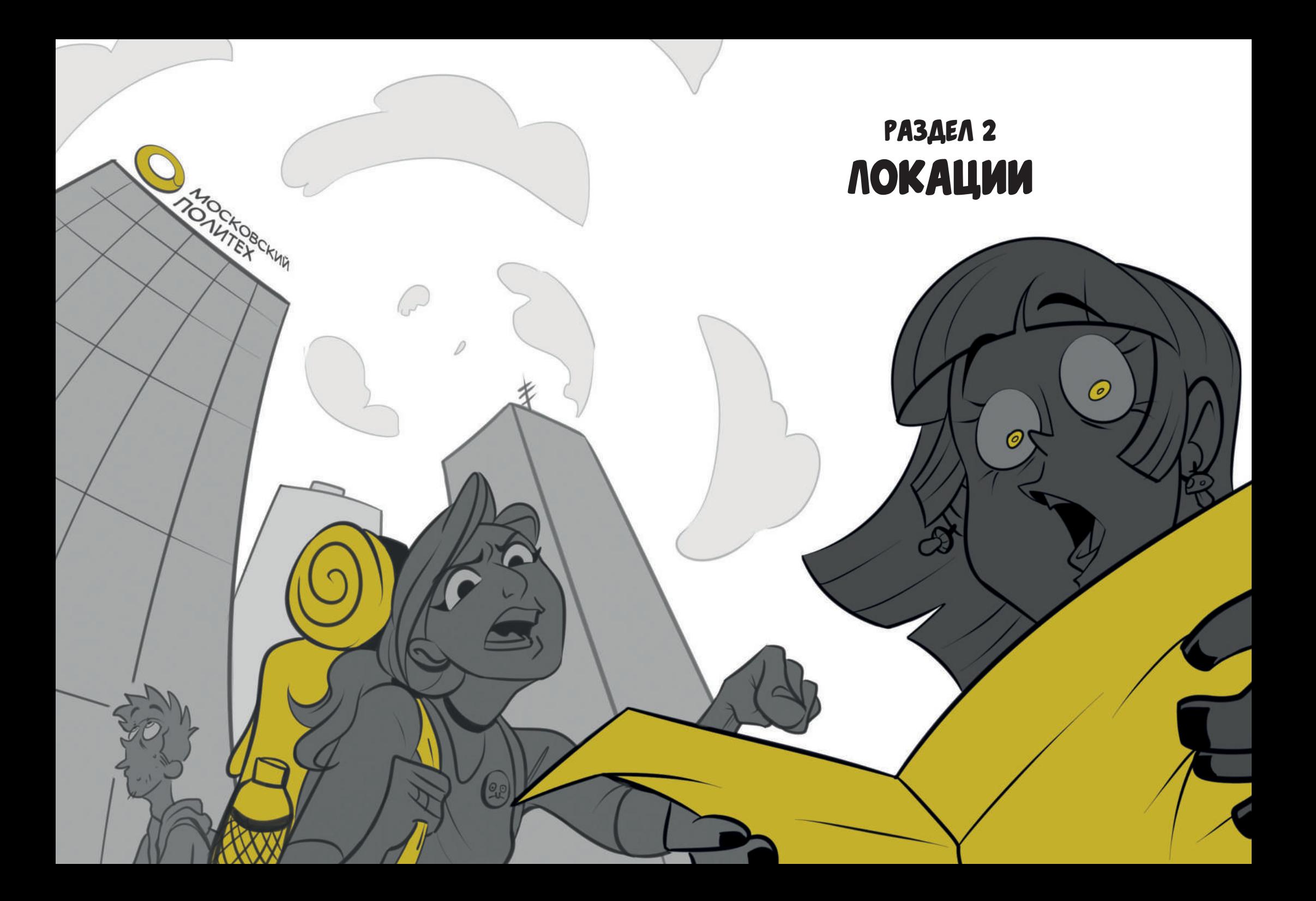

#### Общаги Московского Политеха

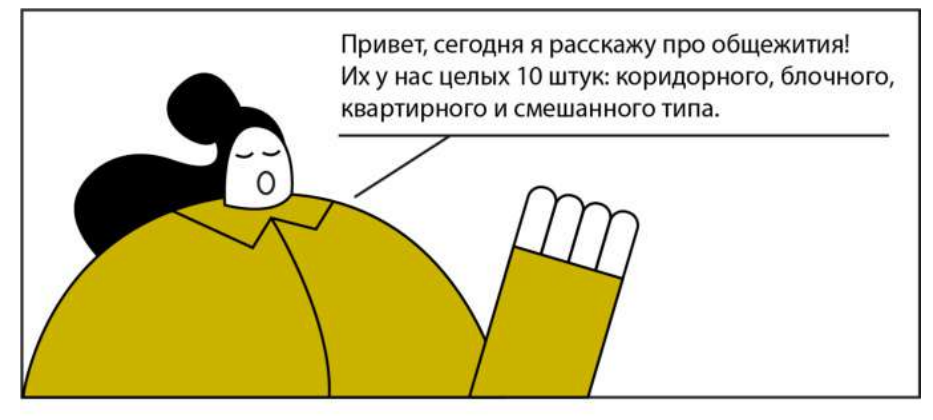

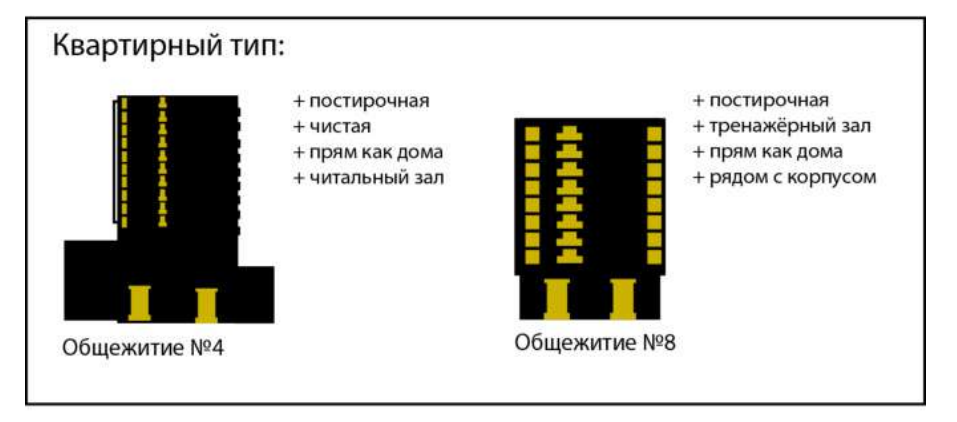

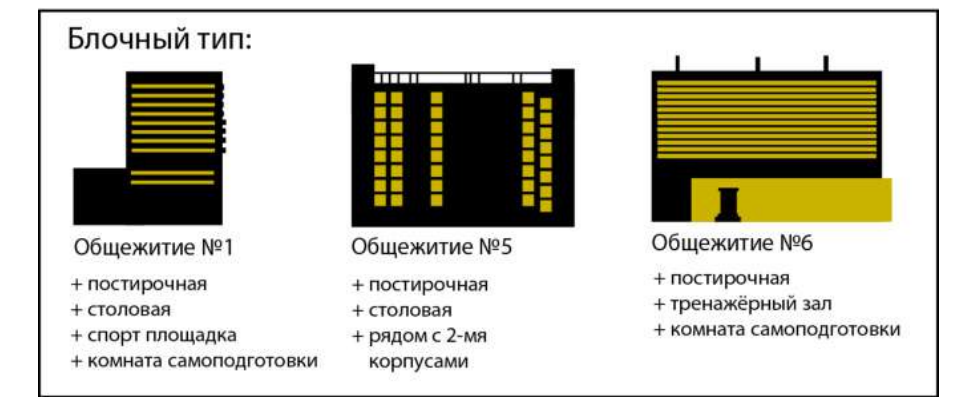

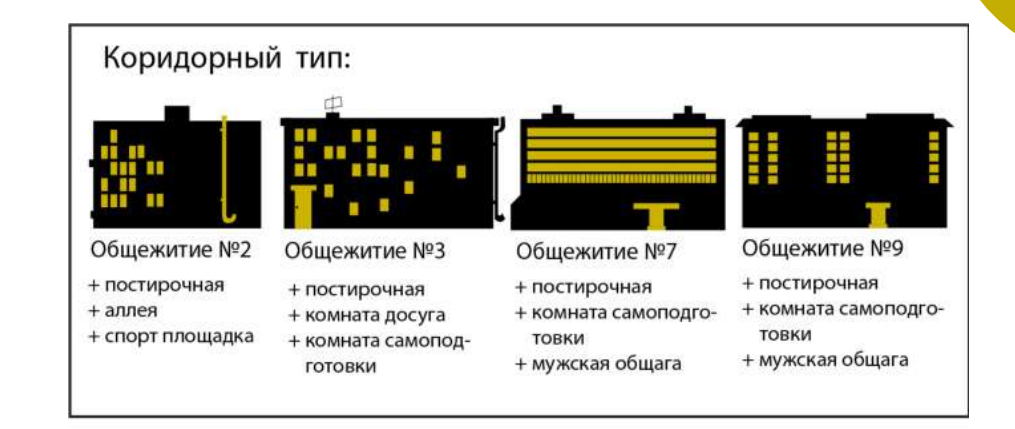

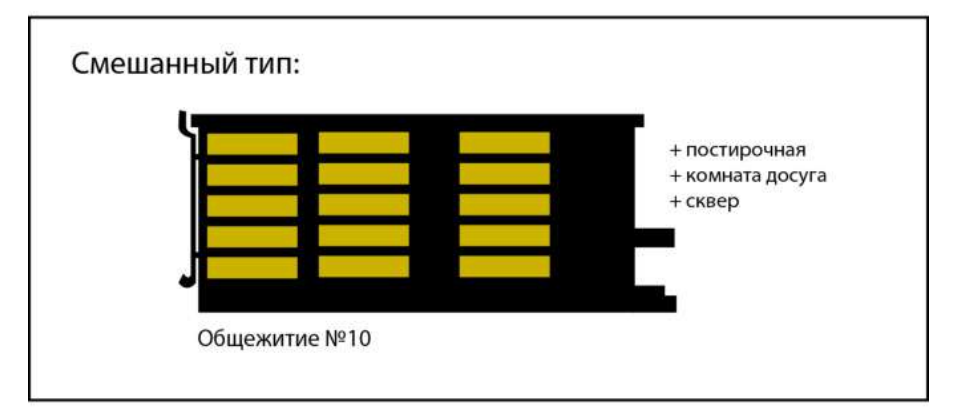

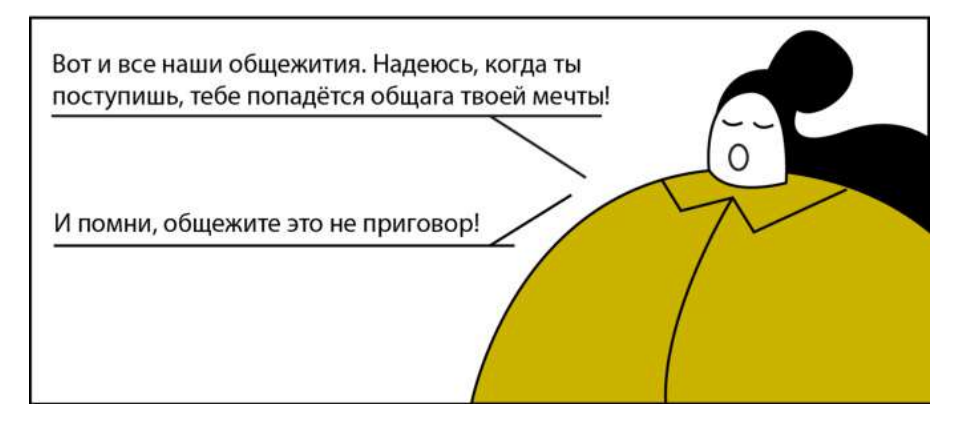

#### Заселение в общежитие

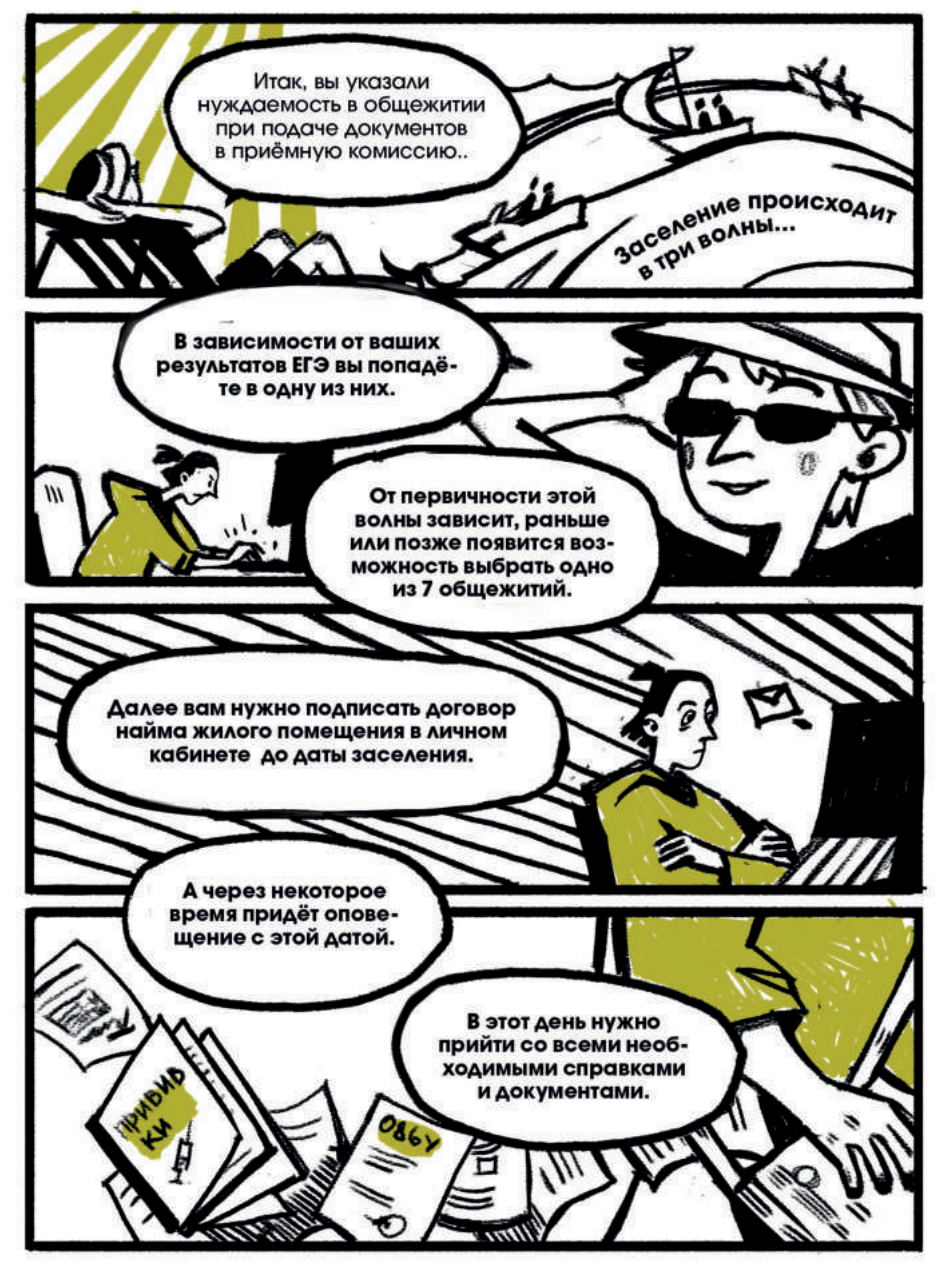

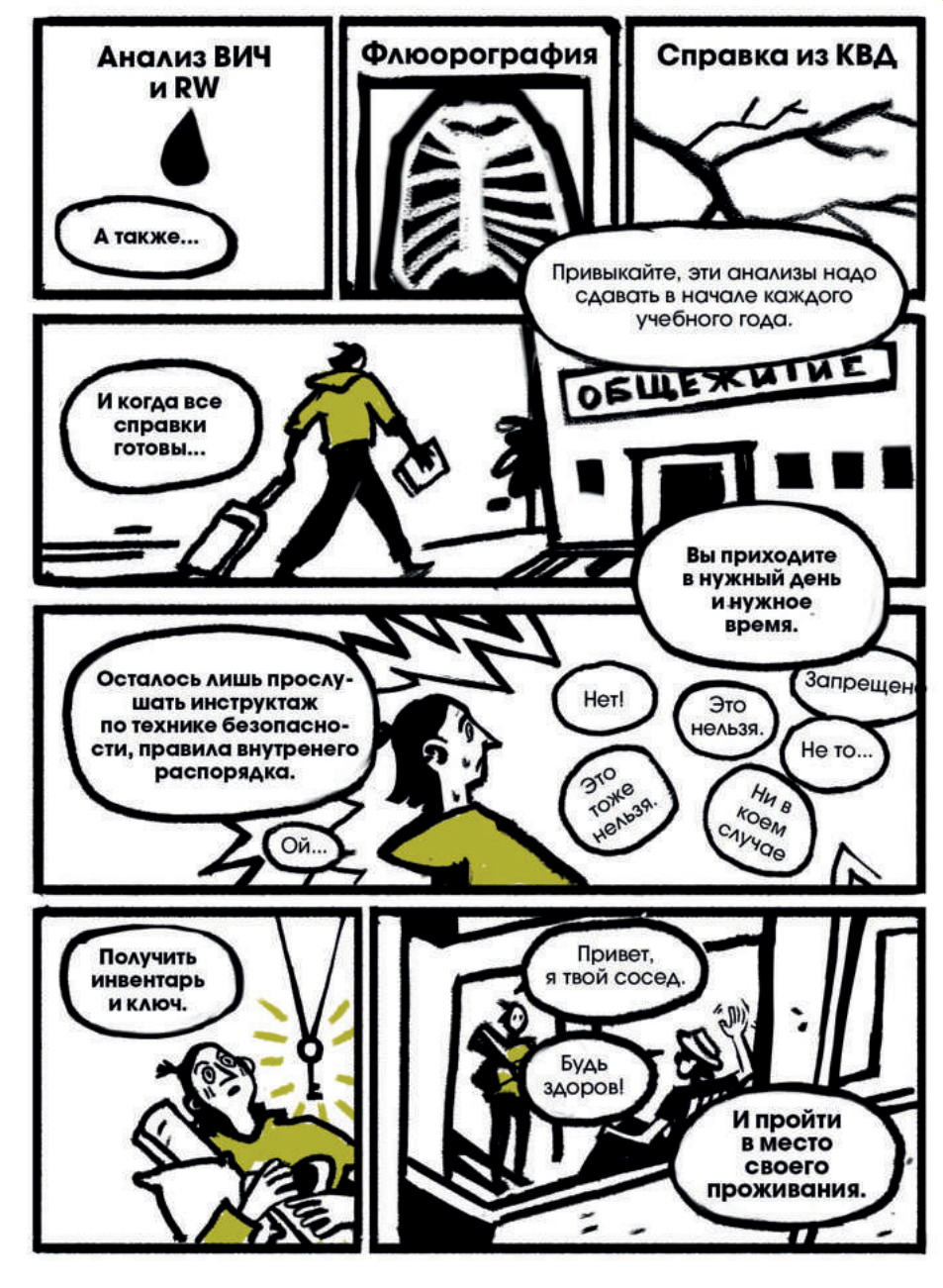

### Оплата общежития

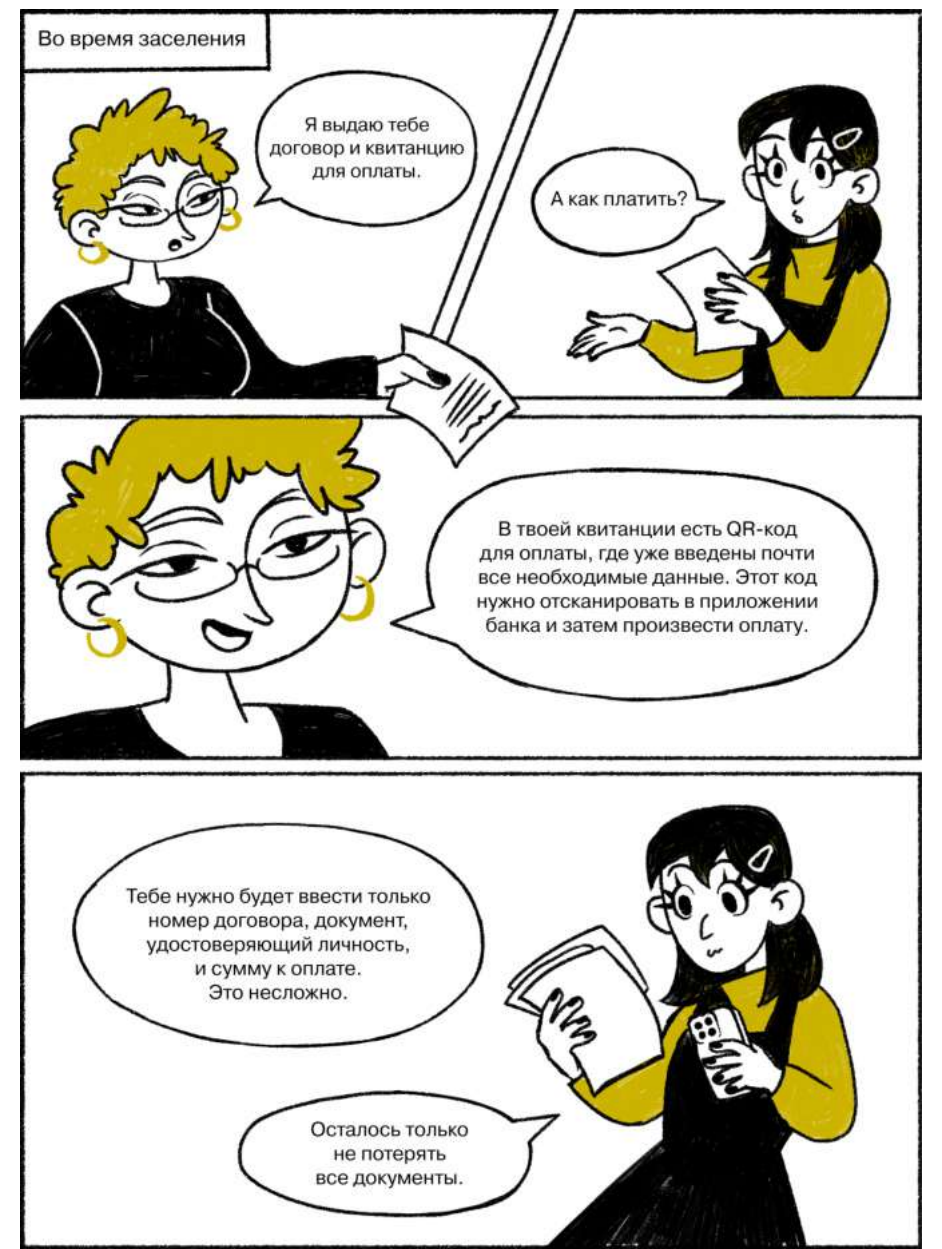

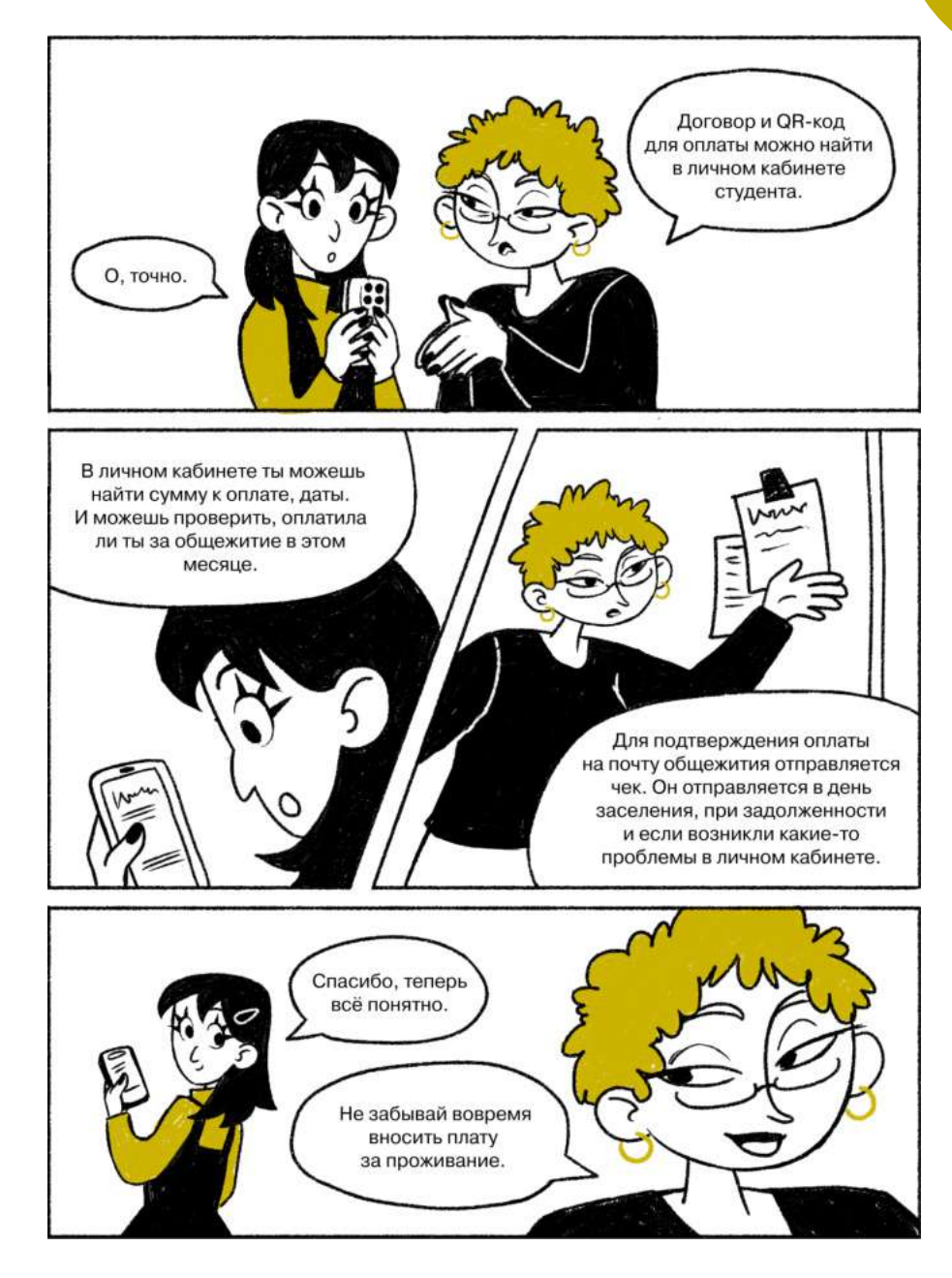

#### Что делать, если в общежитии что-то сломалось? Буквы и цифры в названиях аудиторий

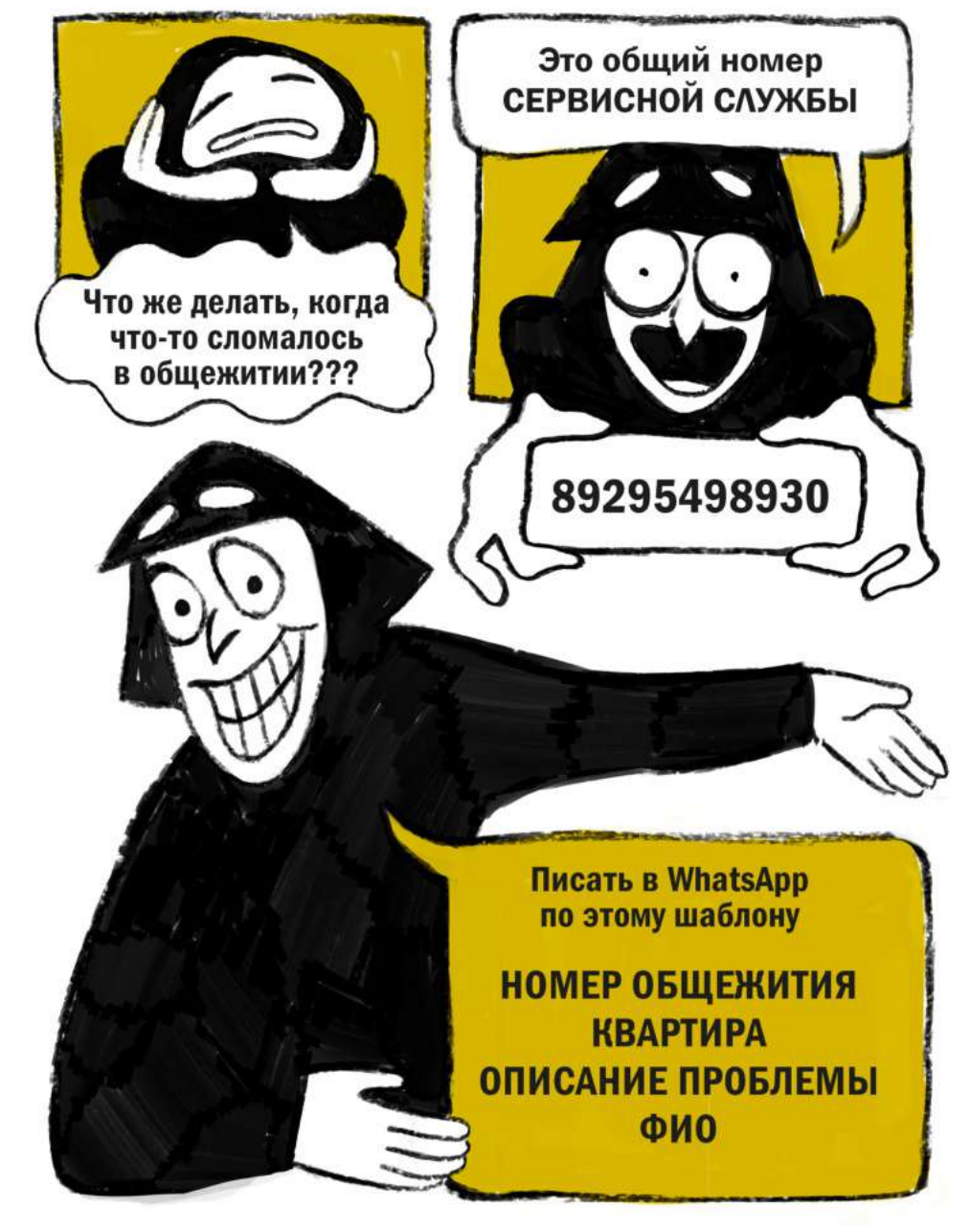

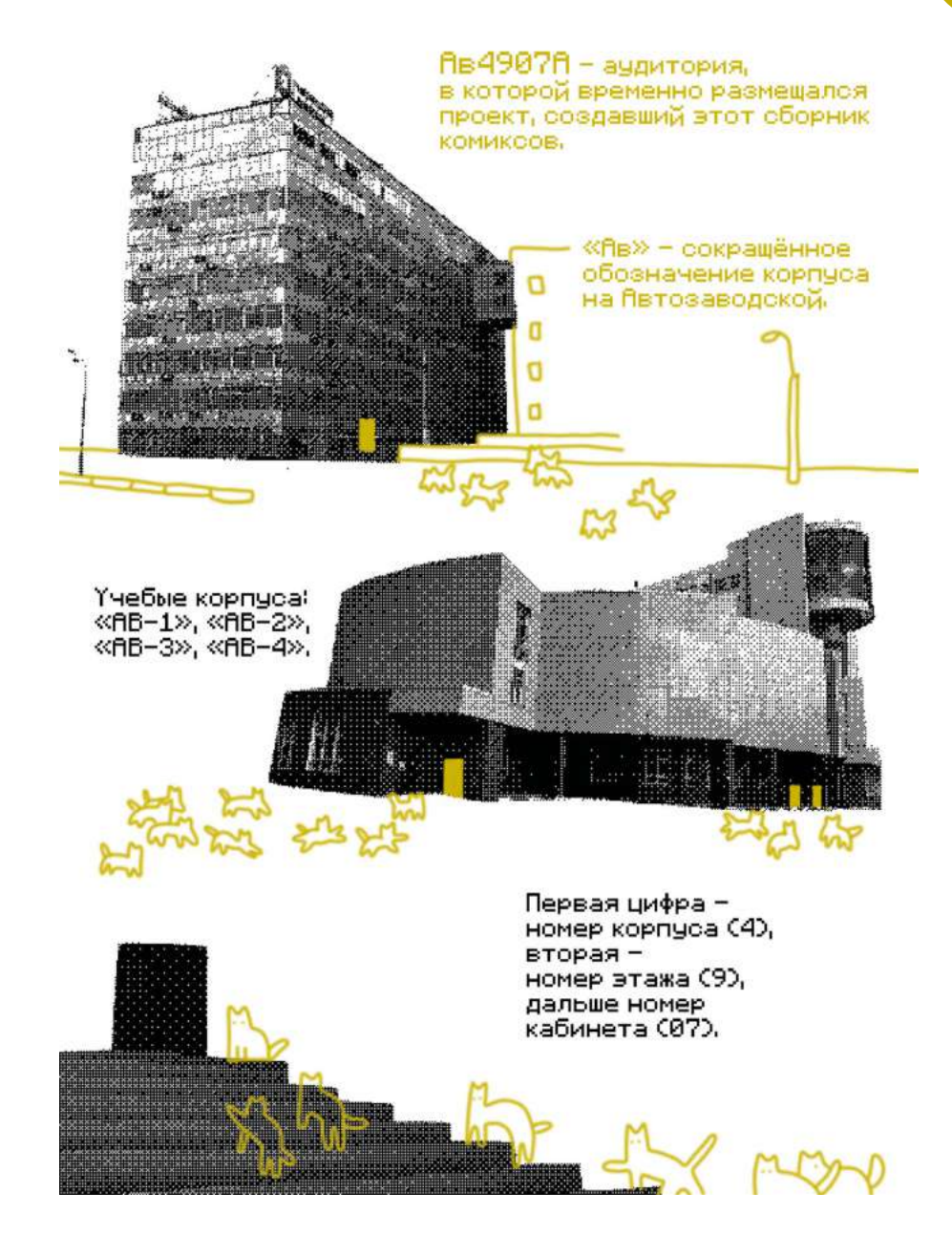

ул. Большая Семёовская, д. 38

Сокрашённое обозначение корпчоа - «БС».

Үчебые корпуса:  $\langle A, A \rangle$   $\langle A, A \rangle$   $\langle A, A \rangle$ 

and any

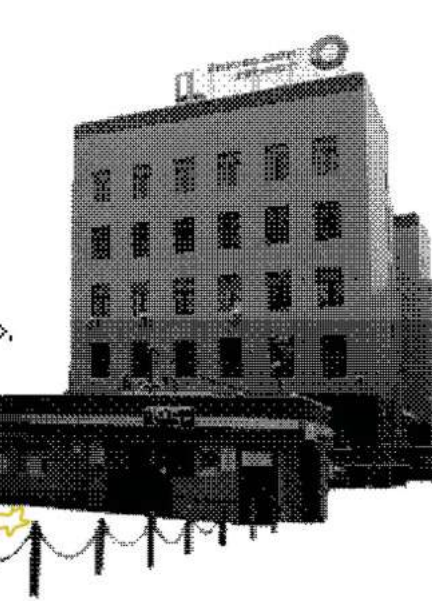

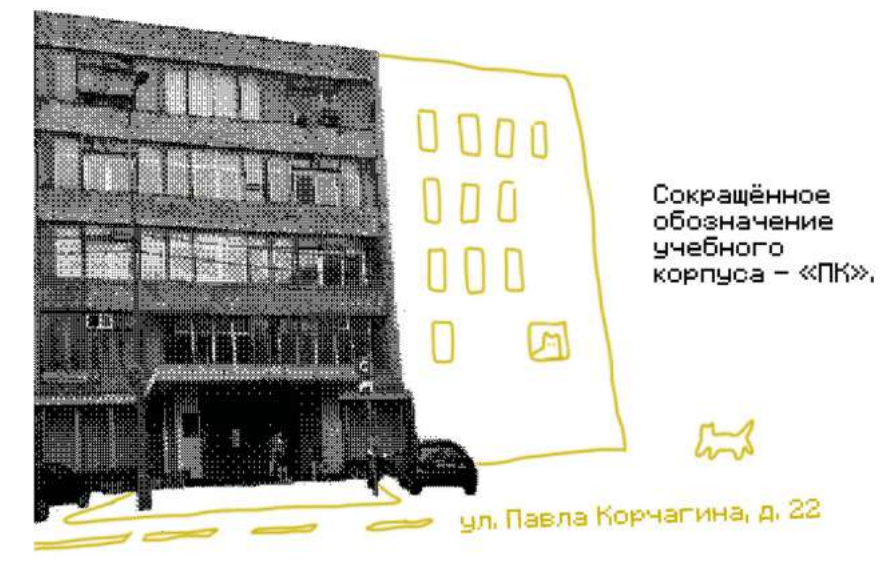

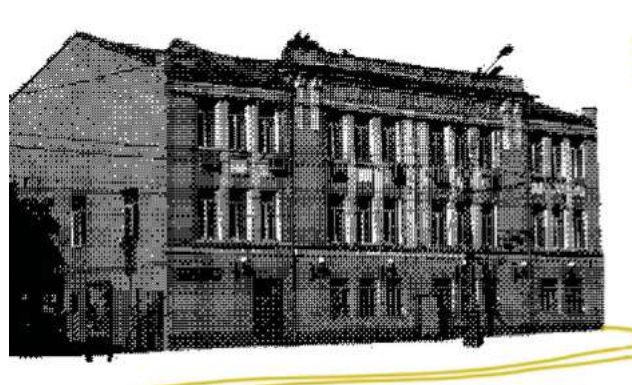

чл. Садовая  $-$  Спасская, д. 6

Сокрашённое обозначение ччебного  $Kopnyca - KCC$ Сна данный момент занятия не проводятся).

 $0<sub>0</sub>$ 

ул, Михалковская, д. 7

Сокращённое обозначение учебного корпуса - «М»,

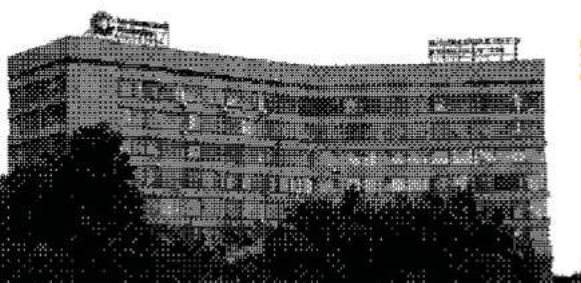

Follow

# ул, Прянишникова,<br>28

Сокращённое обозначение учебного корпуса - «П»,

**A SLAKARD** 

#### Корпуса московского политеха

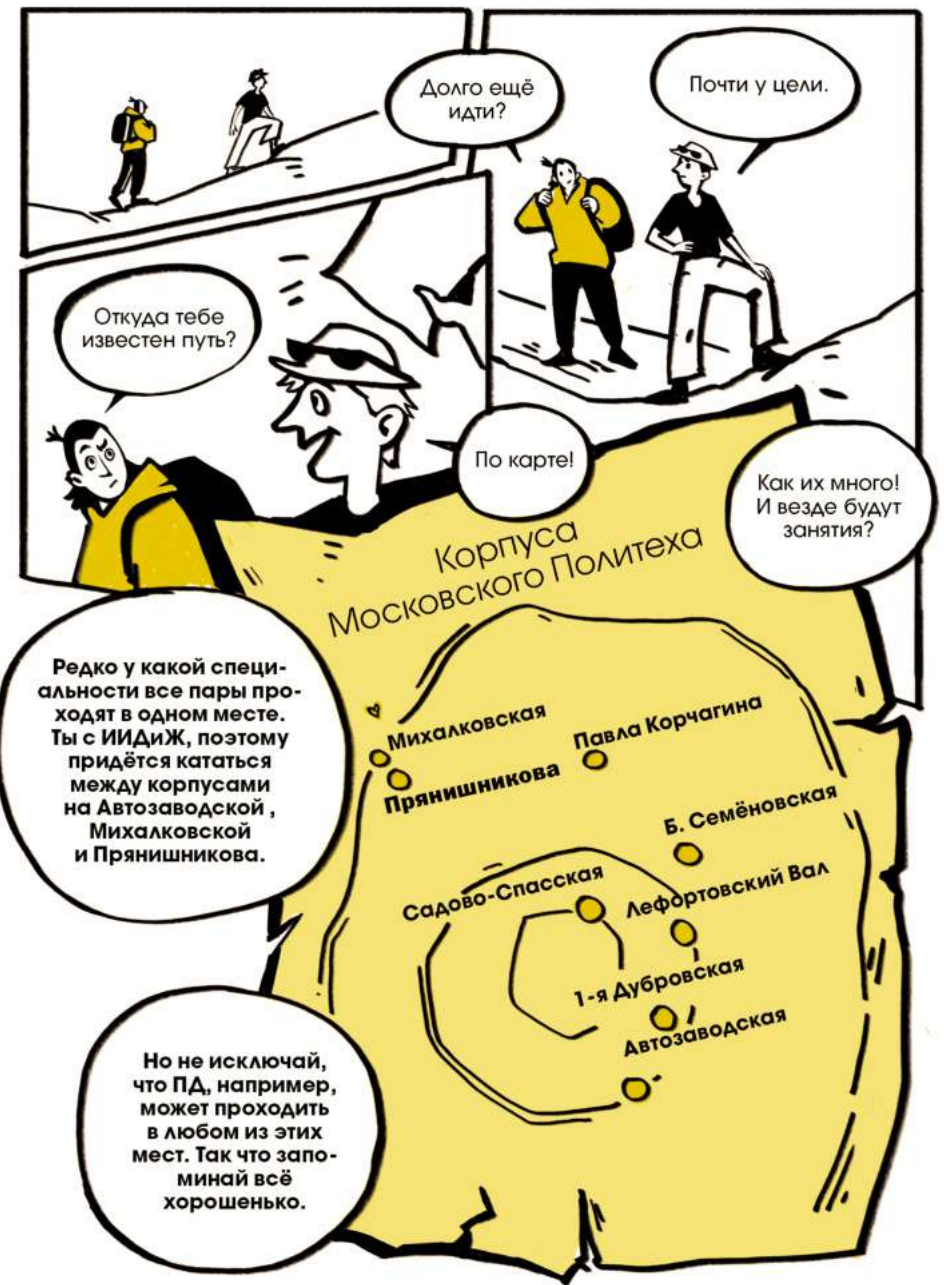

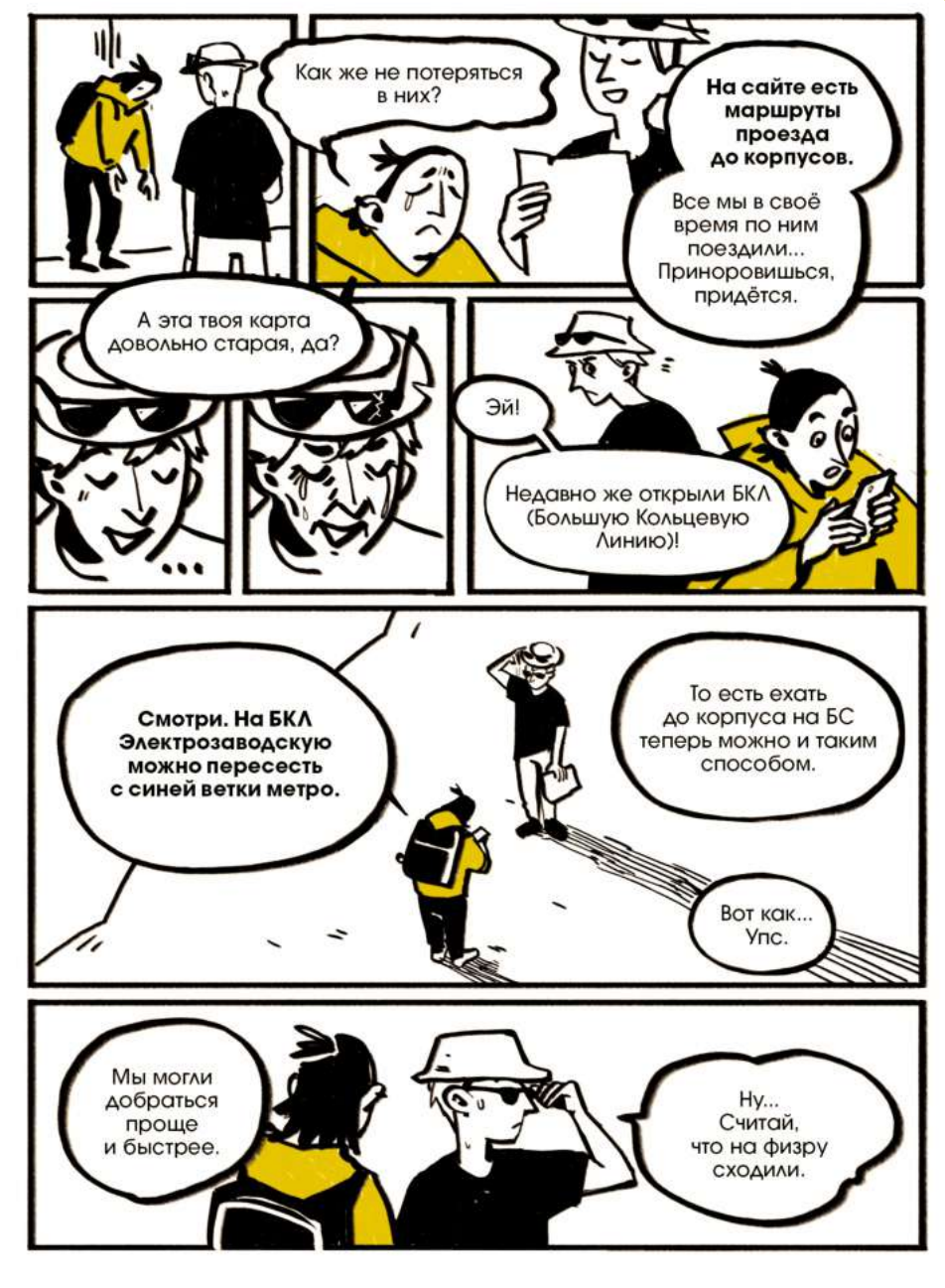

### Сложности пути до Автозаводской

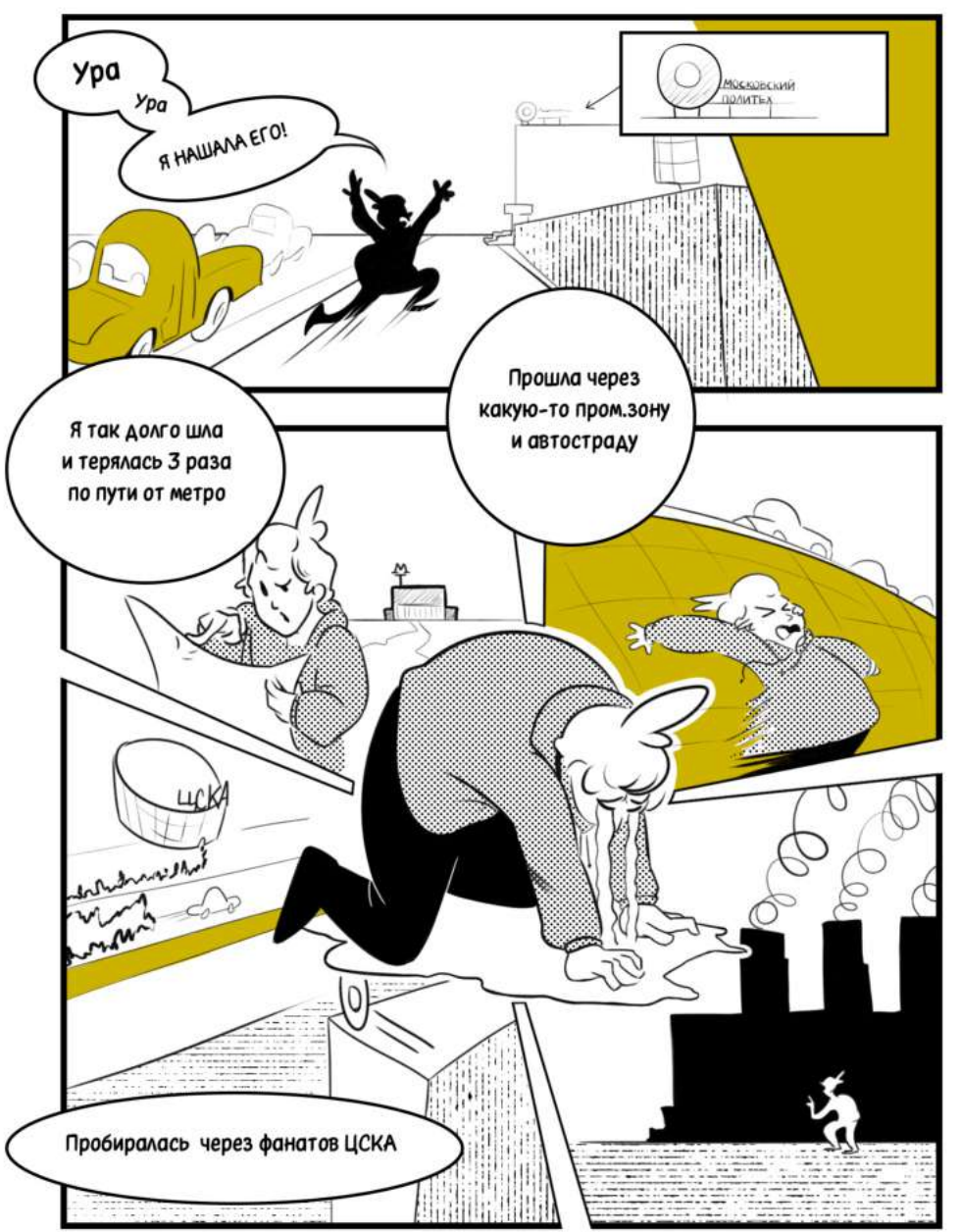

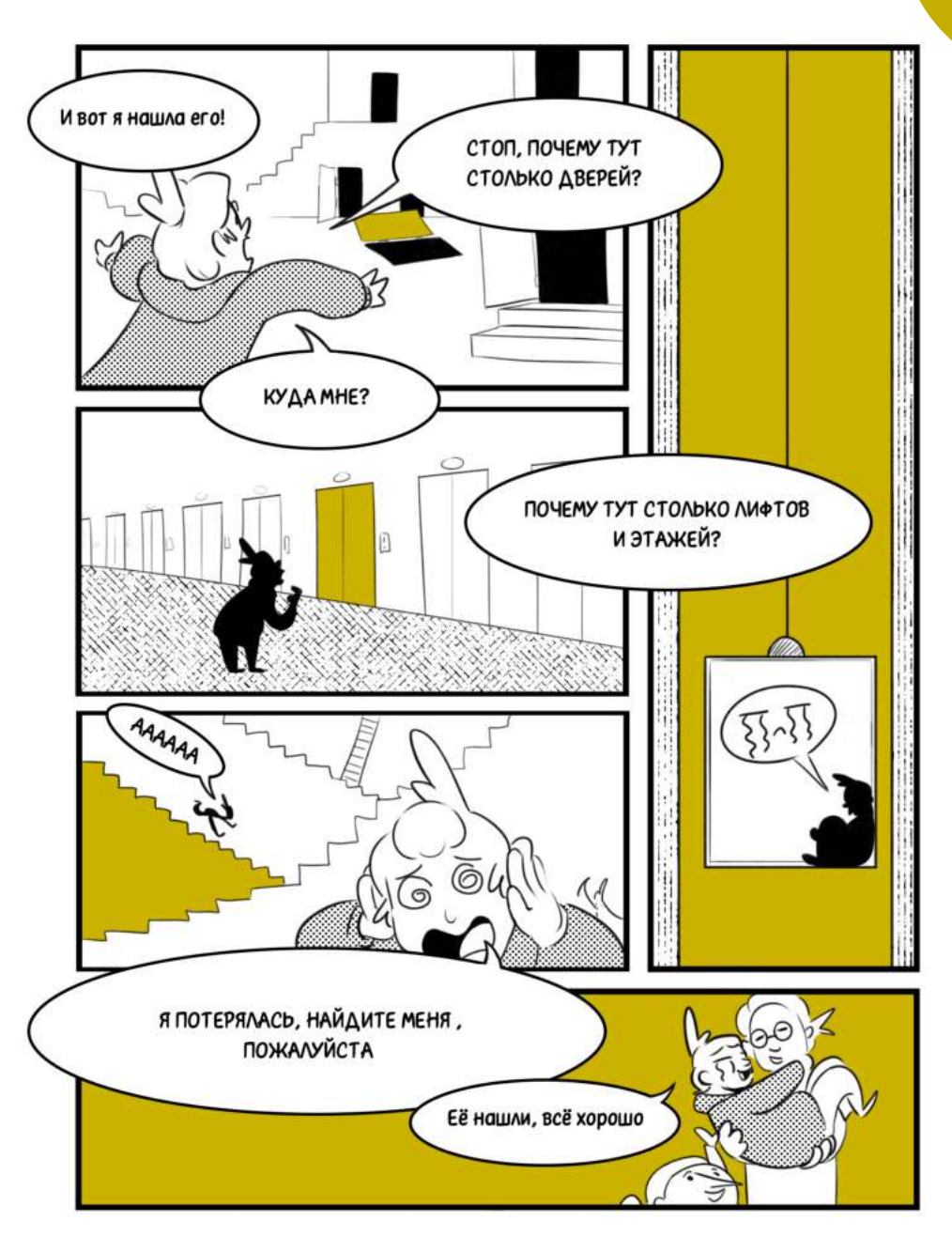

### Где можно найти учебную литературу?

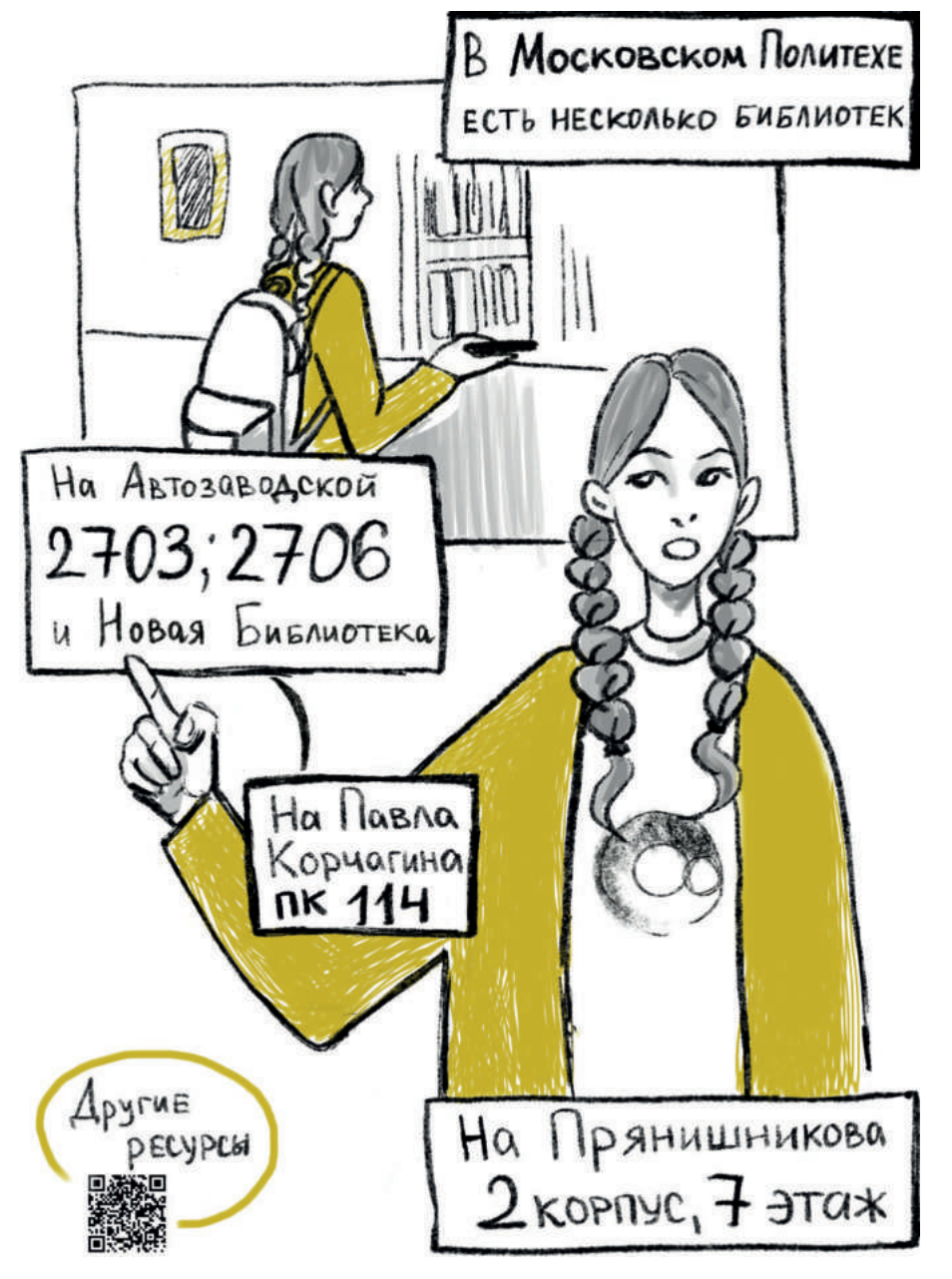

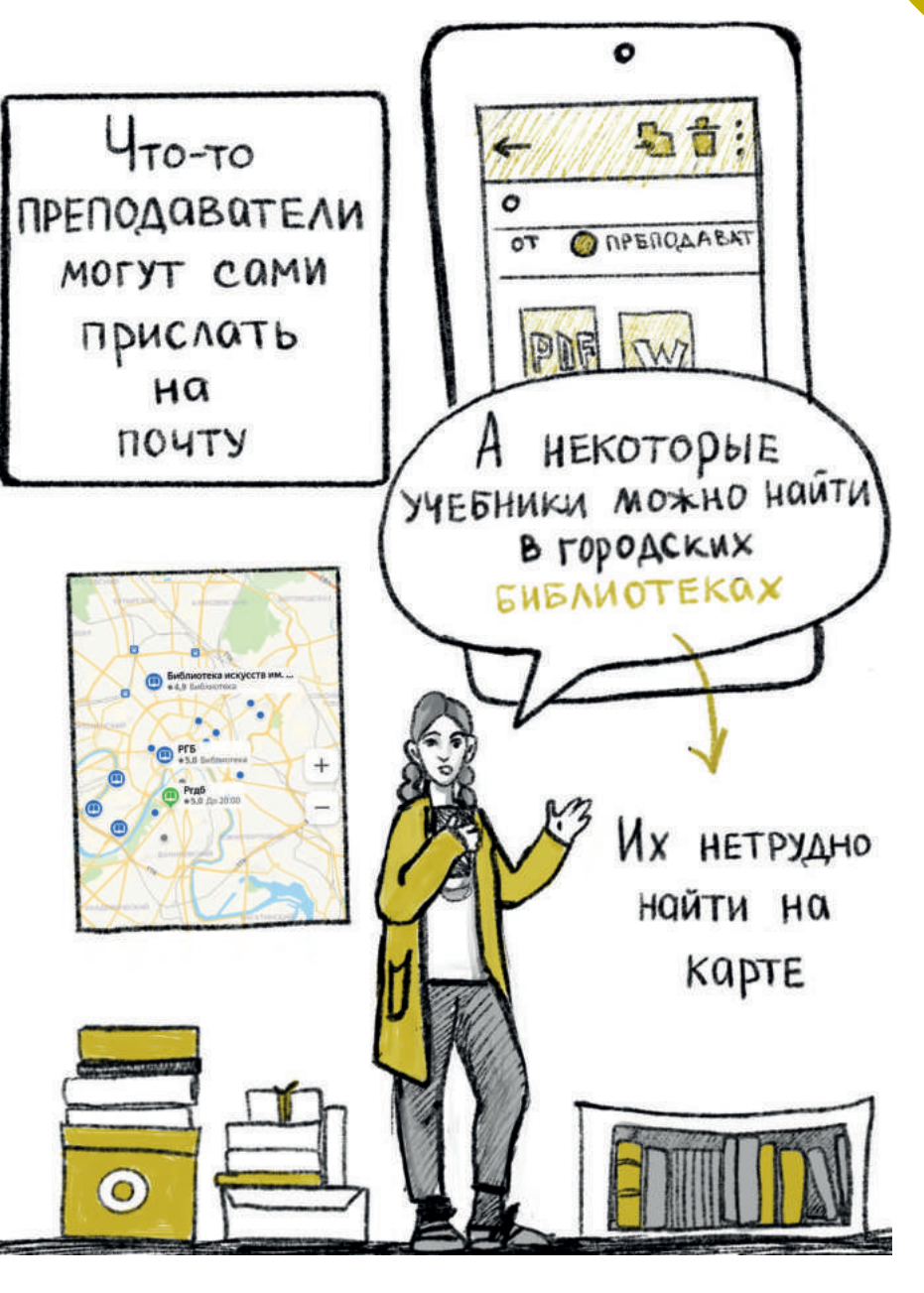

#### Новая библиотека

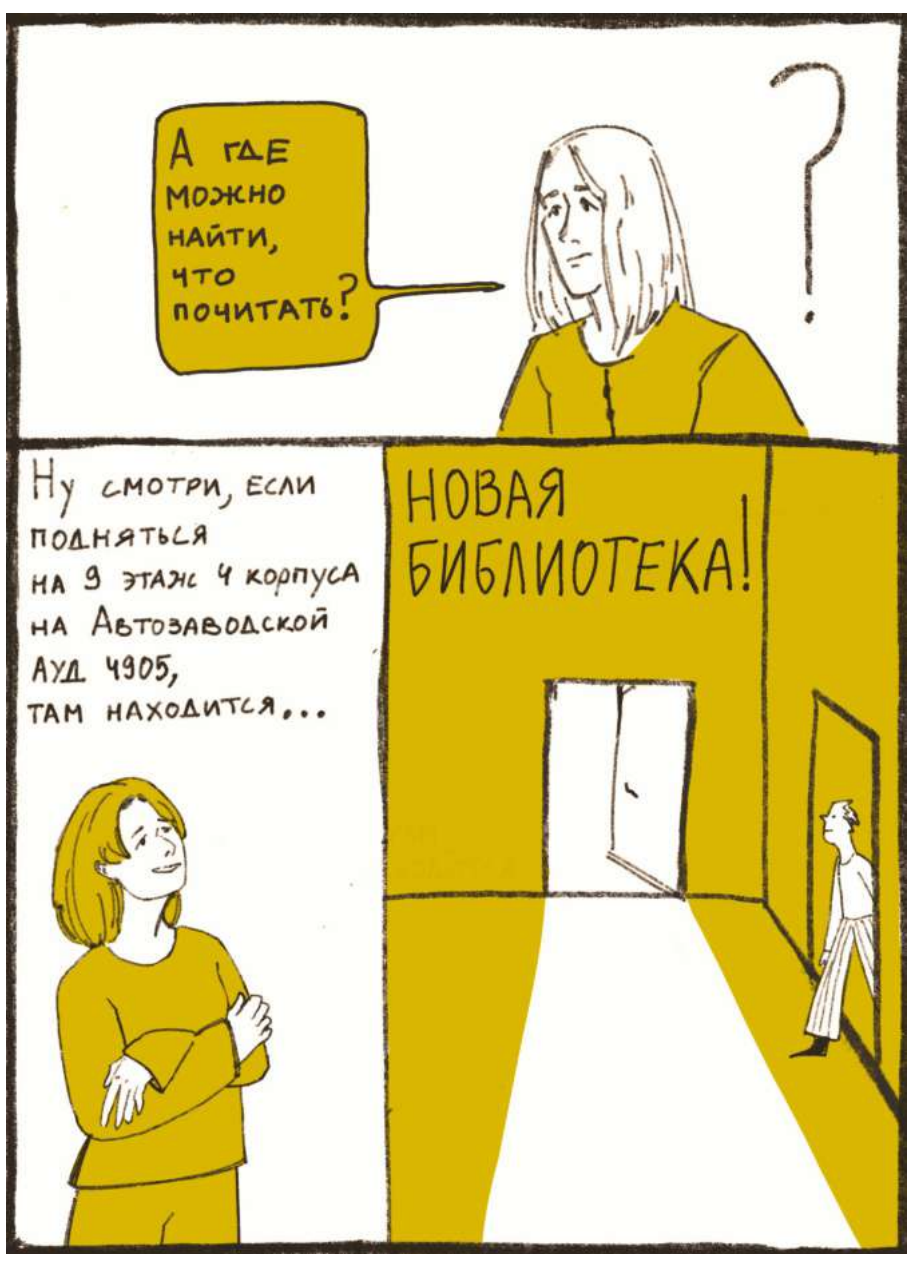

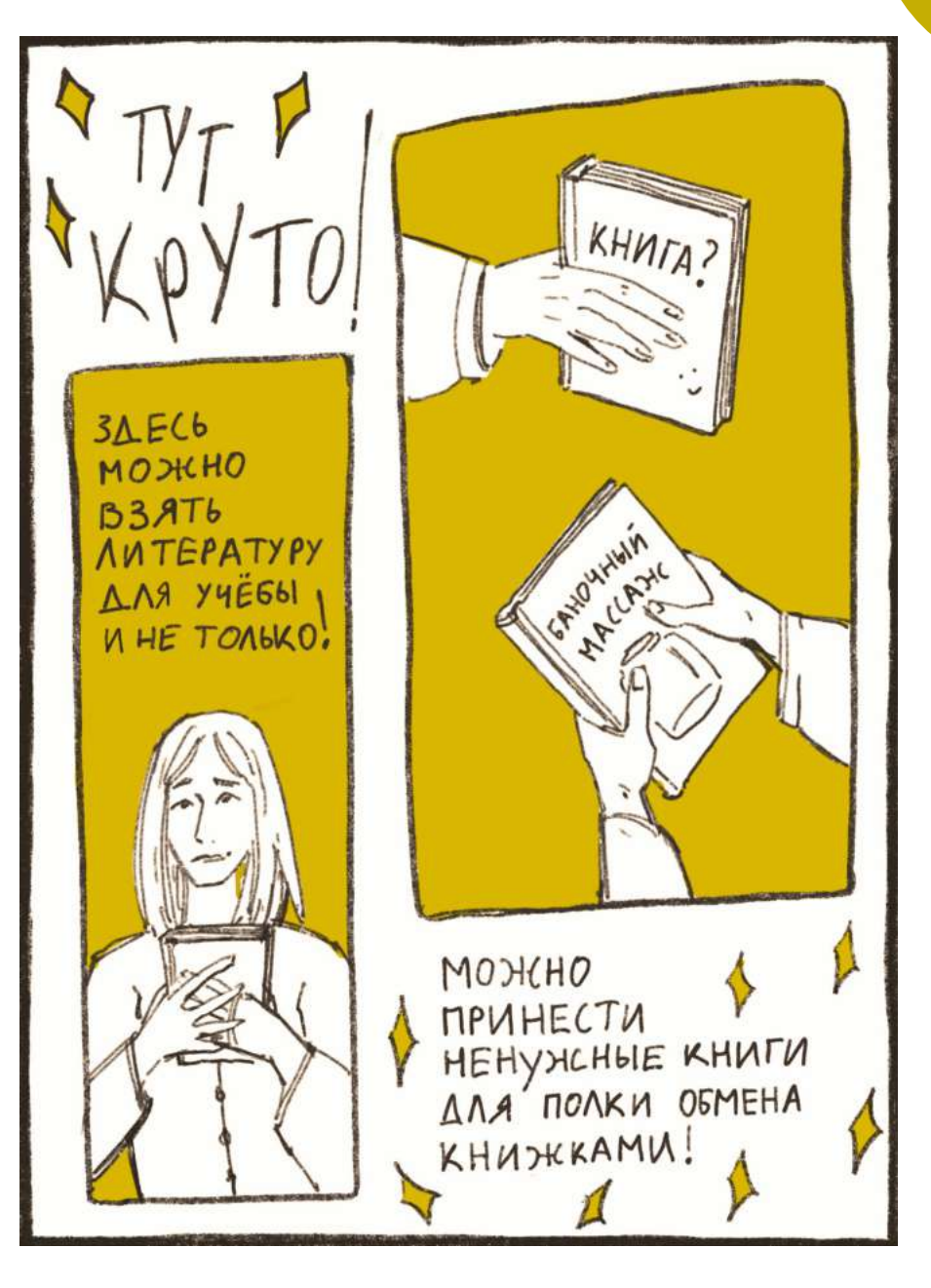

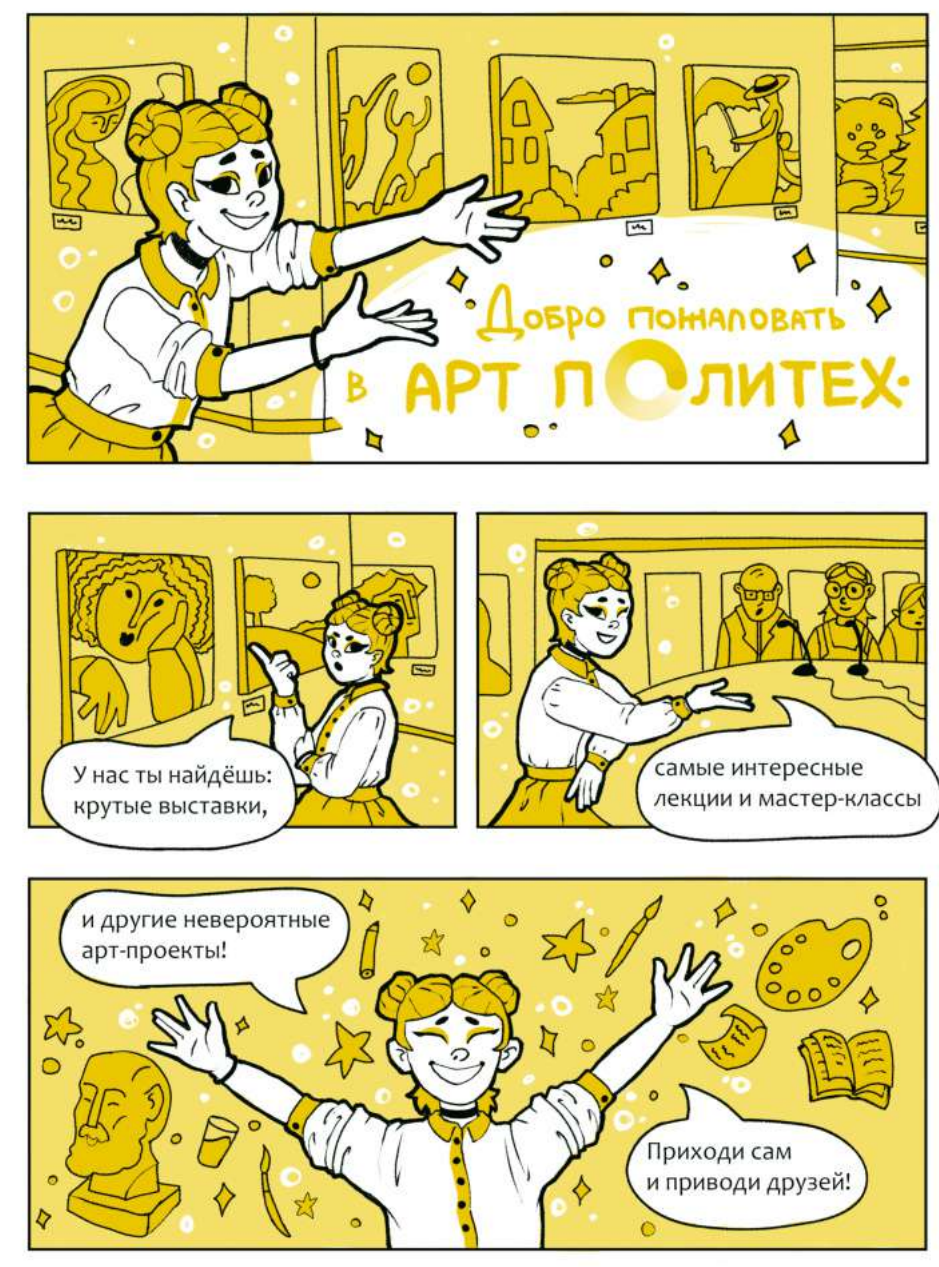

#### Арт политех Где находятся коворкинги для студентов ИИДИЖ?

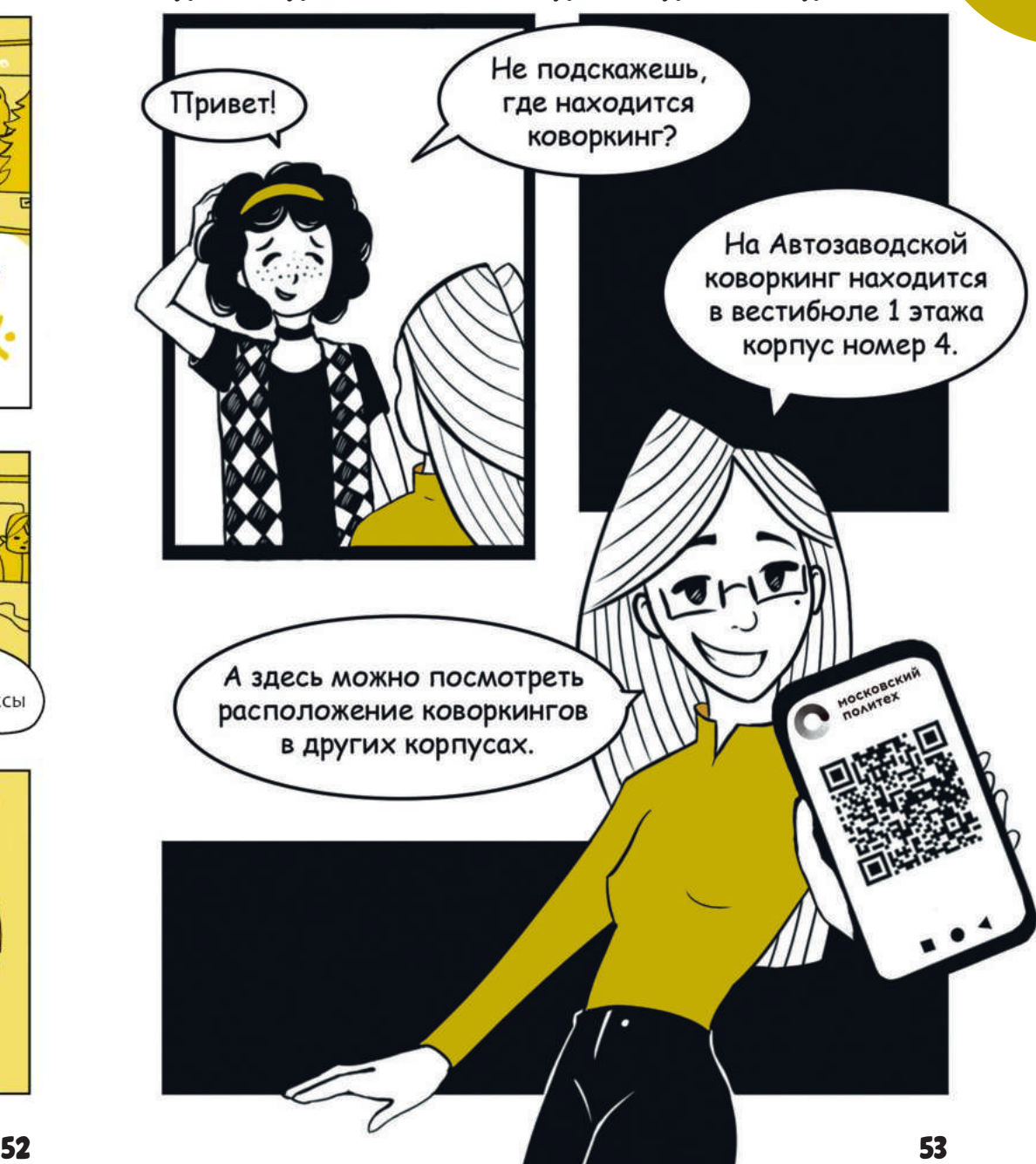

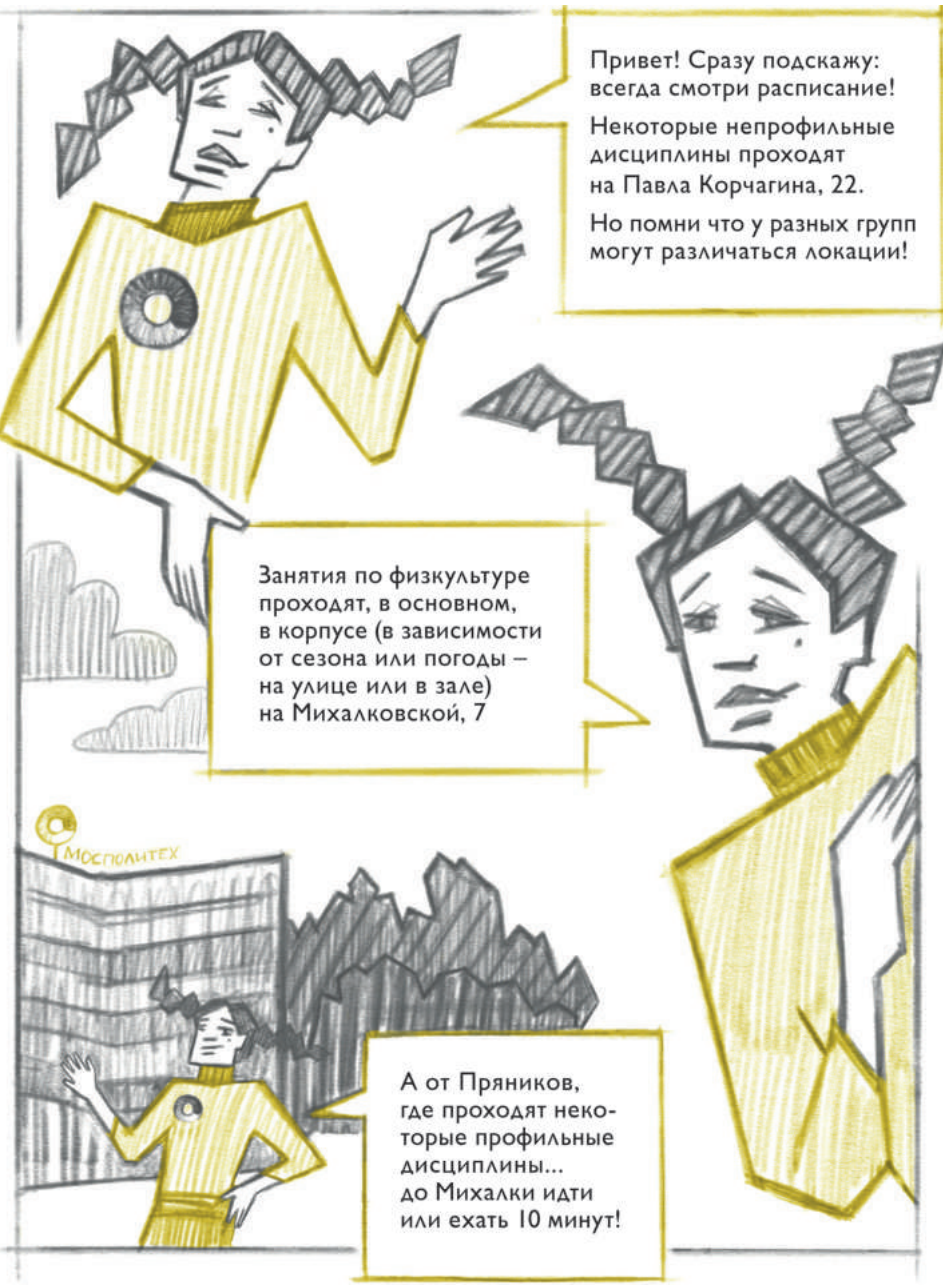

#### Локации непрофильных дисциплин На каких локациях преподается физкультура?

1. Чтобы узнать, где проходит та или иная секция, необходимо заглянуть в расписание. Его можно найти в группе в ВК.

> 2. Заходим в группу и ищем раздел с расписанием. Тут можно посмотреть время и место проведения занятия.

3. Внимательно смотрите, где проходит занятие. В зависимости от предмета, место проведения пары может быть разным.

4. Вы можете заниматься в спортивном зале или тренажёрном зале.

 $\mathbb{N}$ 

 $P_{11}$ 

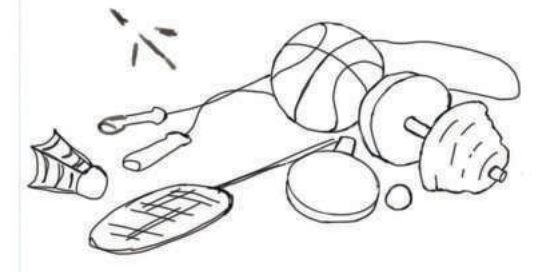

5. Но также вы можете заниматься на улице. Занятие могут провести в парке, а также на спортивной площадке.

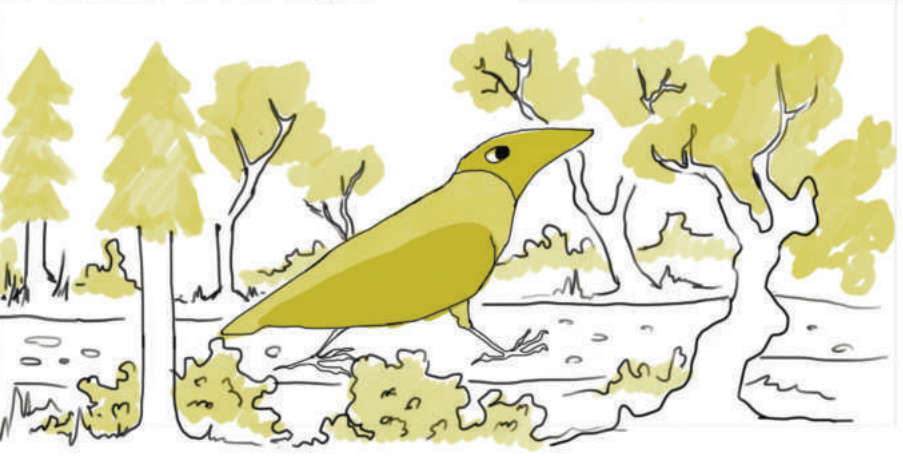

Кафедра Физическо

Акад. задолженно...

Вы подписаны

Расписание занят...

### Где столовые в корпусах, где учатся студенты ИИДиЖ? Бюджетный обед в столовой

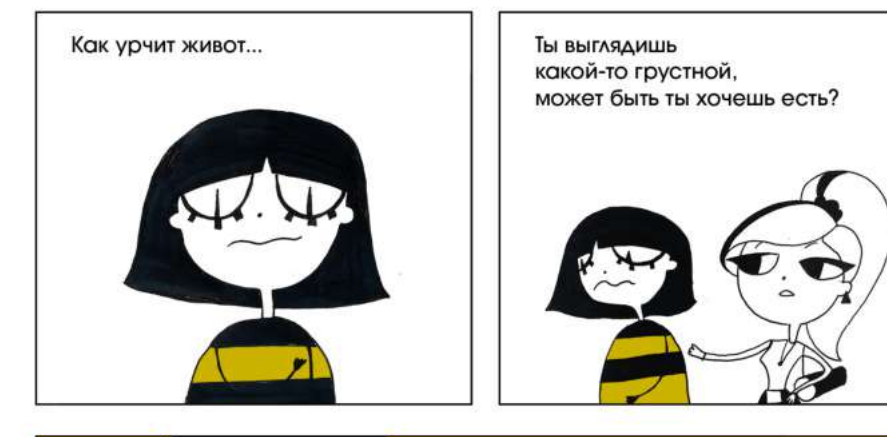

Да, ужасно! Есть ли в корпусах, где проходят занятия студентов ИИДиЖ, столовые?

Конечно есть, смотри, в каких корпусах:

- На ул. Михалковской, 7к3 есть столовая в общежитии в двух шагах от корпуса. Также в самом корпусе на 4 этаже можно найти буфет.
- На ул. Прянишникова, 2А есть буфет на третьем этаже!
- Около корпуса на Автозаводской есть большой ТЦ «Ривьера», где можно перекусить.

Пойдём поедим, станет веселее!

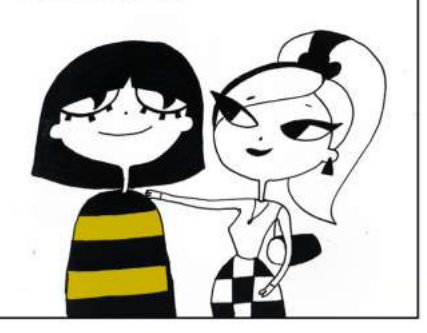

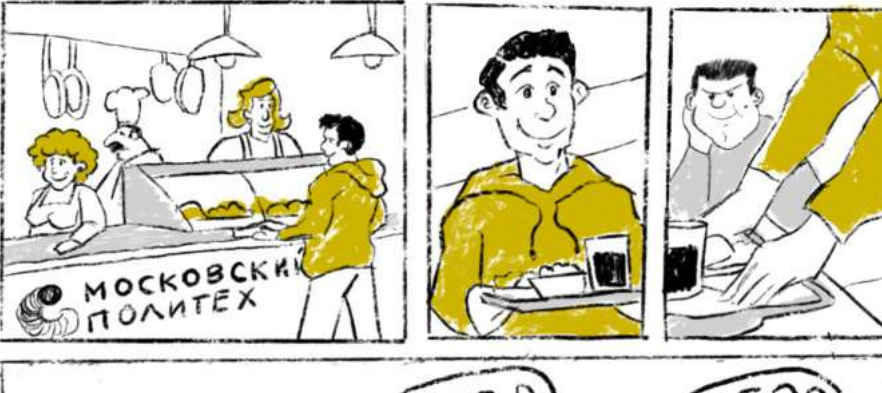

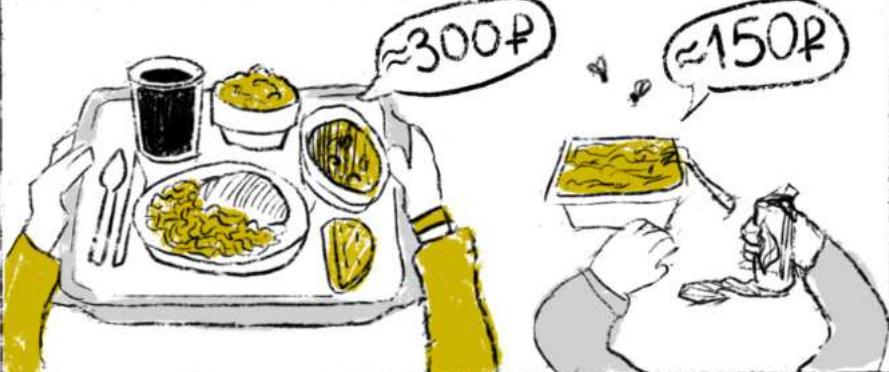

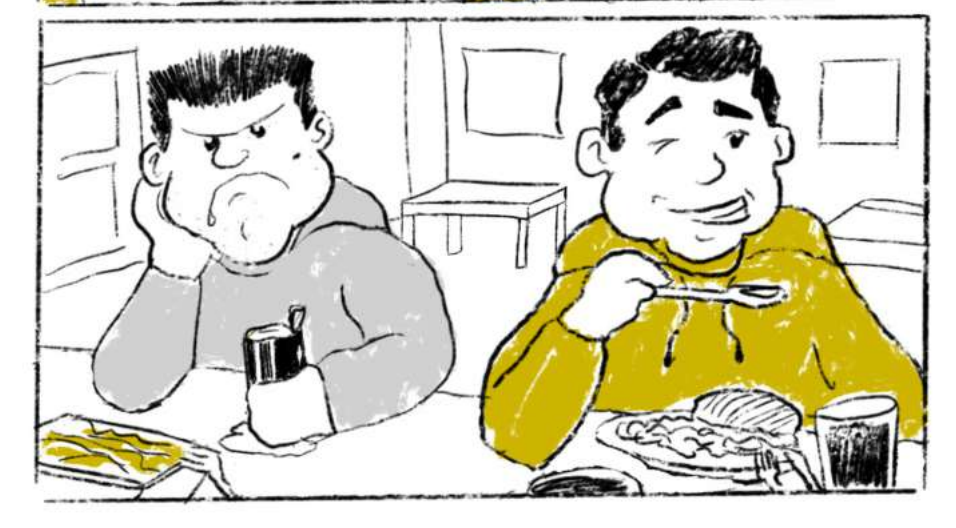

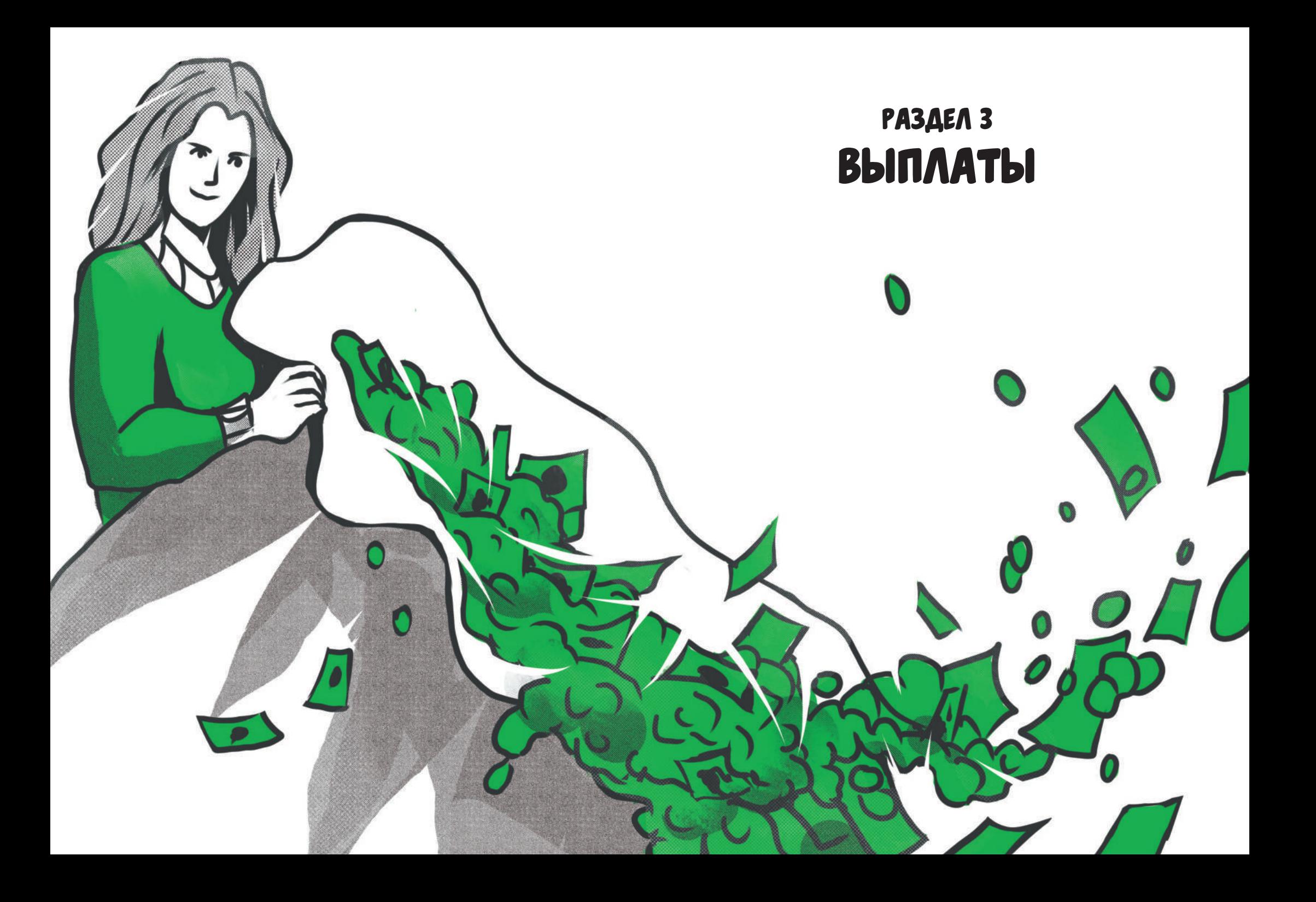

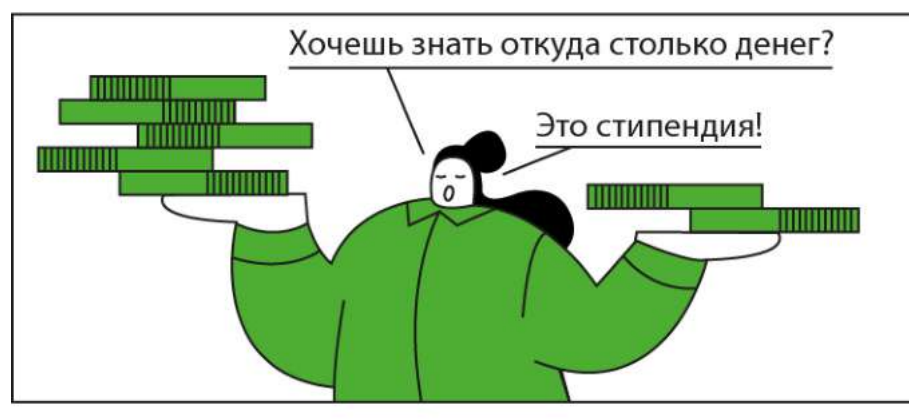

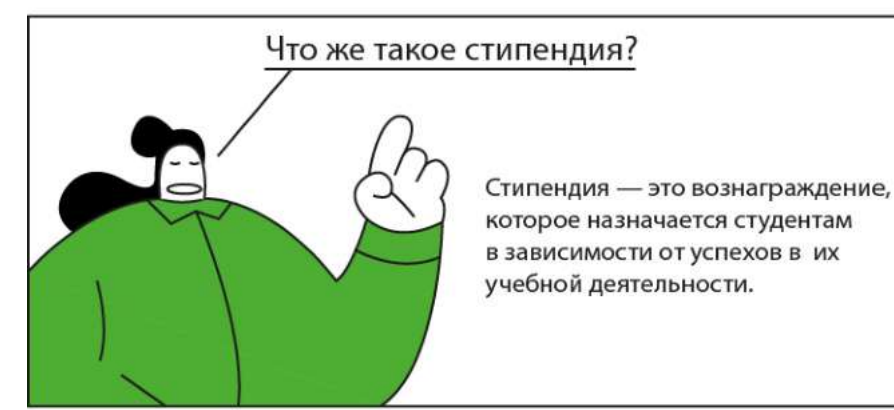

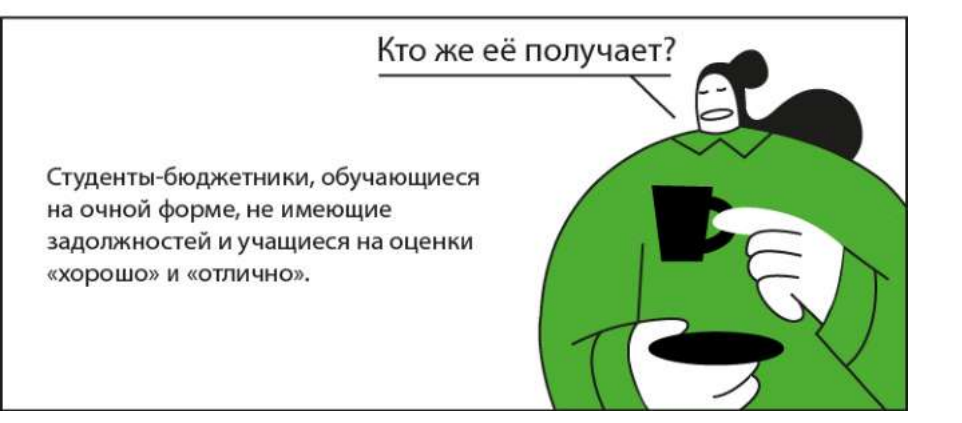

### ЧТО ТАКОЕ СТИПЕНДИЯ И КТО ЕЁ МОЖЕТ ПОЛУЧИТЬ? КАК ПОЛУЧИТЬ ПОВЫШЕННУЮ СТИПЕНДИЮ ЗА БАЛЛЫ ЕГЭ?

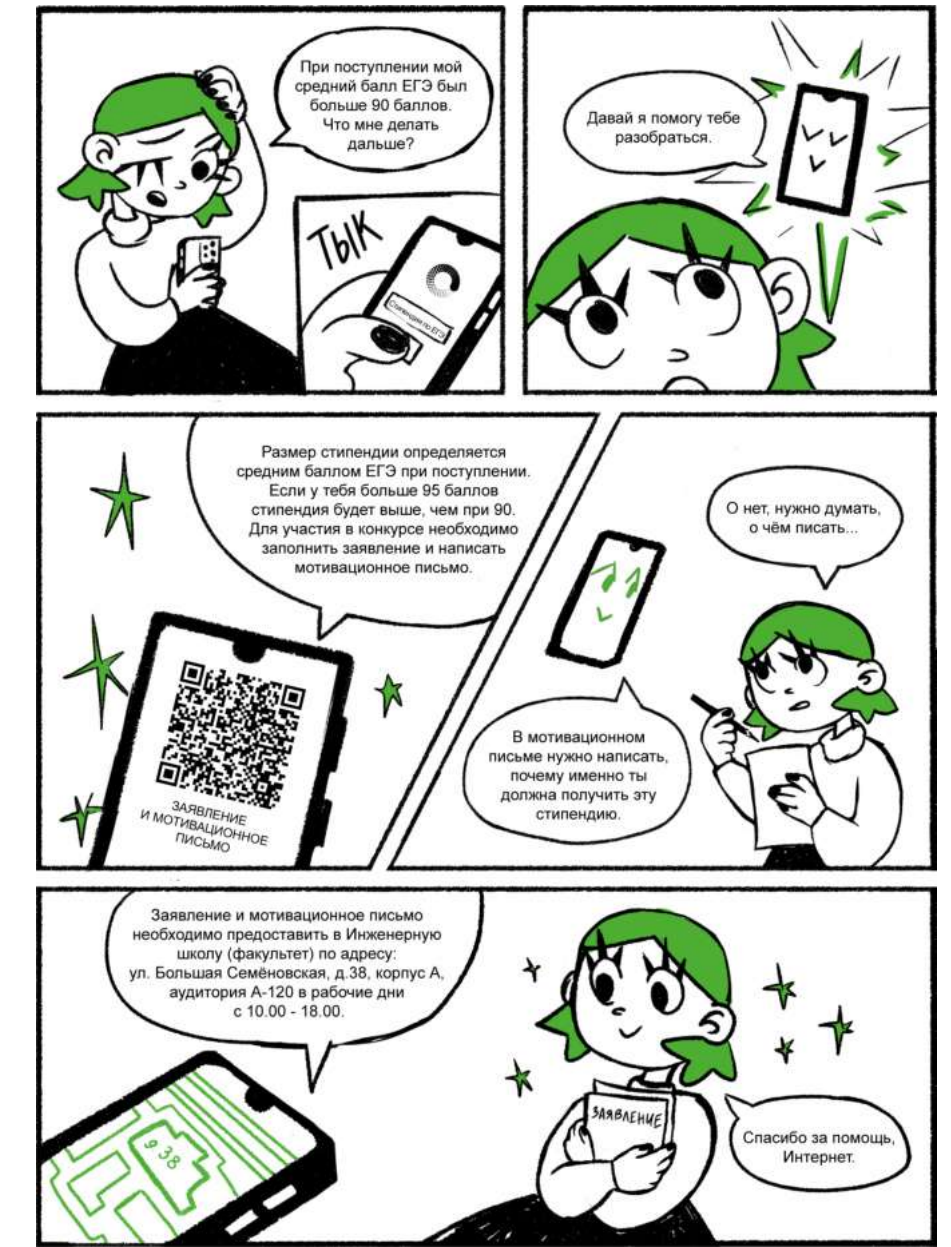

### За что даётся повышенная стипендия?

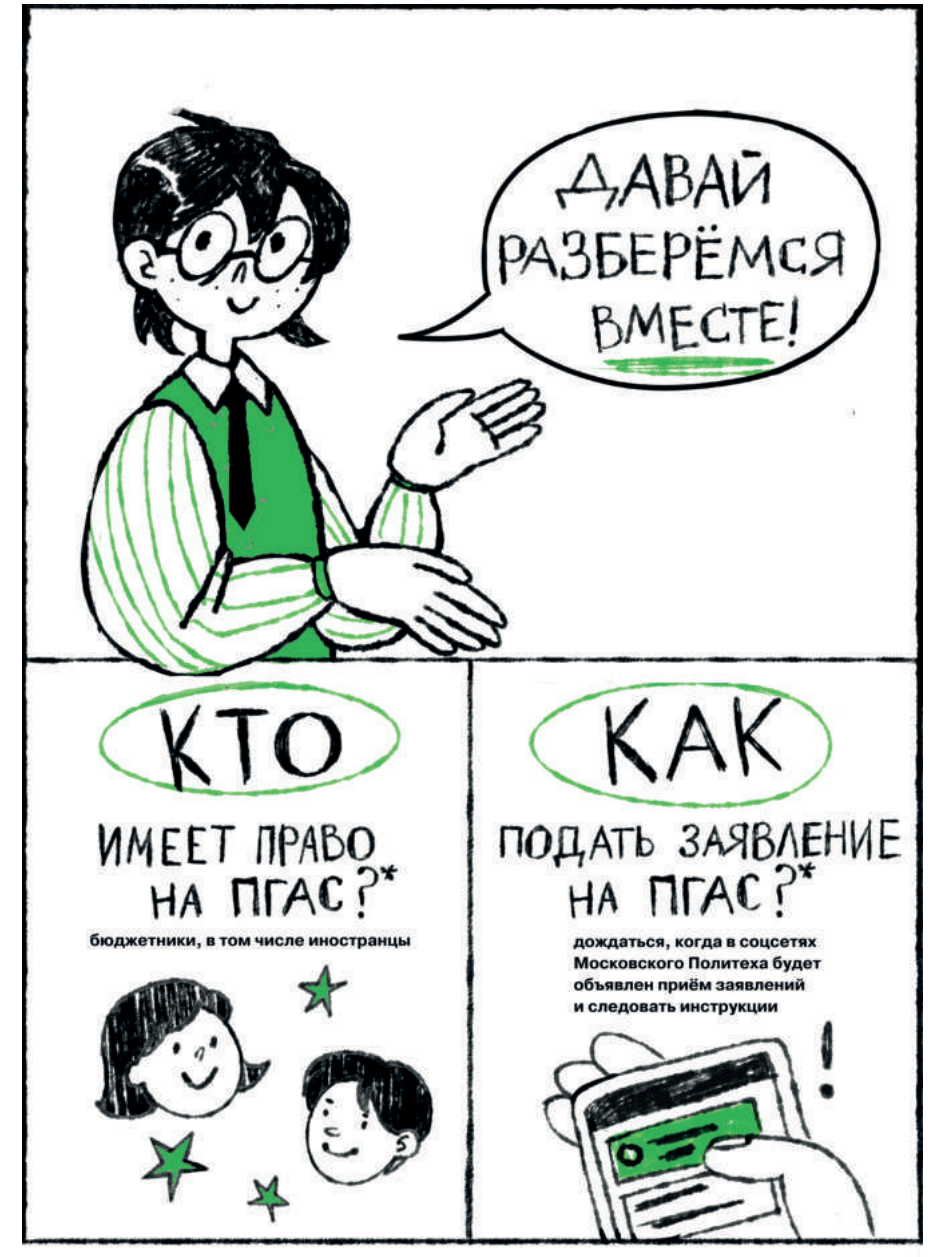

\*ПГАС - повышенная государственная академическая стипендия

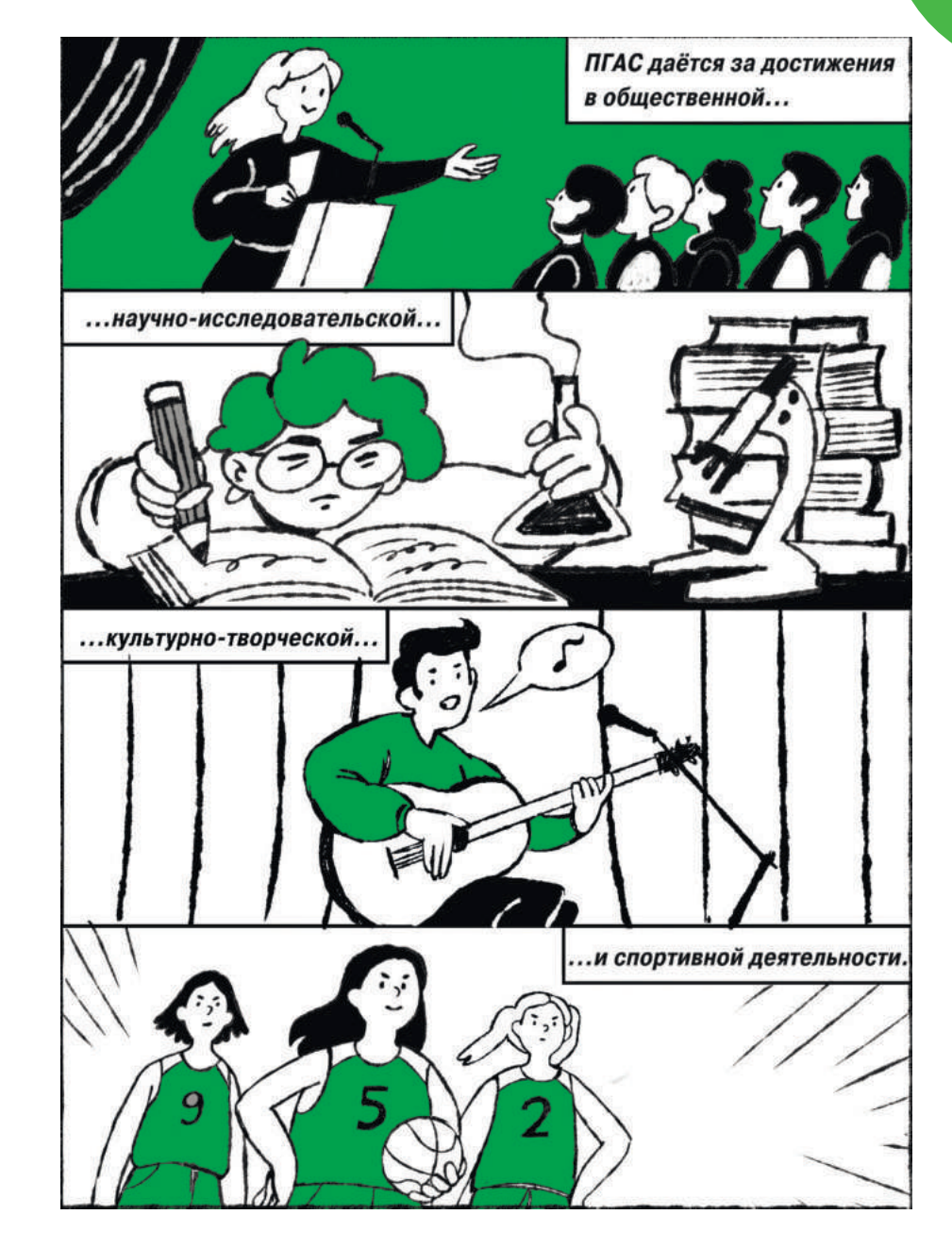

### Всё о социальной стипендии

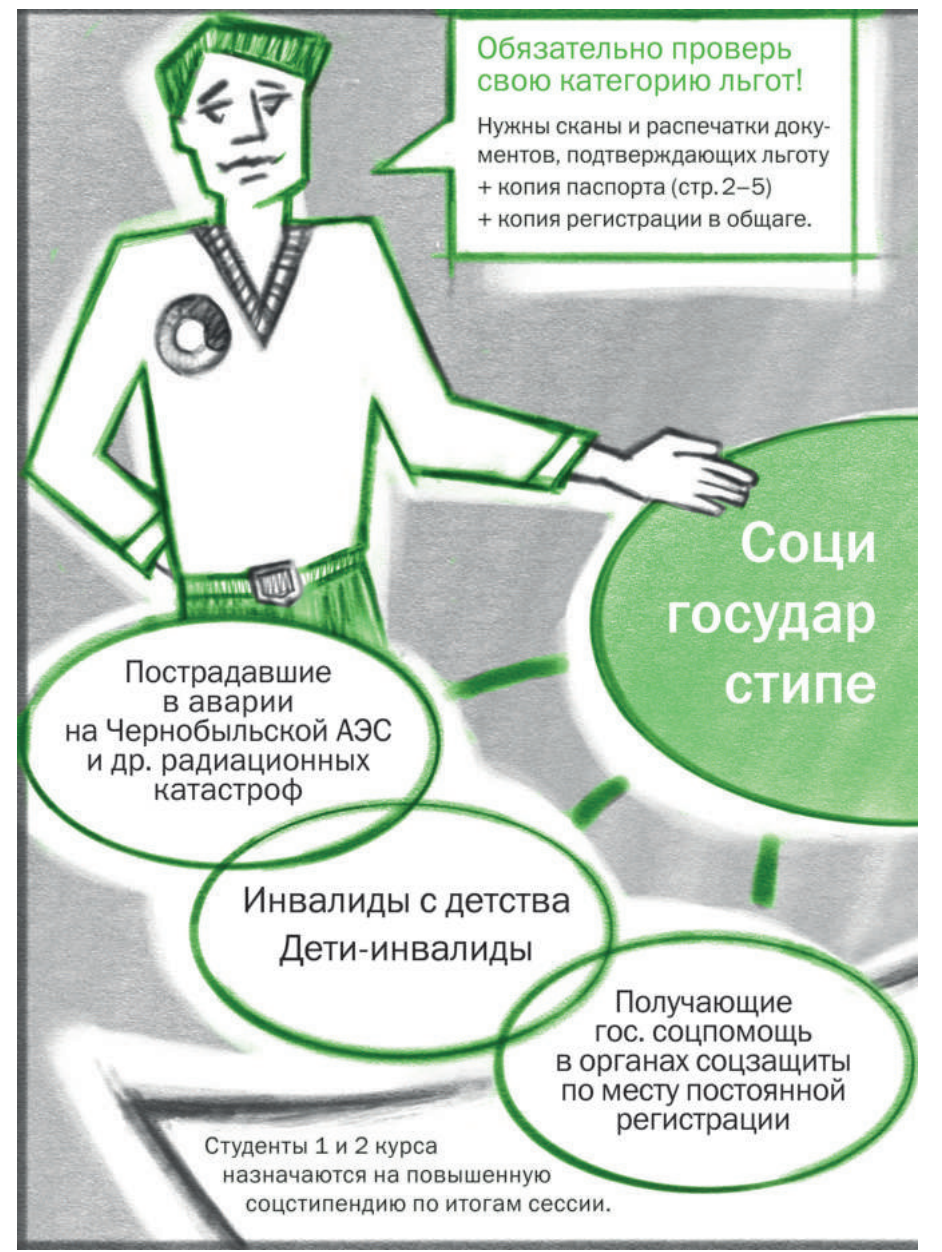

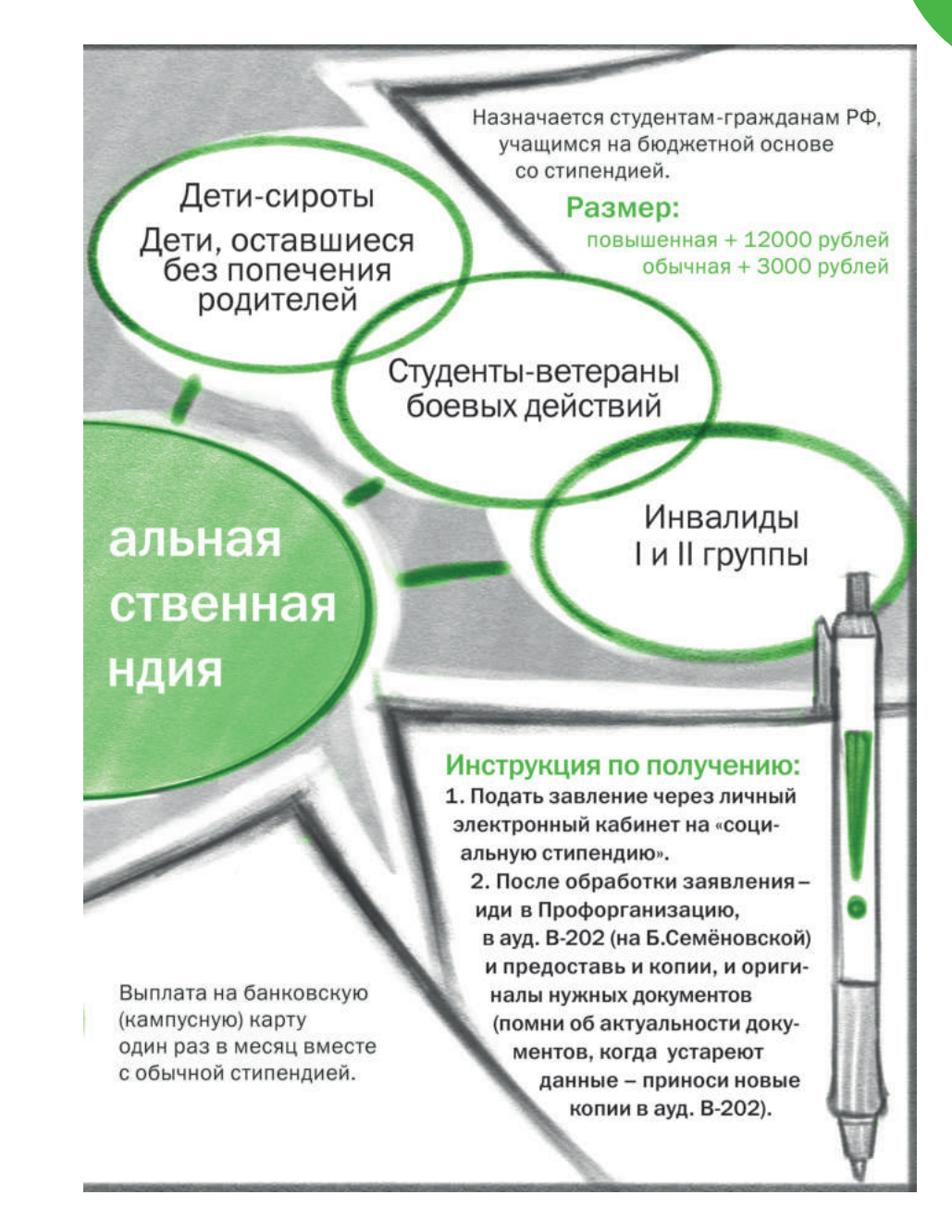

#### Материальная помощь

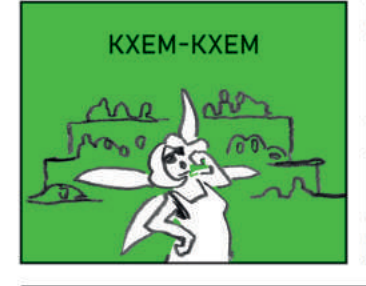

Для получения материальной помощи нужно подать заявление через личный кабинет с приложением необходимых документов.

#### Материальную помощь могут получить:

- сироты;
- инвалиды;
- участники/ветераны/ инвалиды боевых действий;
- чернобыльцы;
- многодетные семьи;
- неполные семьи:

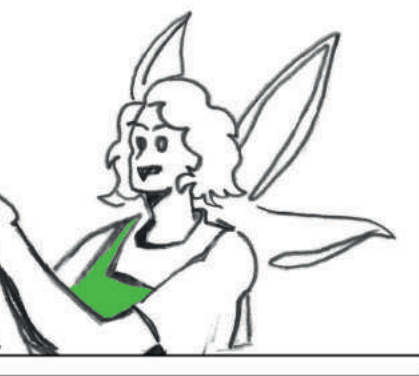

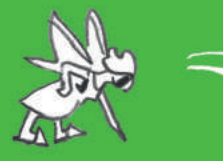

- обучающиеся/семьи обучающихся, имеющие ребёнка;
- временно оказавшиеся в сложной жизненной ситуации;

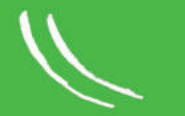

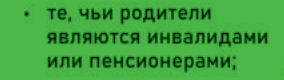

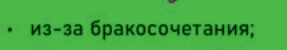

- из-за рождения ребёнка;
- из-за смерти близкого родственника;

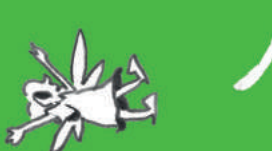

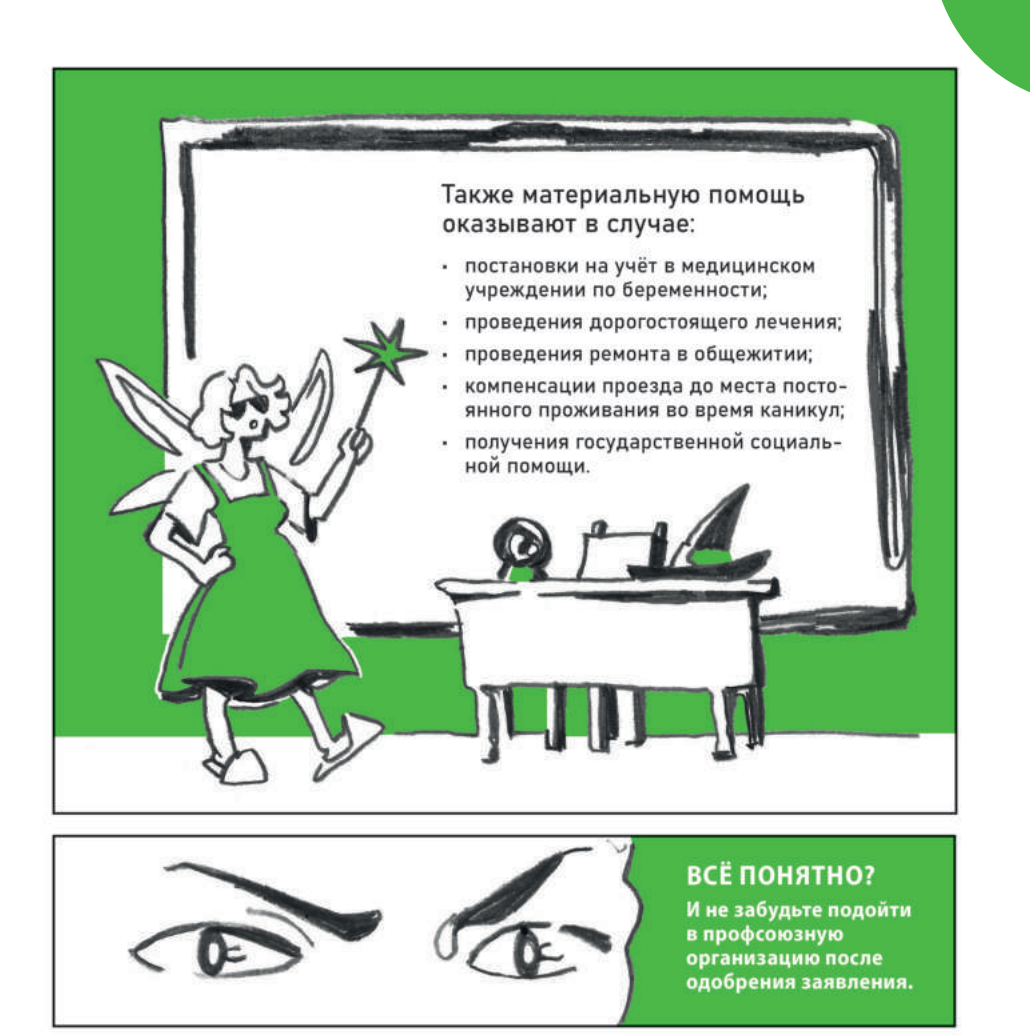

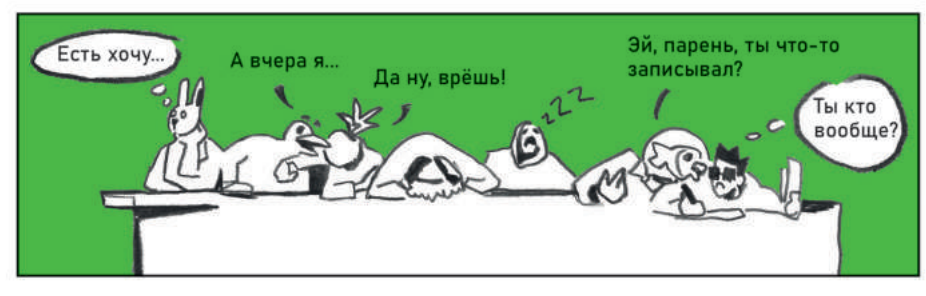

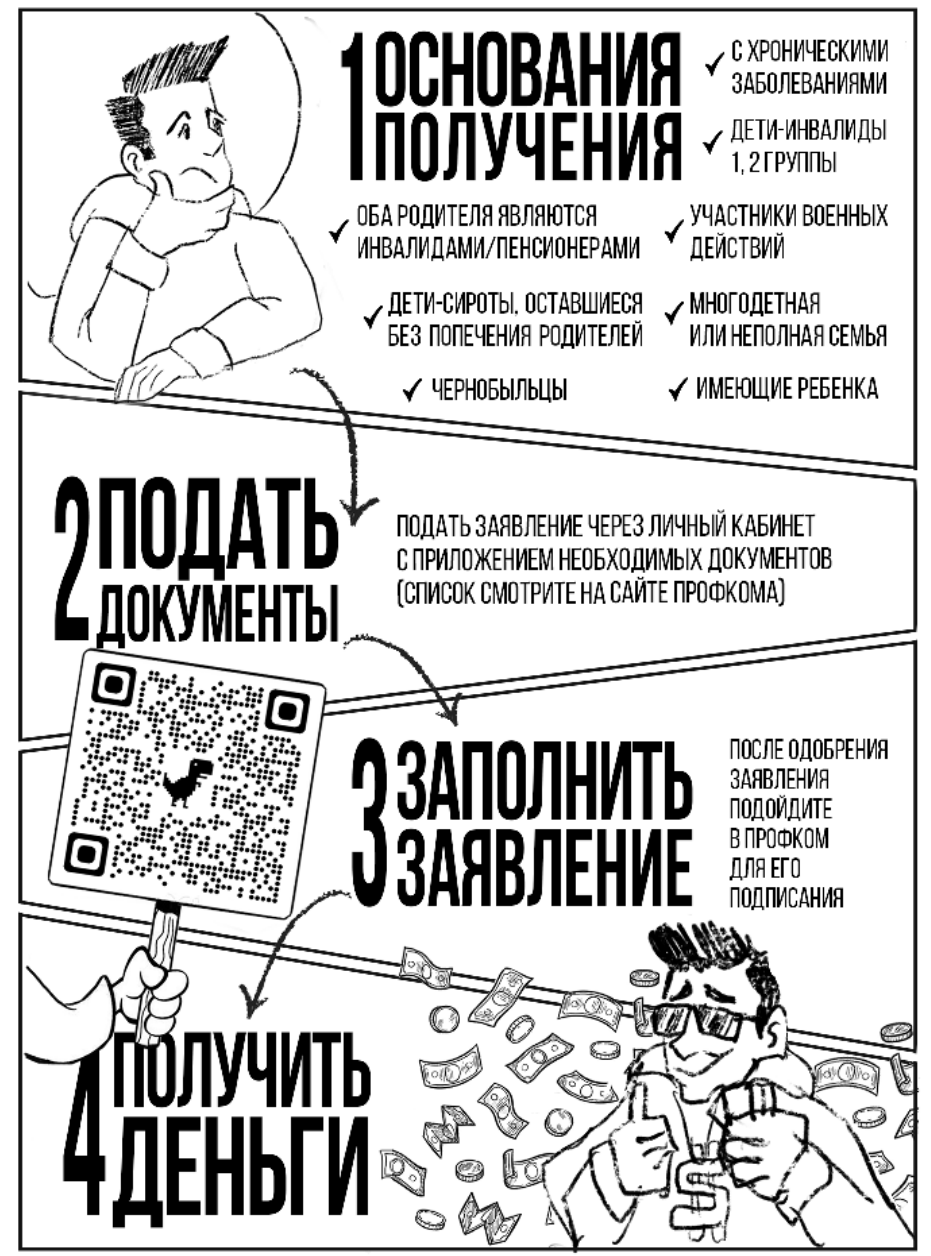

#### Дотация В каких случаях бюджетники лишаются стипендии?

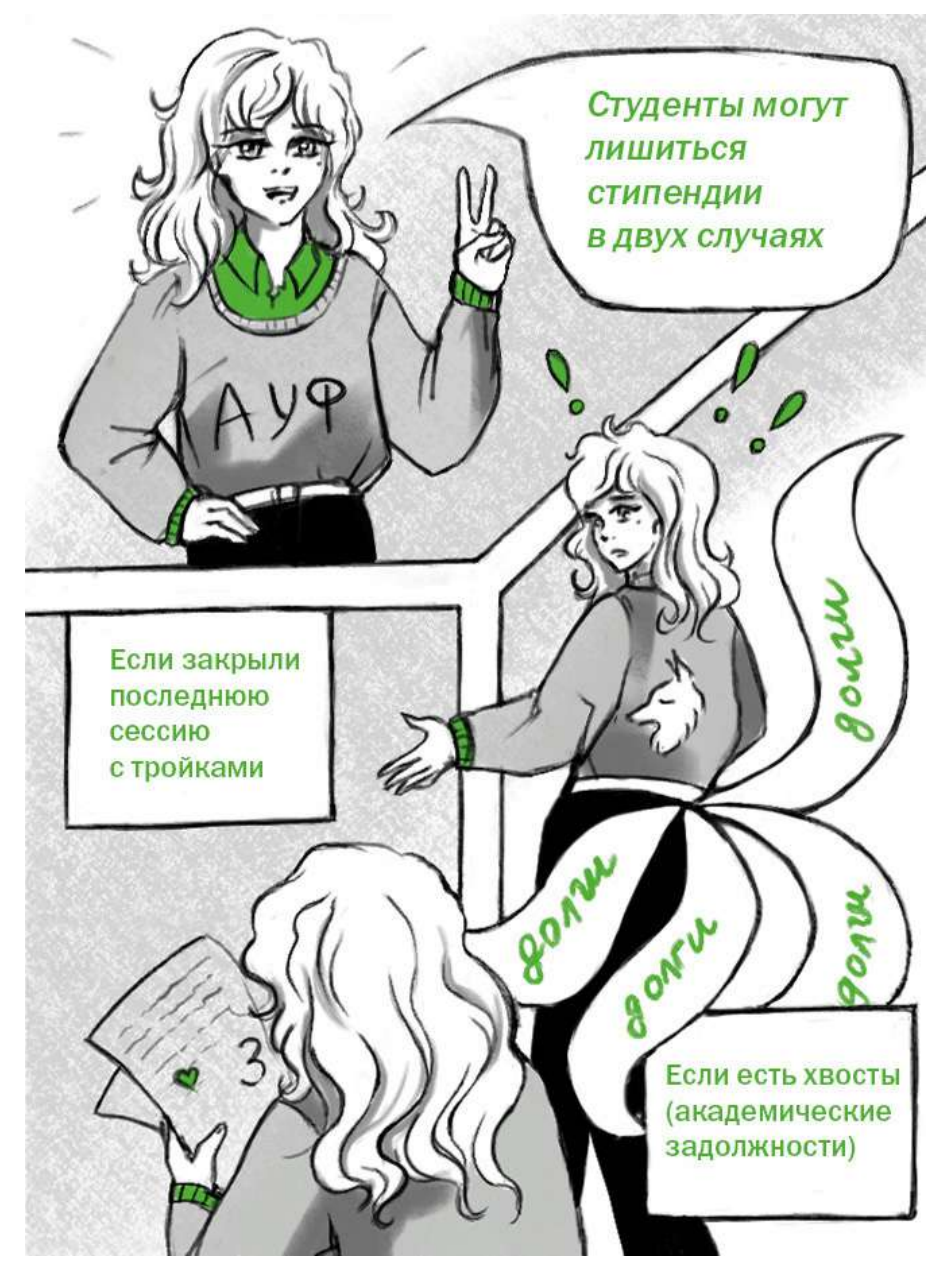

68

# Раздел 4 Дисциплины

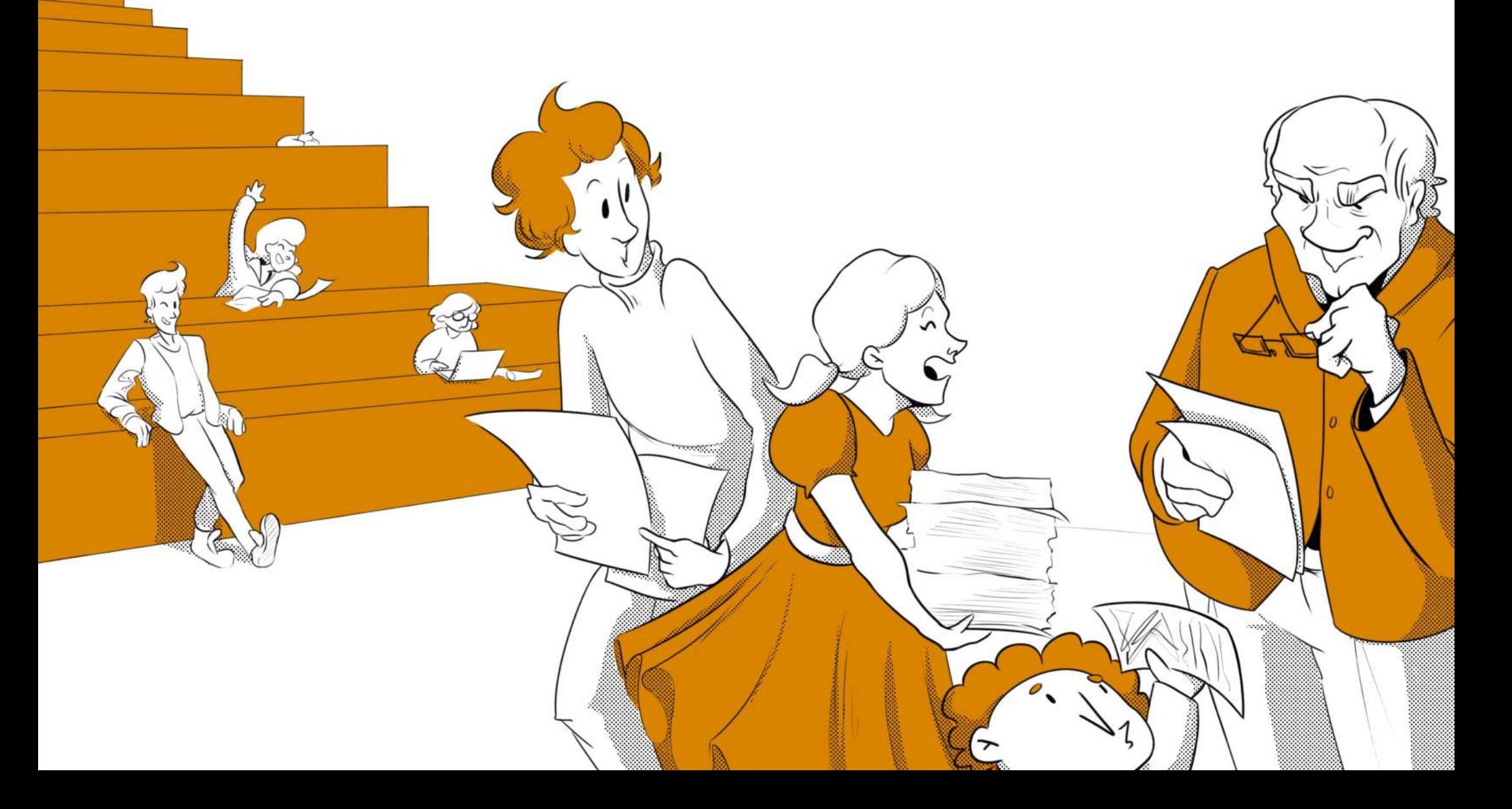
#### Как проходит обучение?

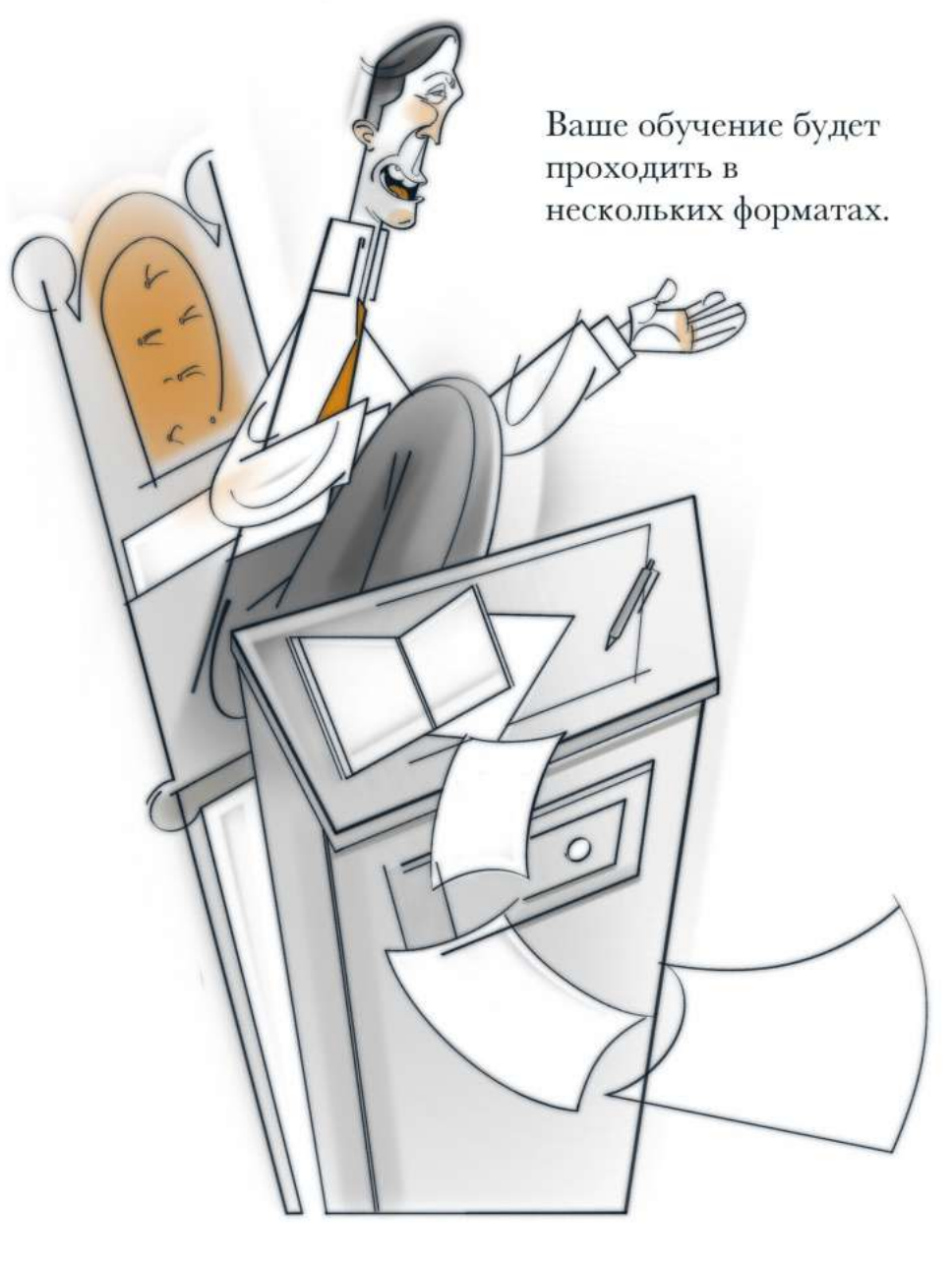

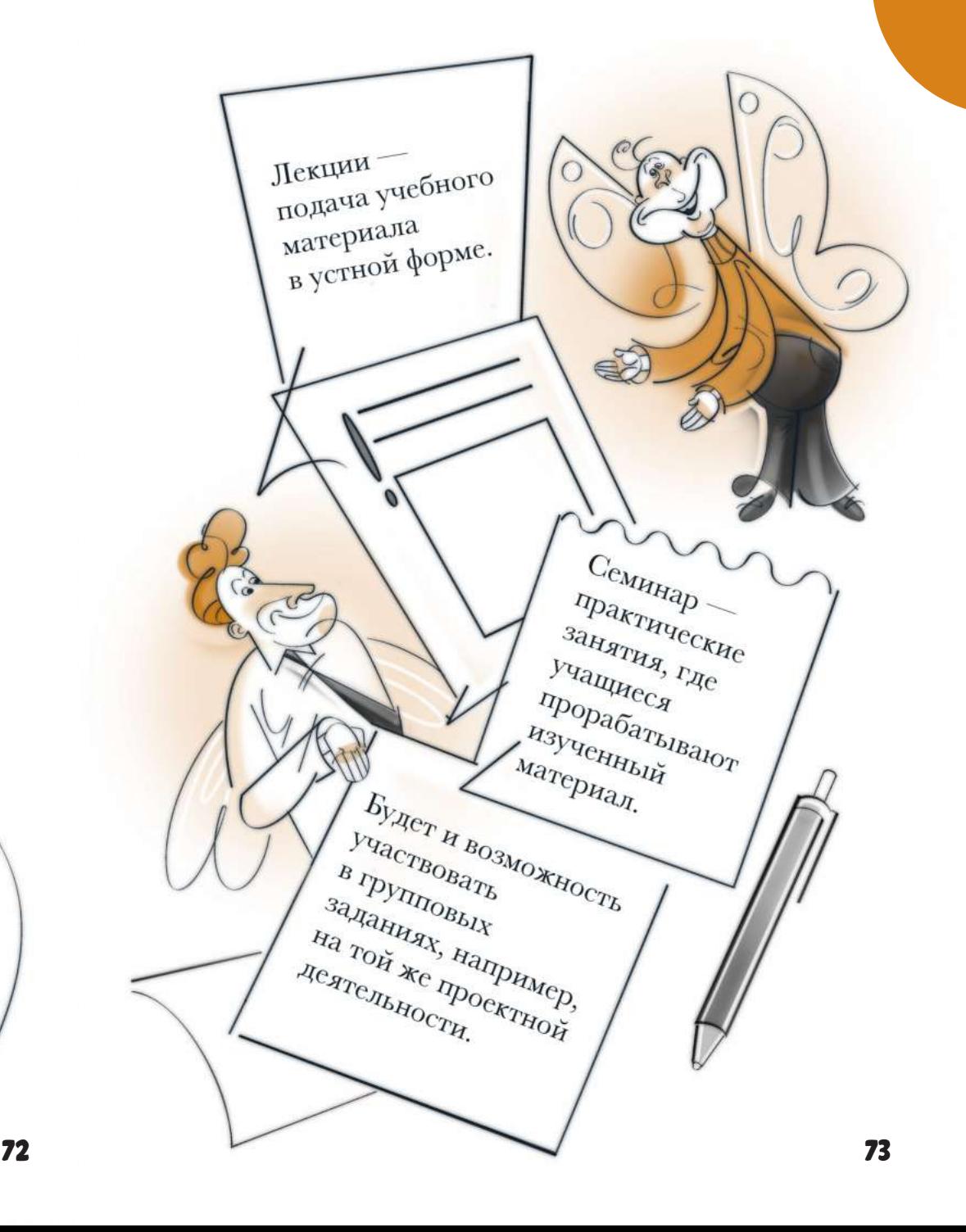

### Какие дисциплины меня ждут на 1-2 курсе?

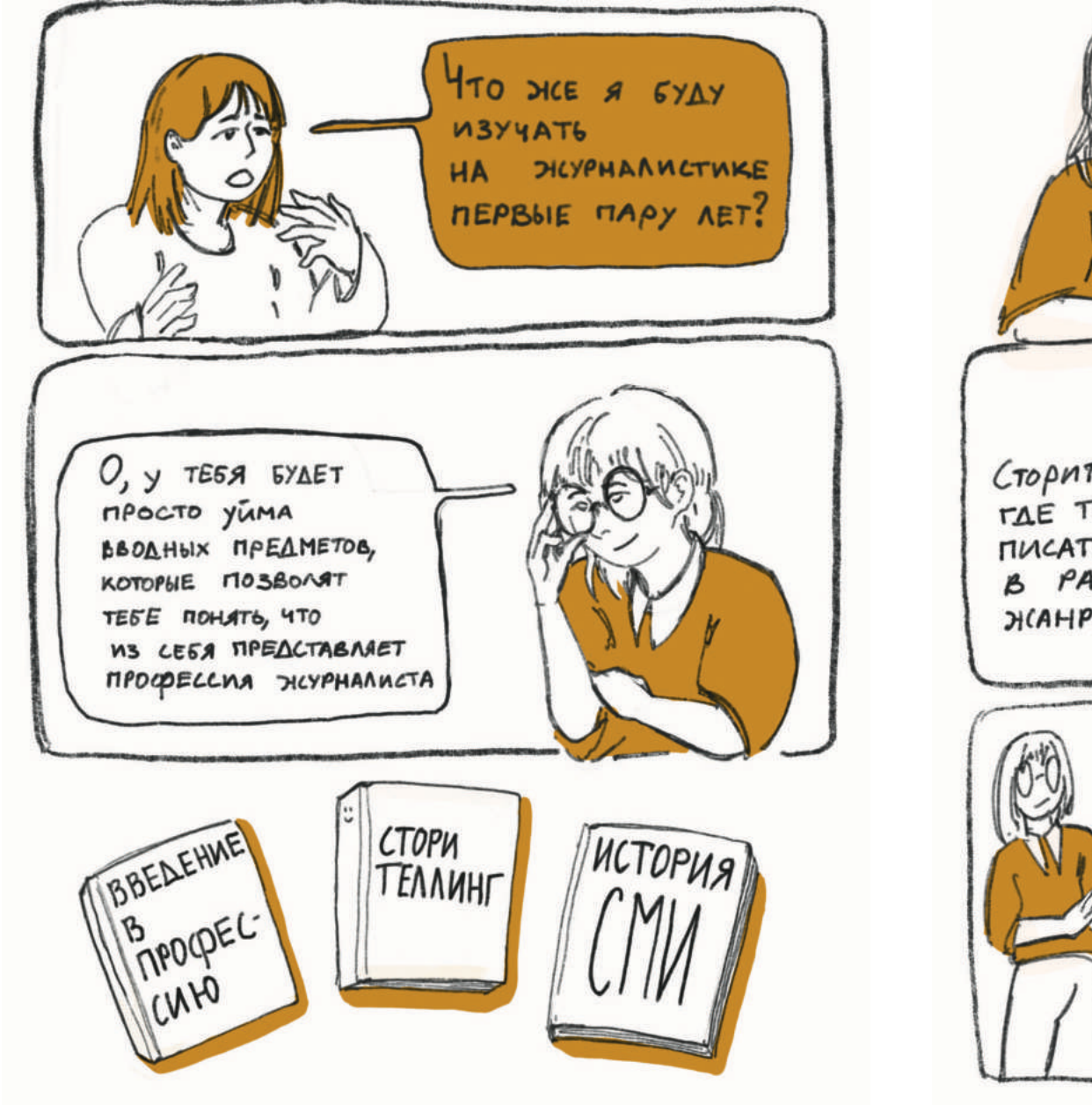

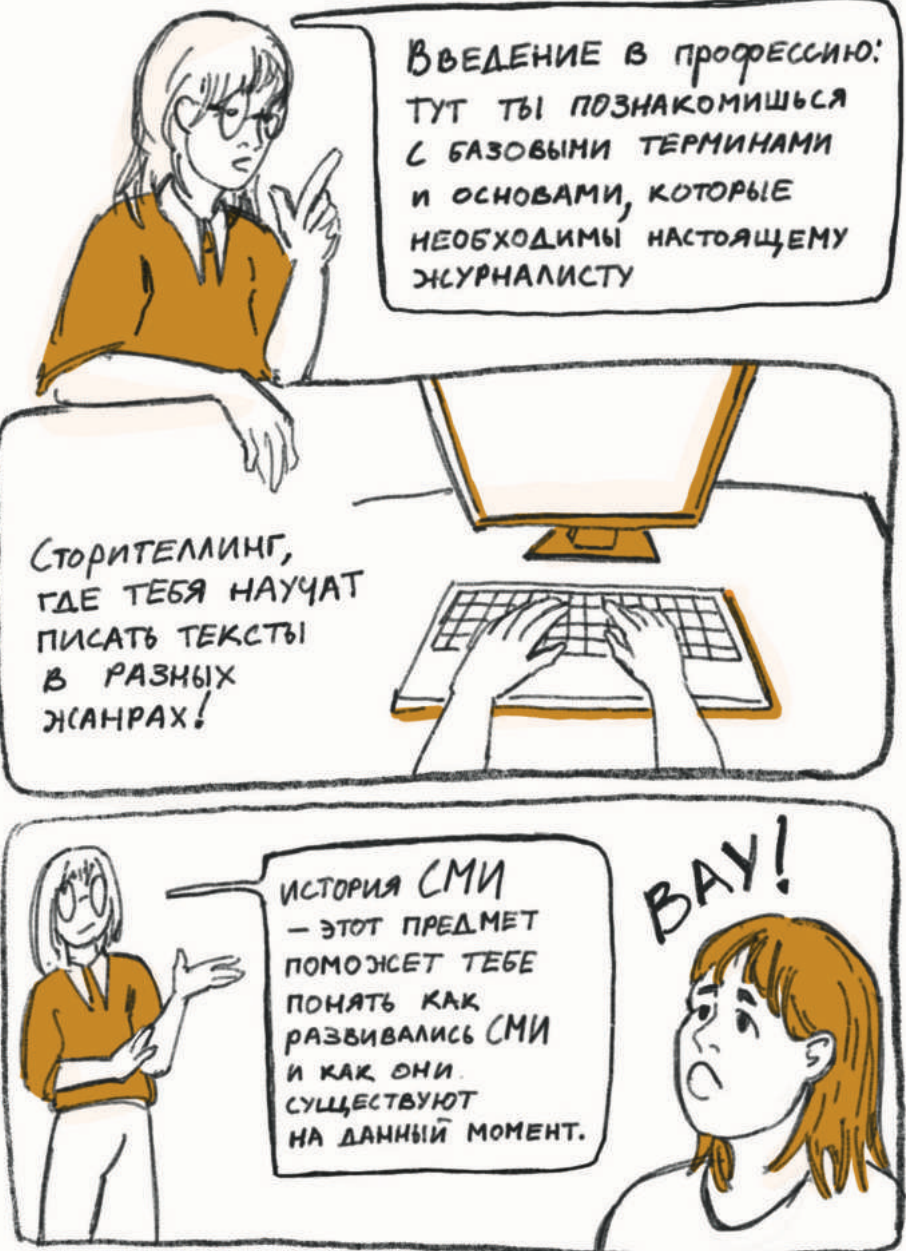

### Какие пары проходят оффлайн, а какие онлайн? Виды журналистики

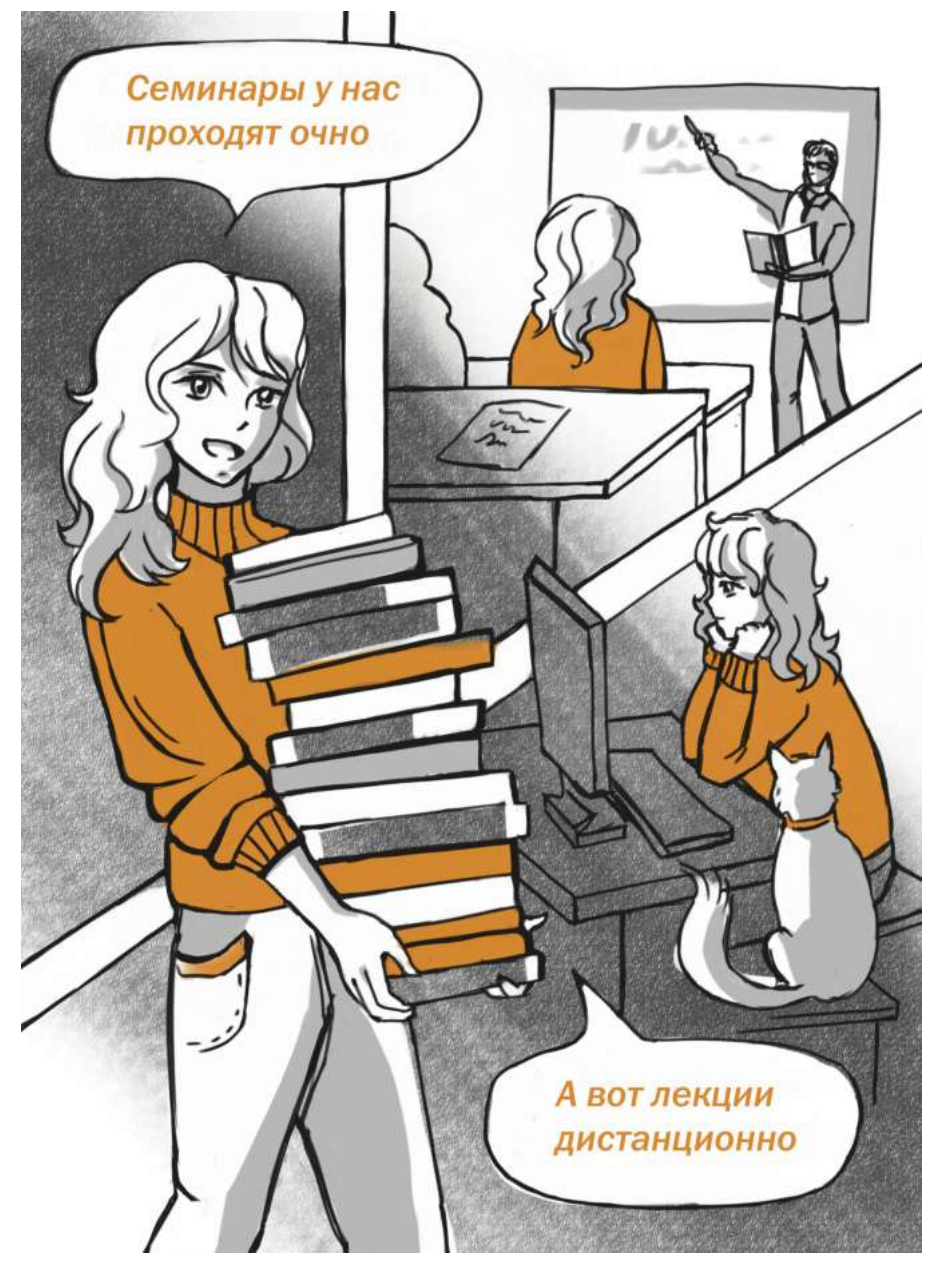

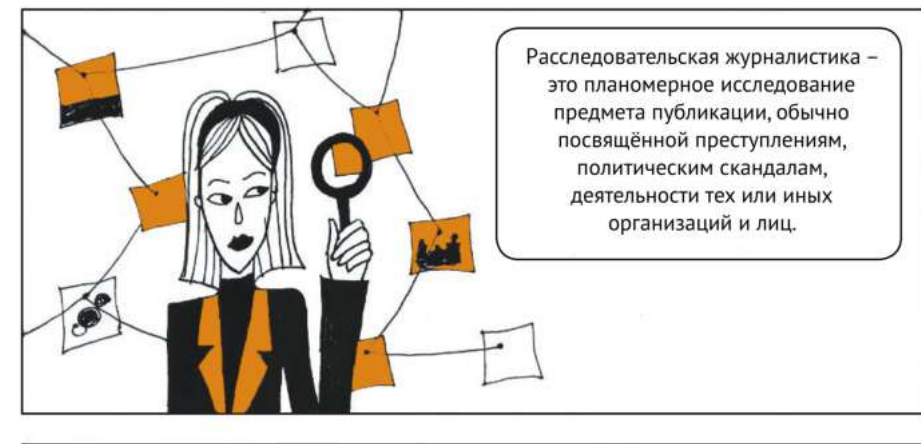

Новостная журналистика вид журналистского творчества, призванный «ловить» новости, определять, насколько они существенны, и делать всеобщим достоянием наиболее значимые из них.

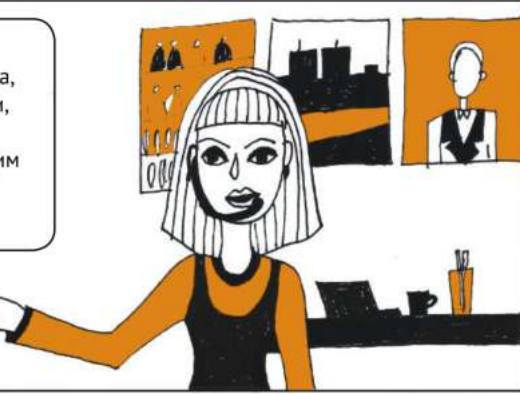

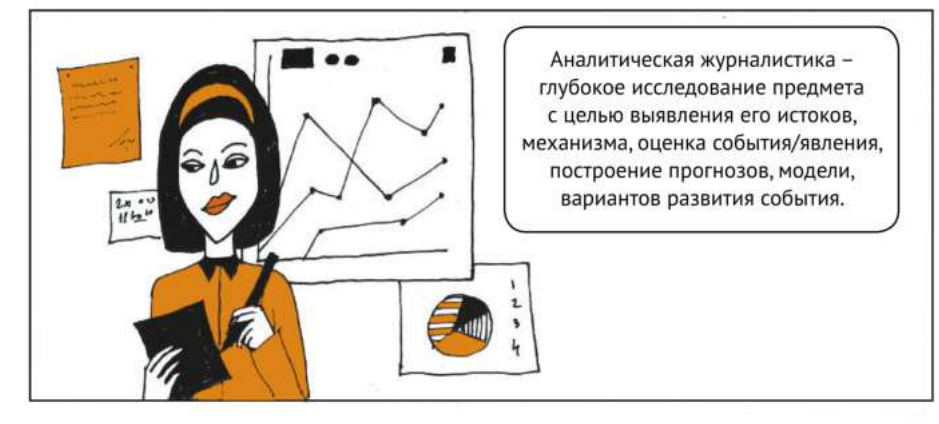

#### Теоретические дисциплины журналистики

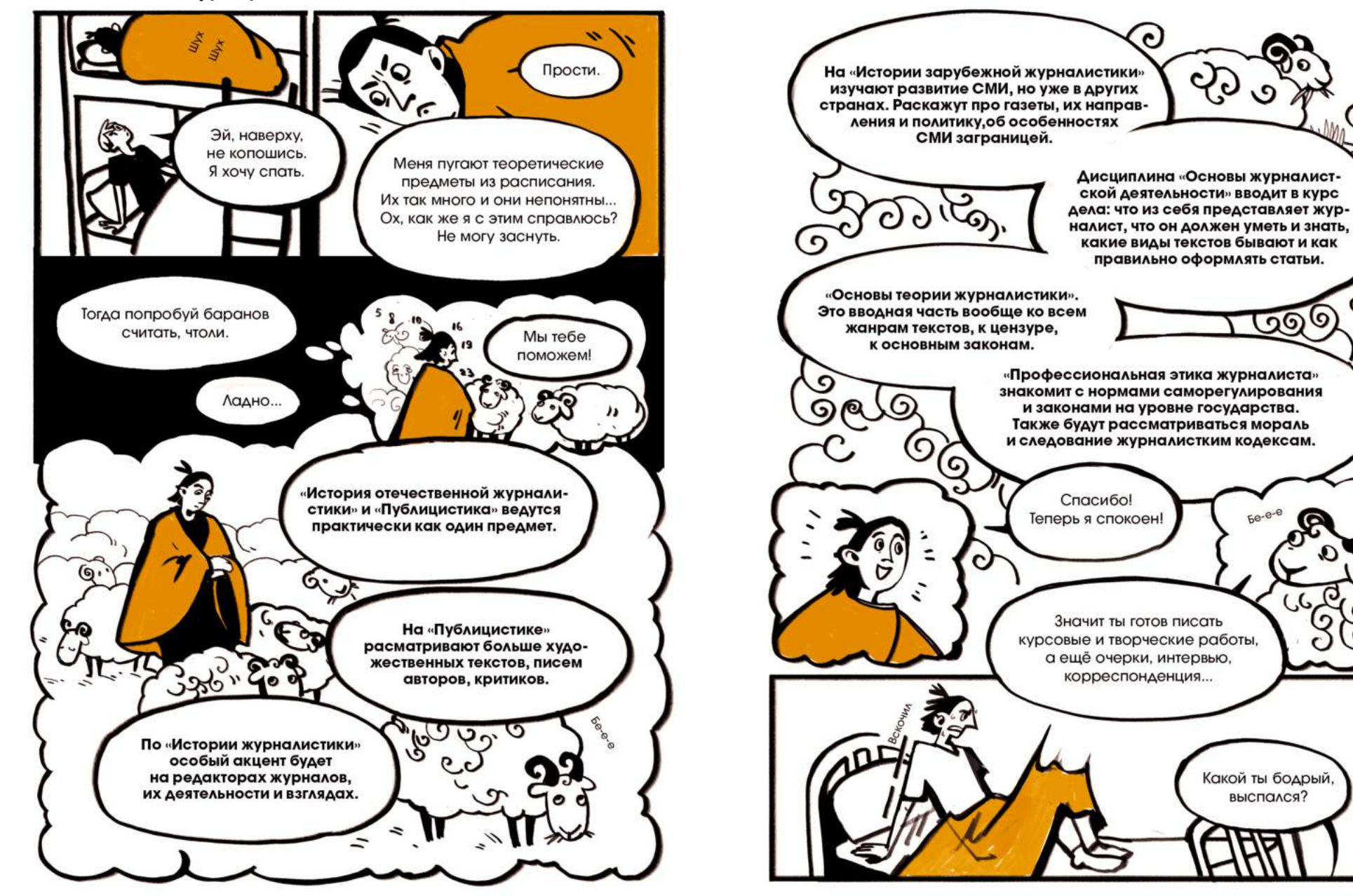

੭

ಡಾಠ

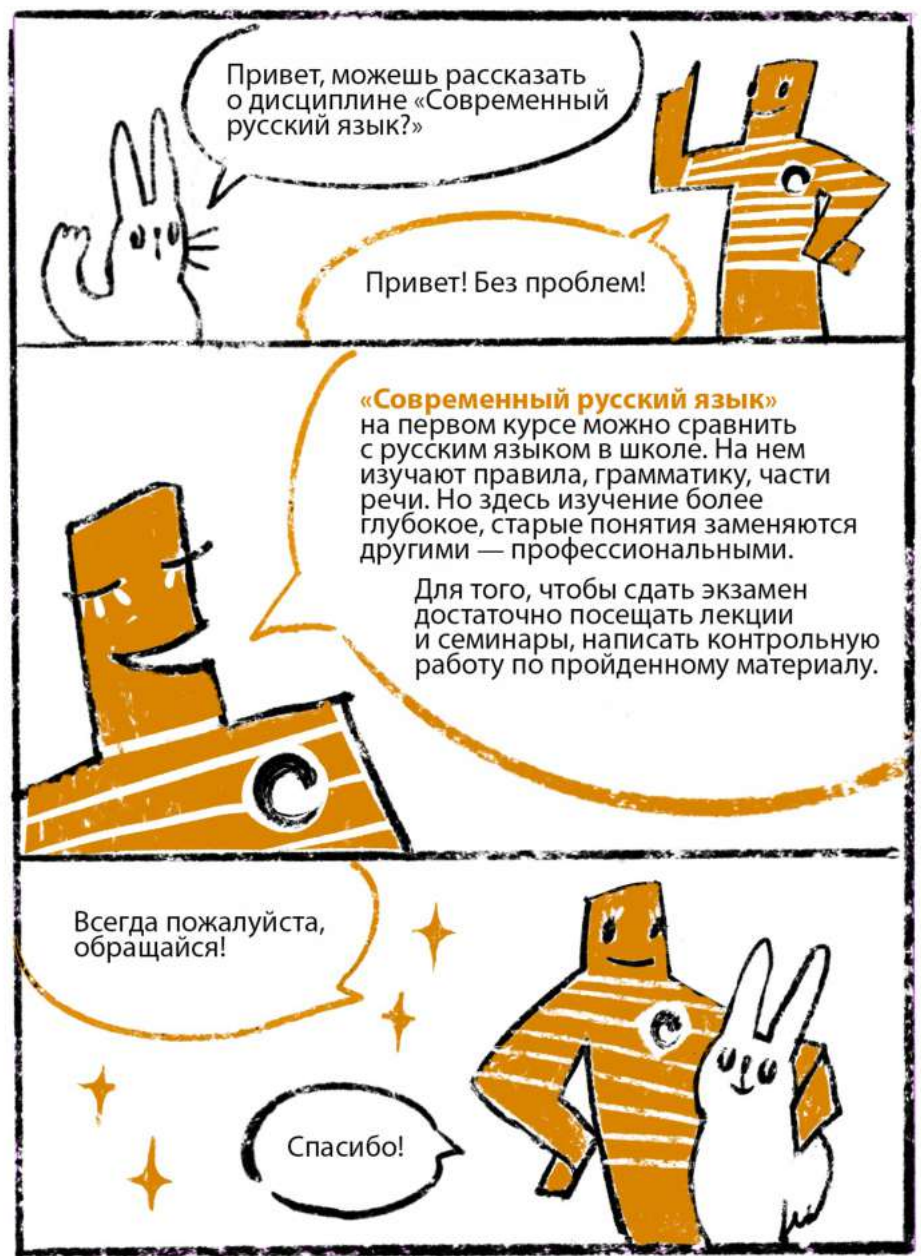

### Современный русский язык История зарубежной литературы

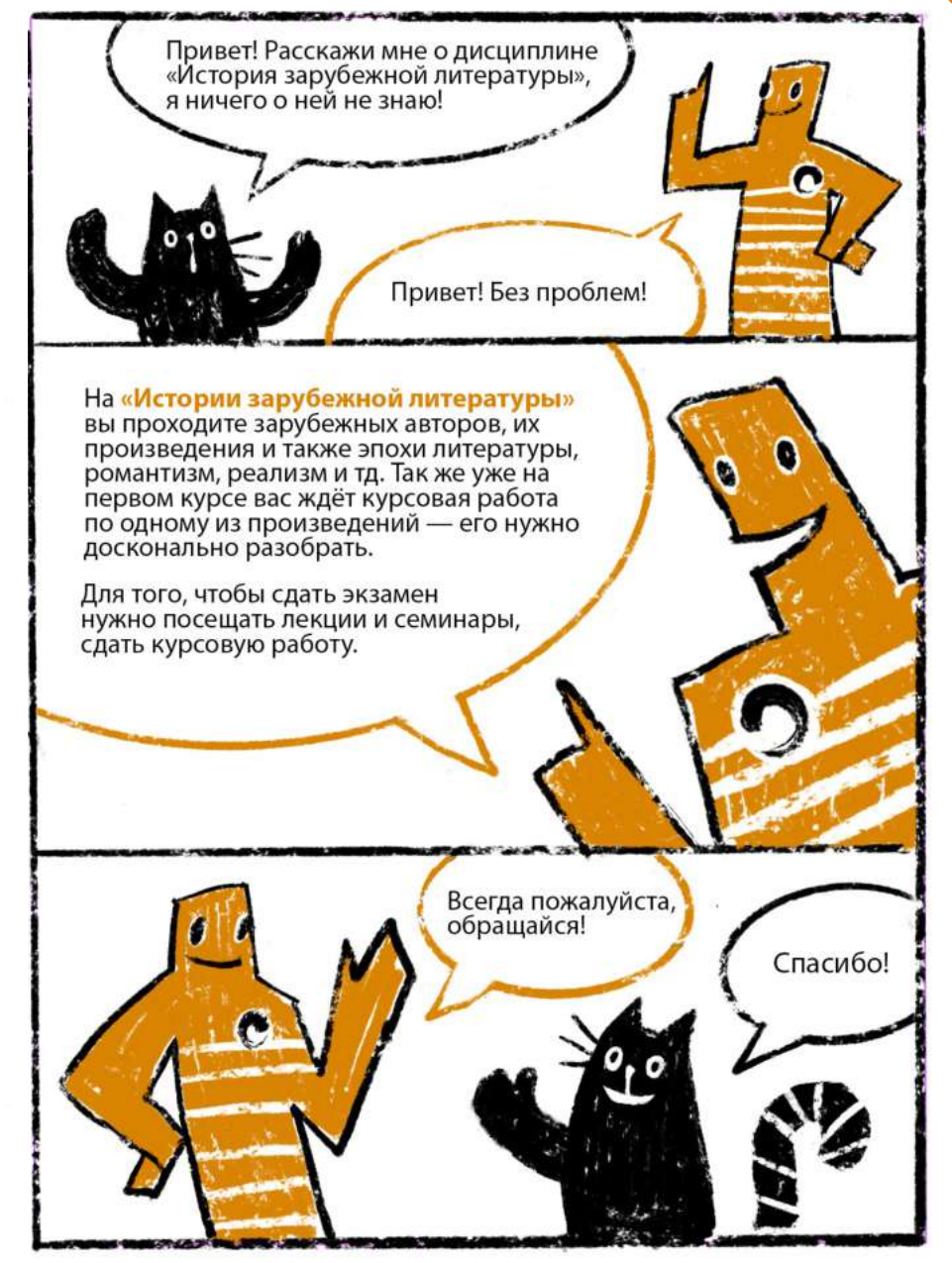

#### Распределение по секциям на физкультуре

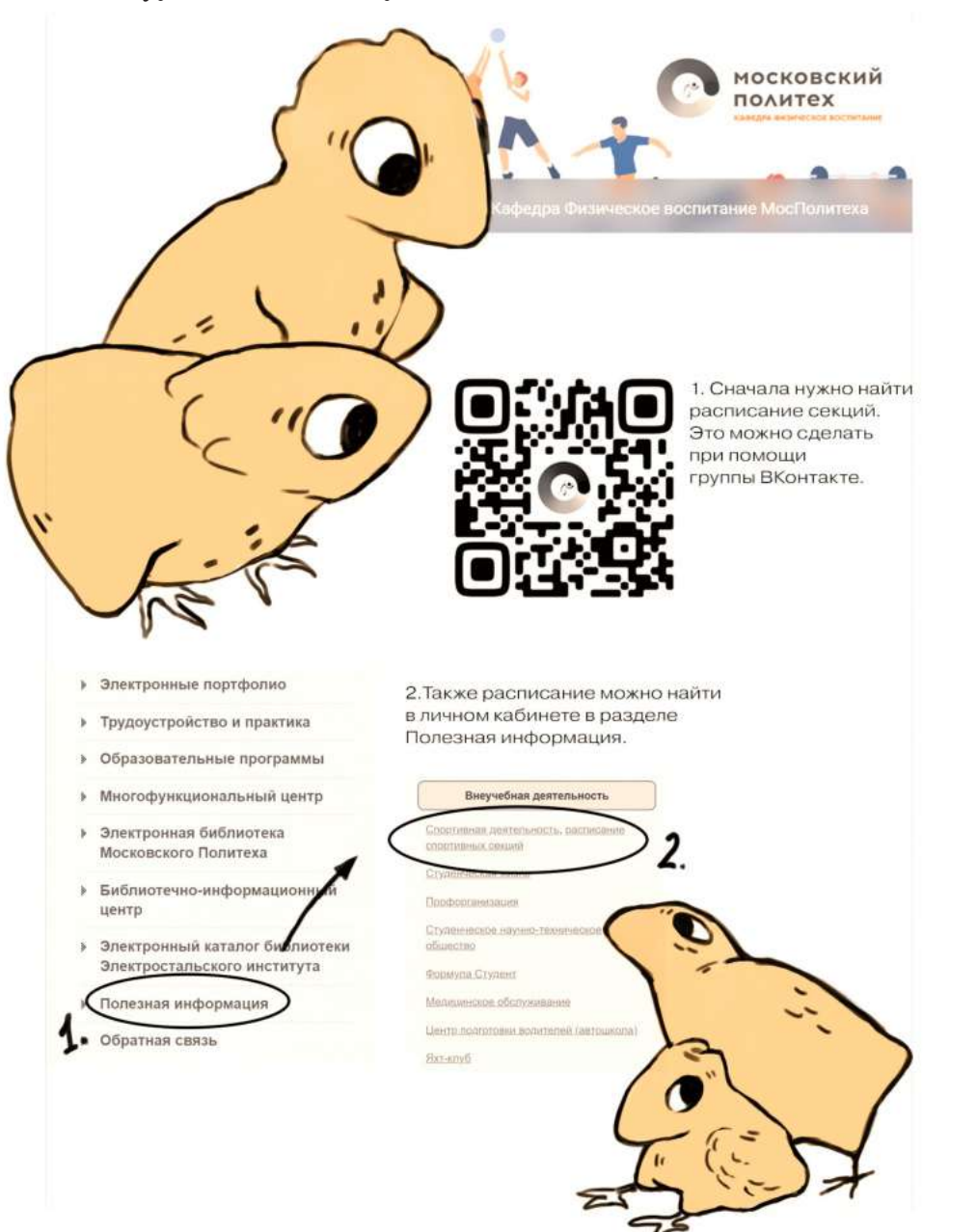

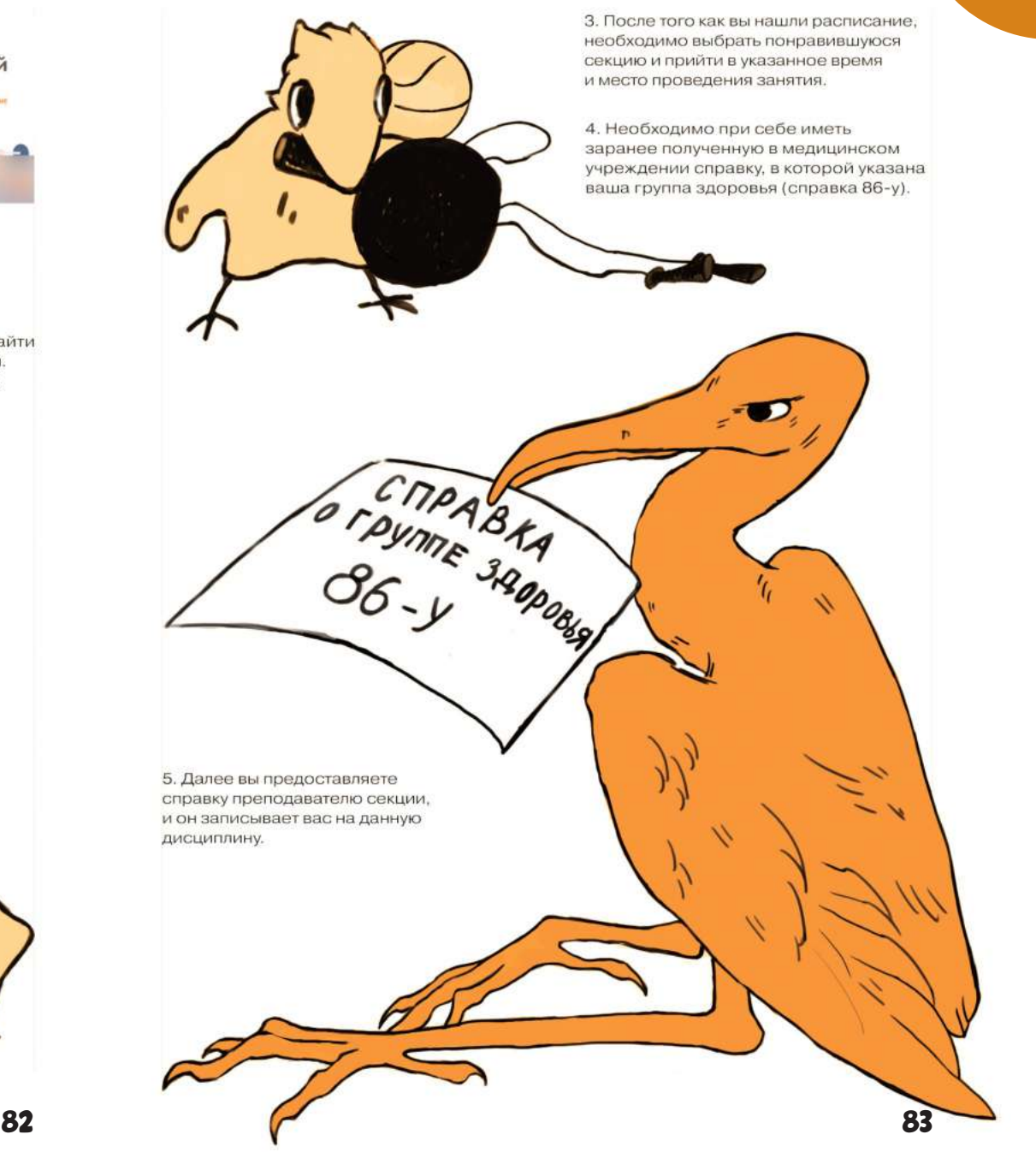

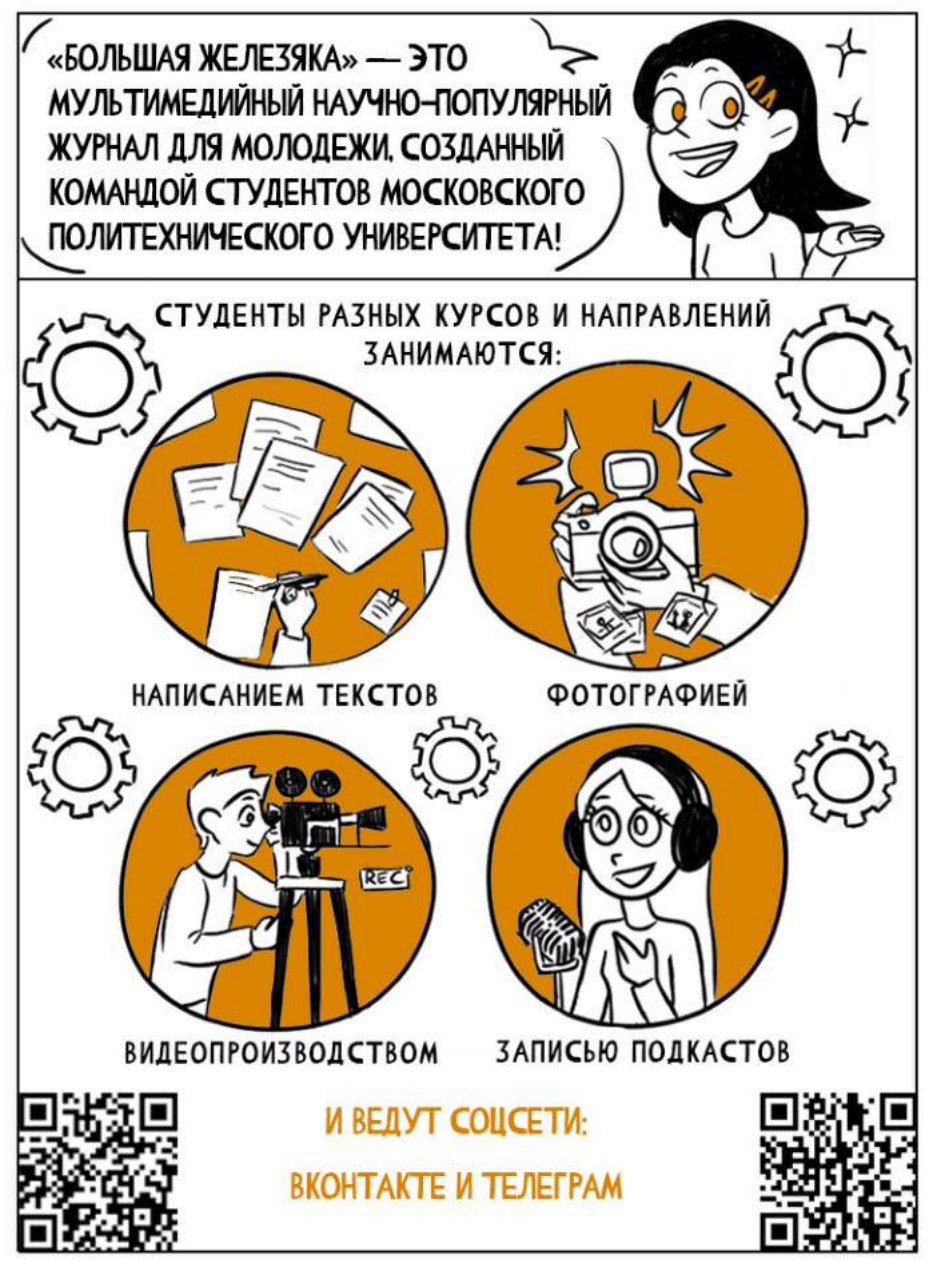

### Большая железяка Распопова Светлана Сергеевна

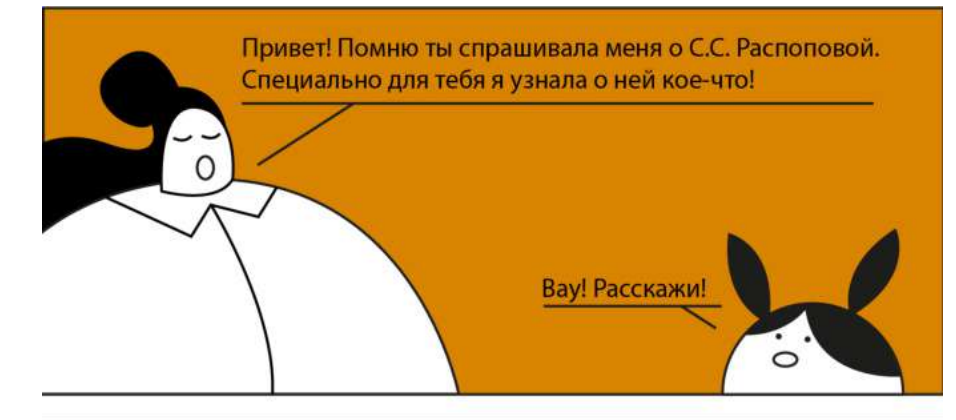

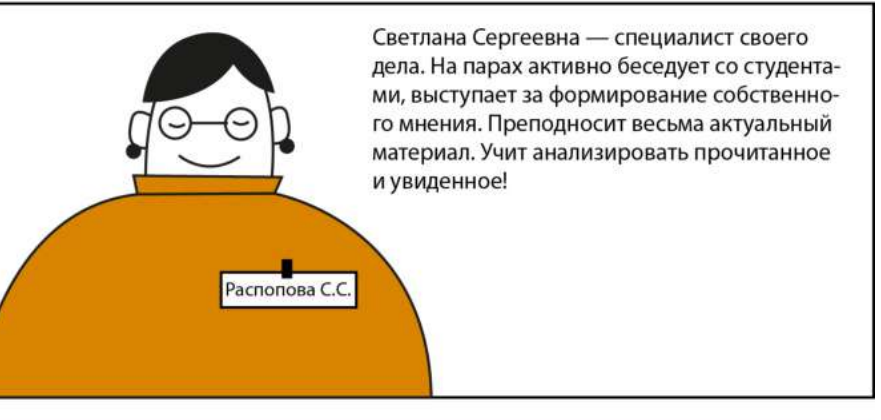

Ха-ха, я оставлю для тебя немного интриги.

А на экзамене валит? А домашки много задаёт? А можно на пары не ходить? А автомат ставит?

O

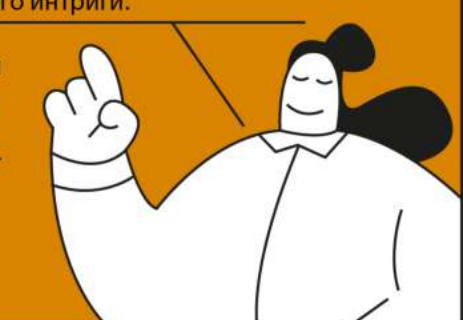

#### Беловицкая Алиса Александровна Перевалов Валерий Викторович

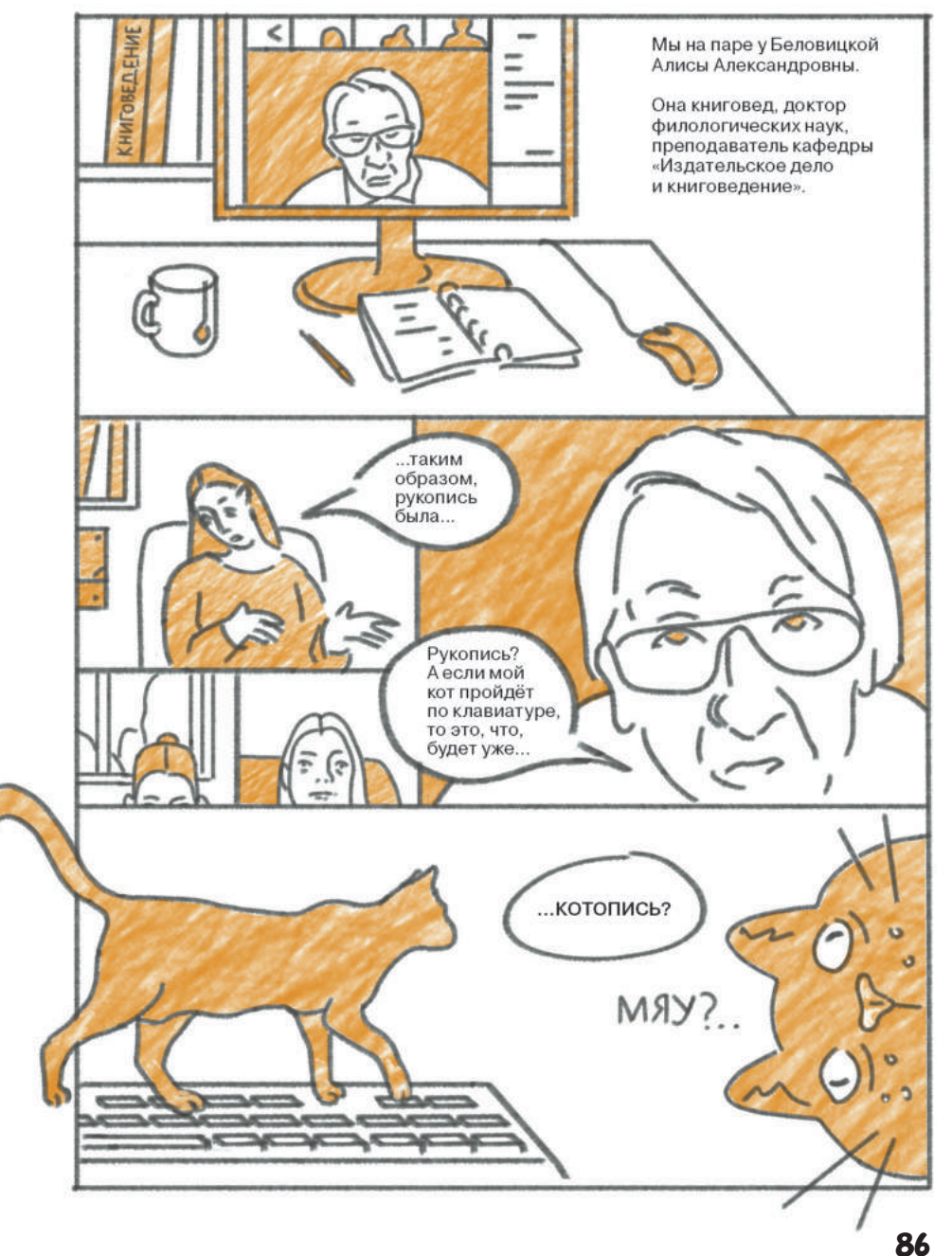

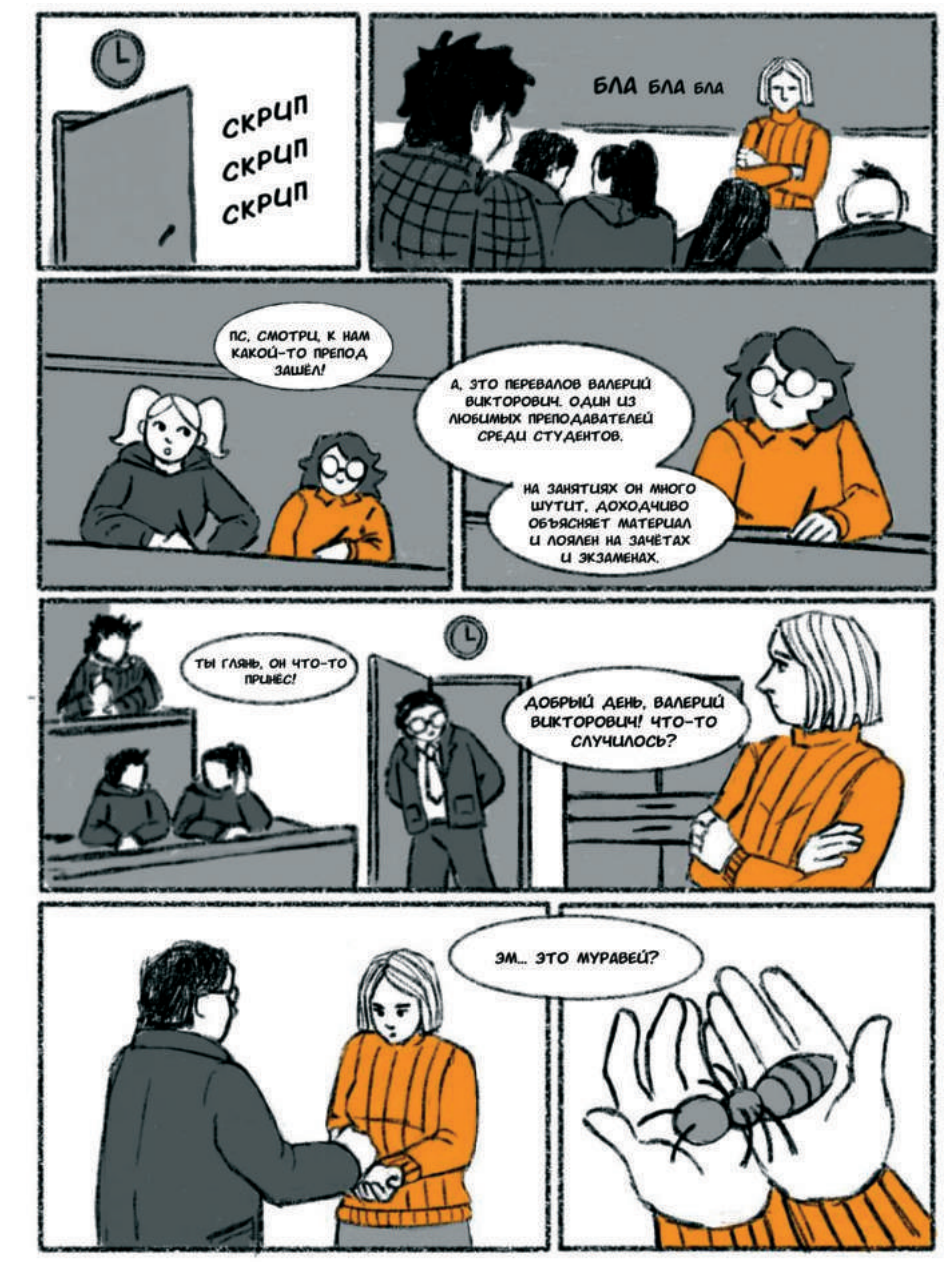

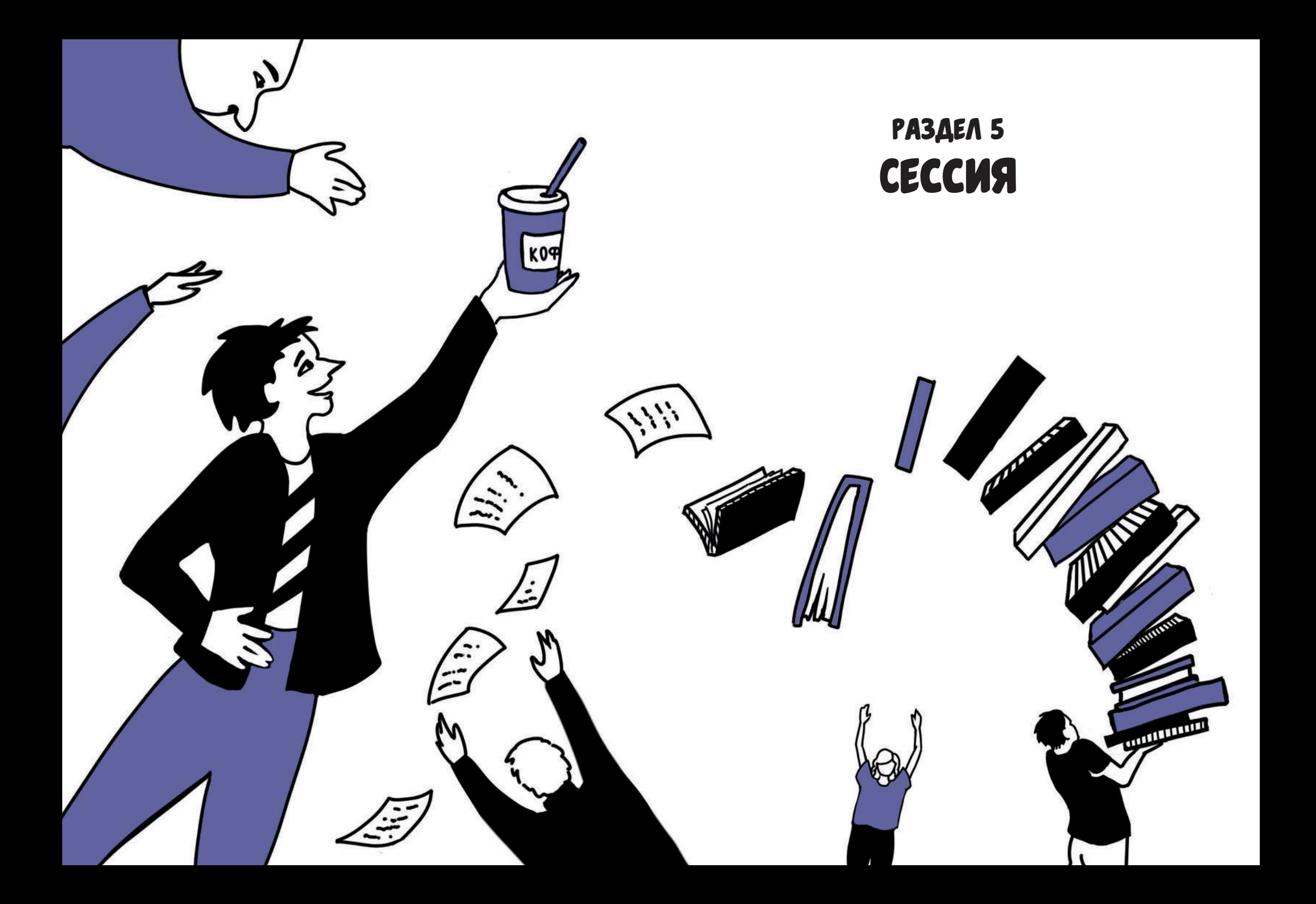

### Как оценивается учёба?

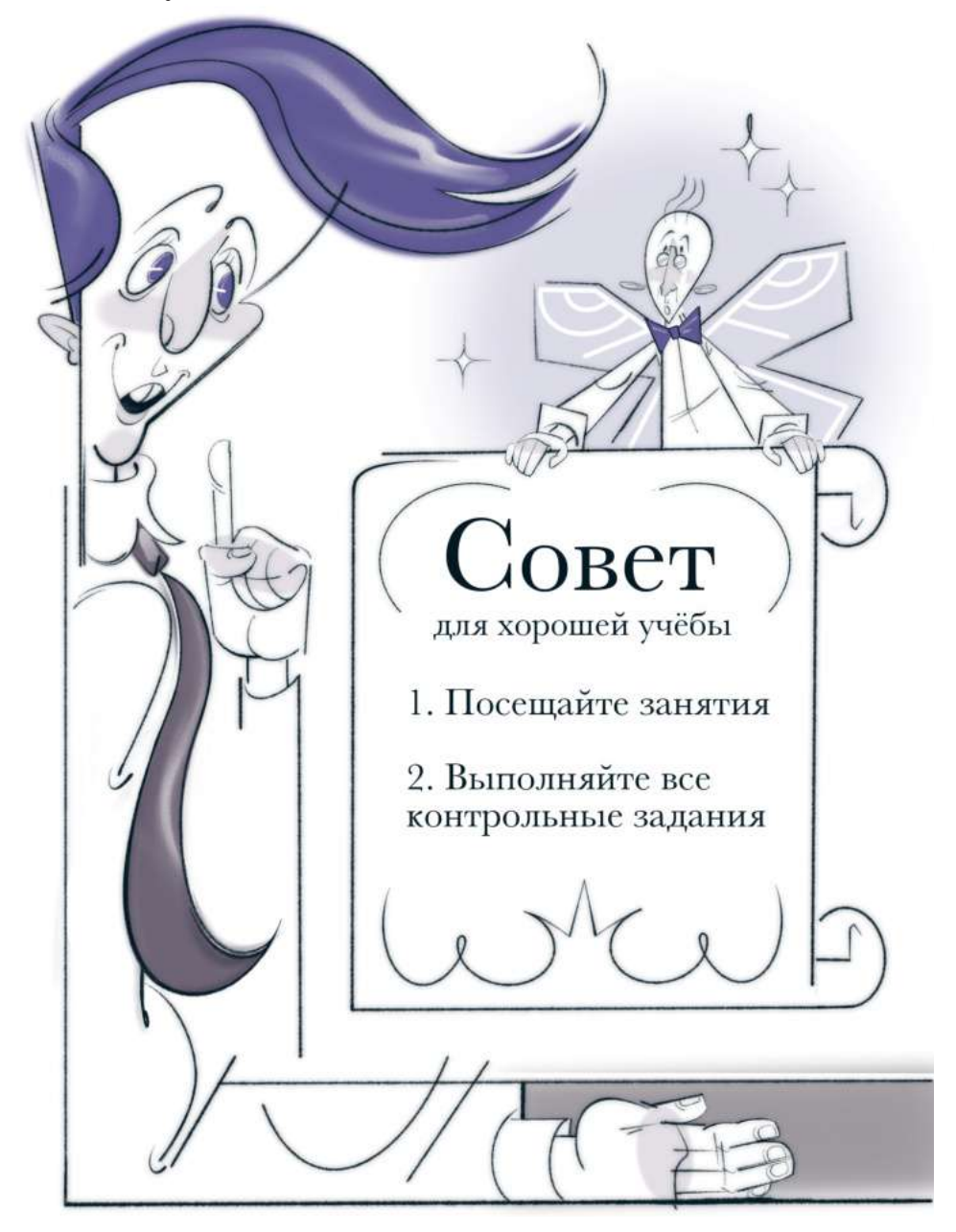

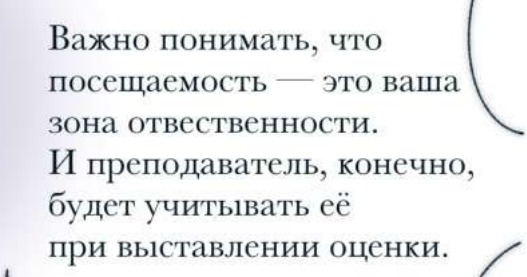

На некоторых предметах есть и дополнительные задания, которые могут являться допуском к сессии. О них вам подробнее расскажут уже на занятиях.

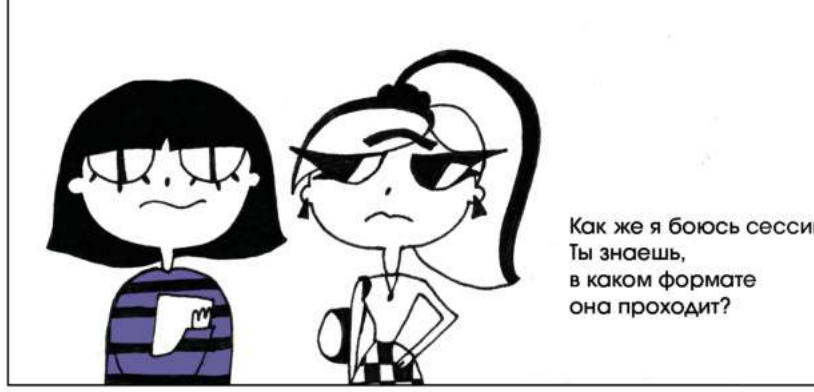

Как же я боюсь сессии.

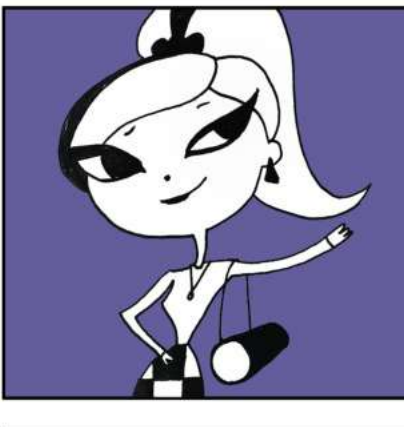

Смотри, в настоящее время сессия проходит в дистанционном формате, обычно через программу Webinar, но всё может измениться.

Вот видишь, ничего страшного. Все студенты проходят через это. У тебя всё получится, я в тебя верю!

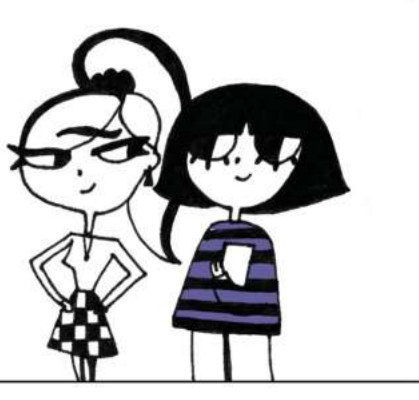

### В КАКОМ ФОРМАТЕ ПРОХОДИТ СЕССИЯ? КОГДА НАЧИНАТЬ ГОТОВИТЬСЯ К СЕССИИ?

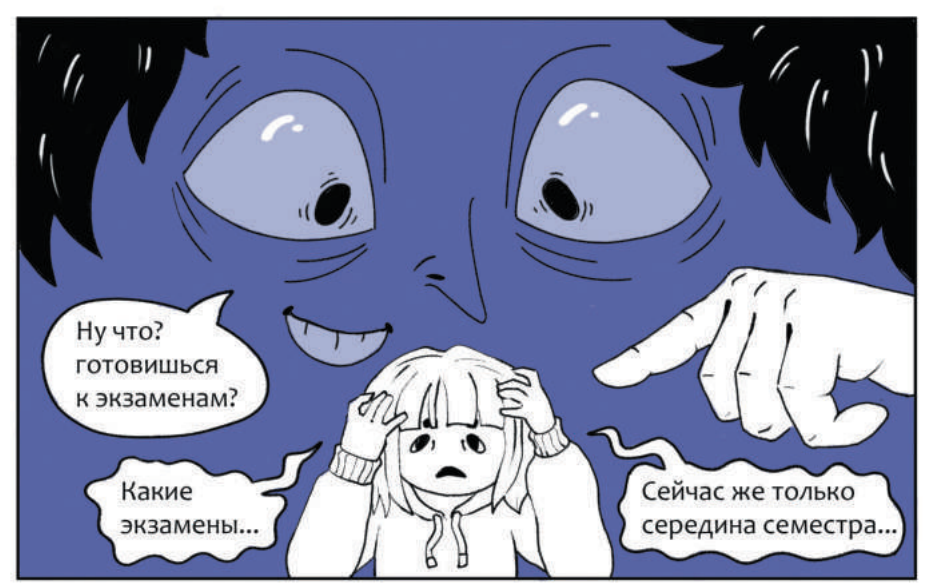

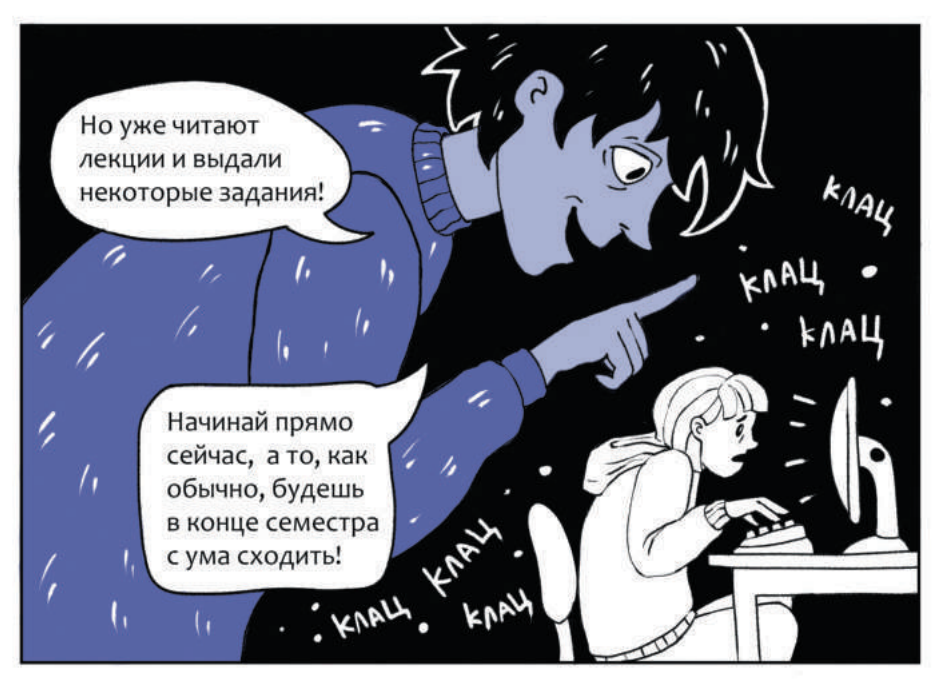

### Когда и где можно посмотреть расписание сессии? Чем экзамен отличается от зачёта?

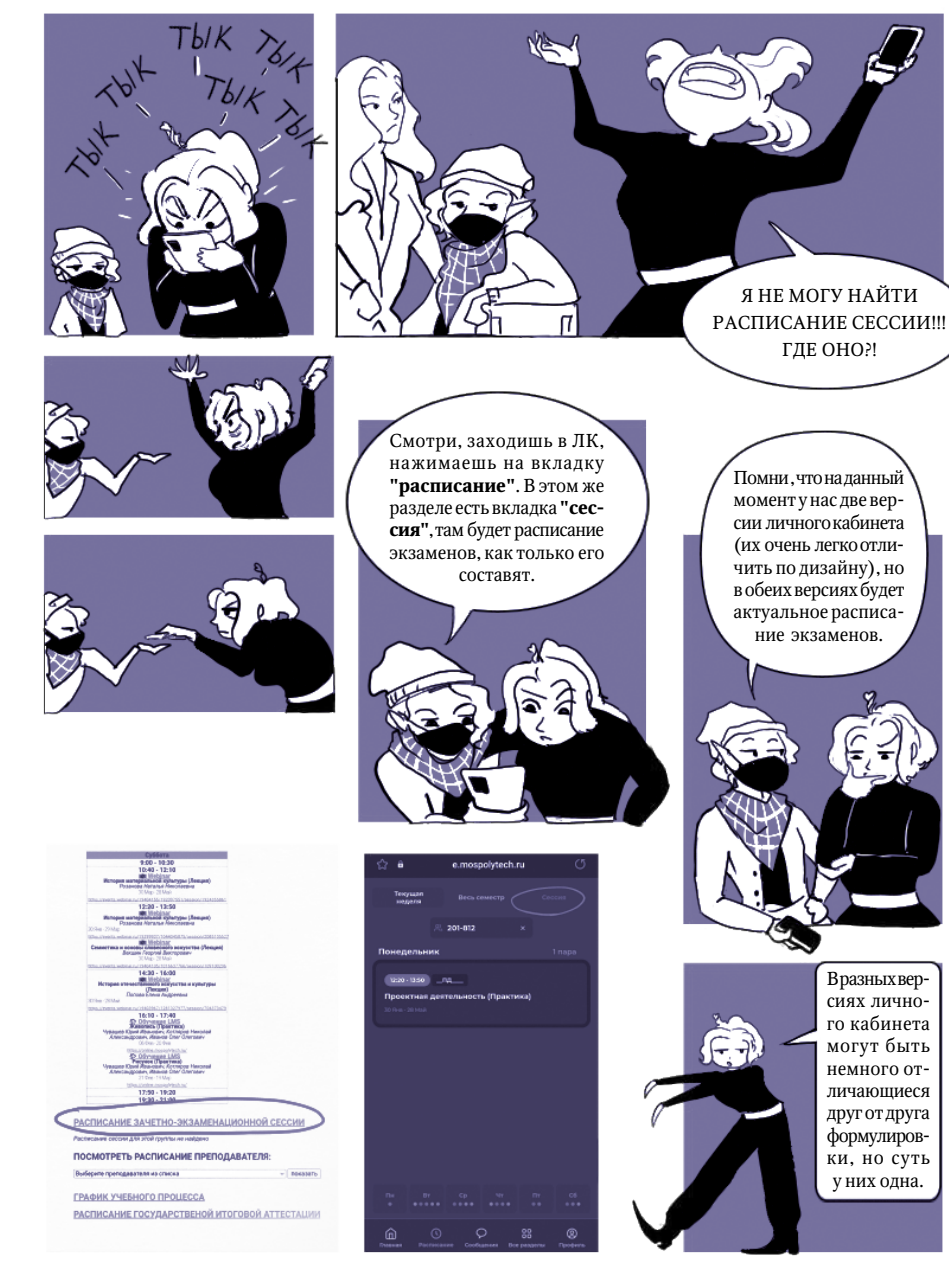

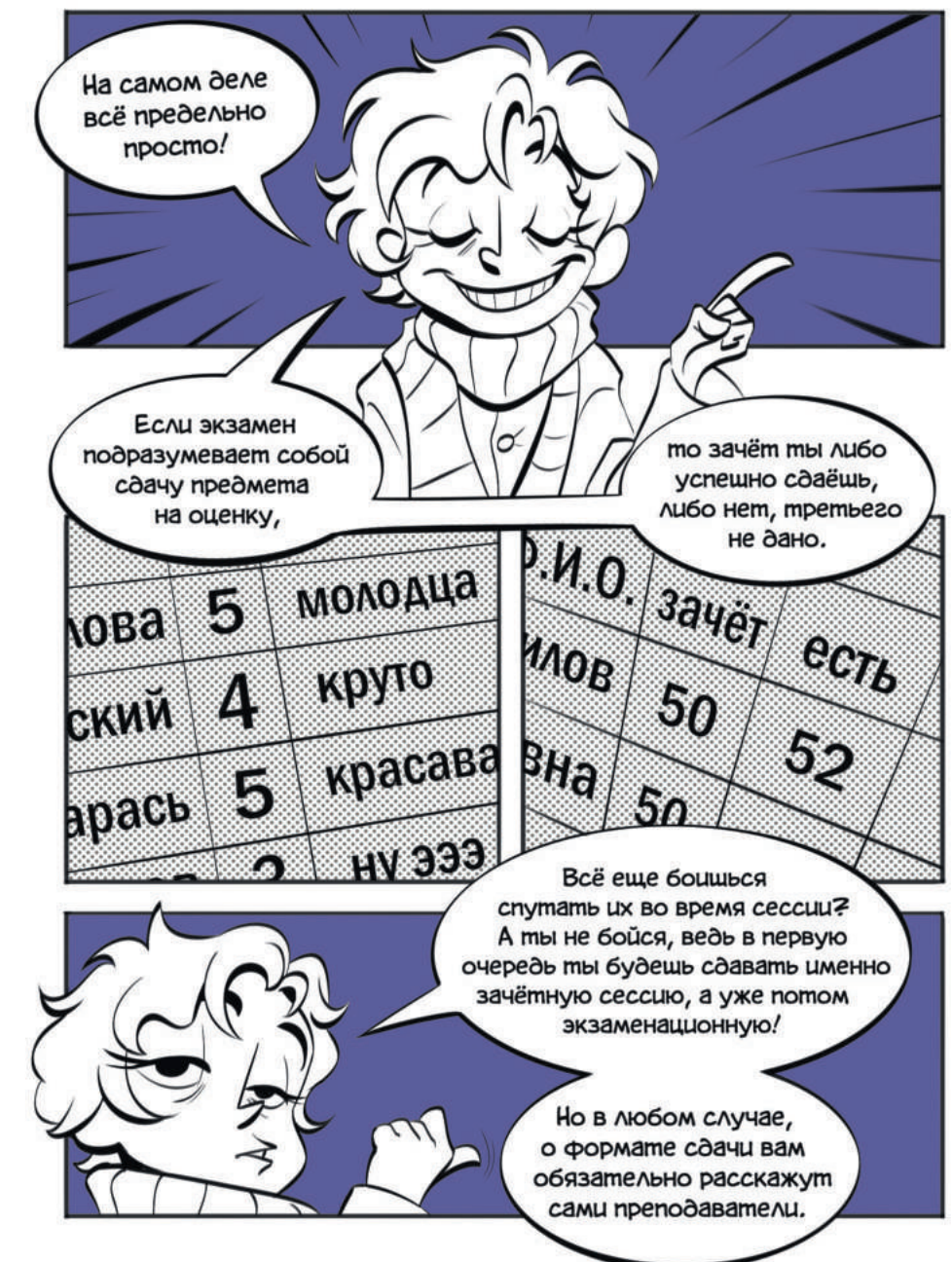

### ЕСТЬ ЛИ ШАНС ПОЛУЧИТЬ АВТОМАТ? ПЕРЕСДАЧИ И ПРОДЛЕНИЯ СЕССИИ

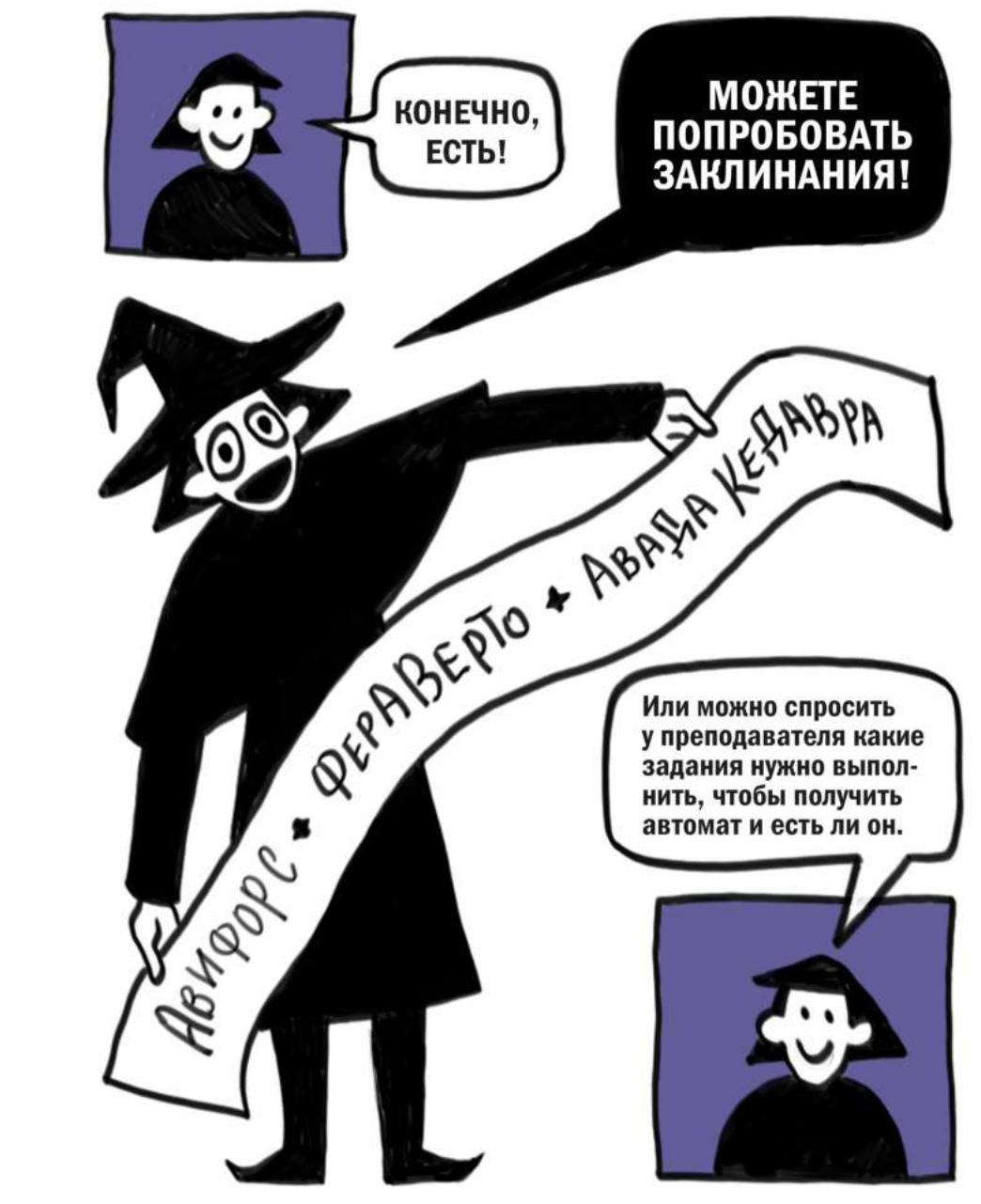

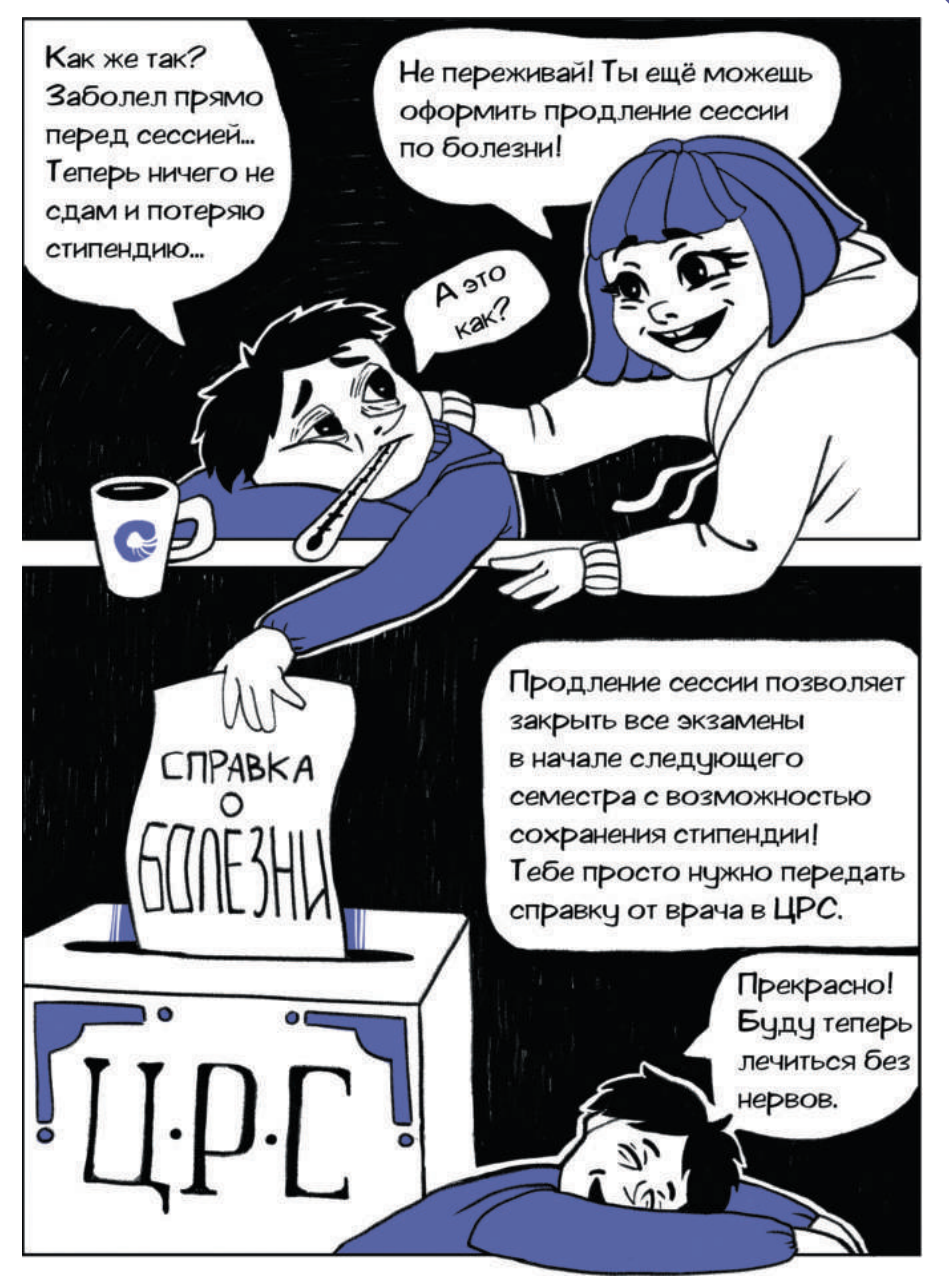

### Как и в каком формате проходят пересдачи? Сколько раз можно пересдавать сессию?

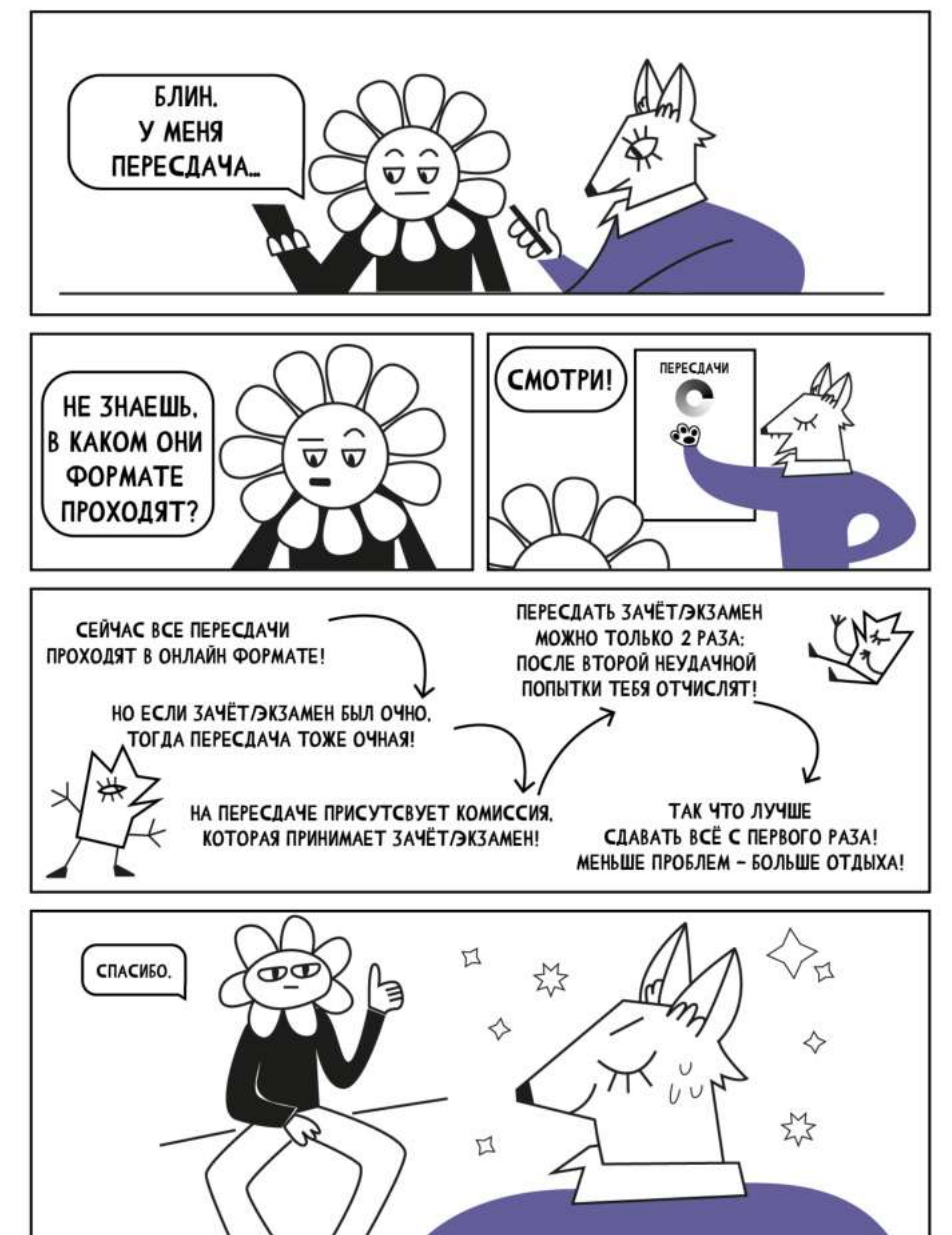

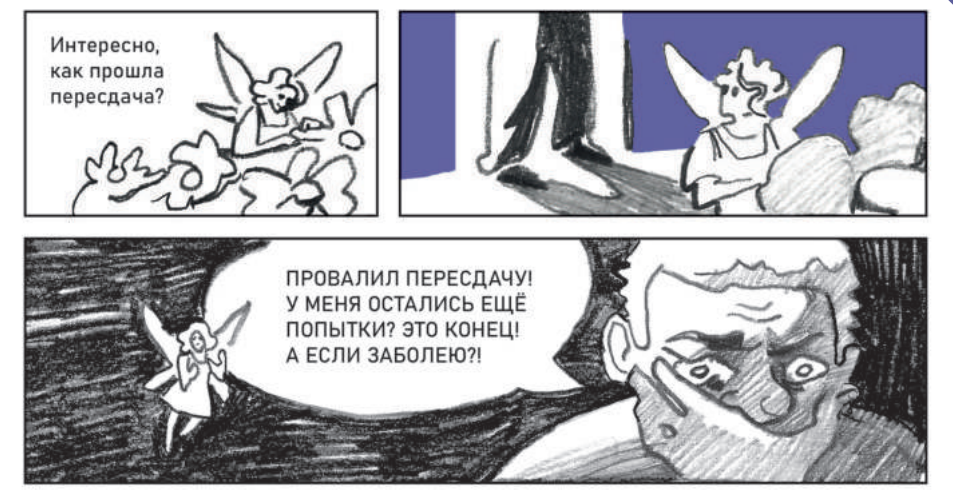

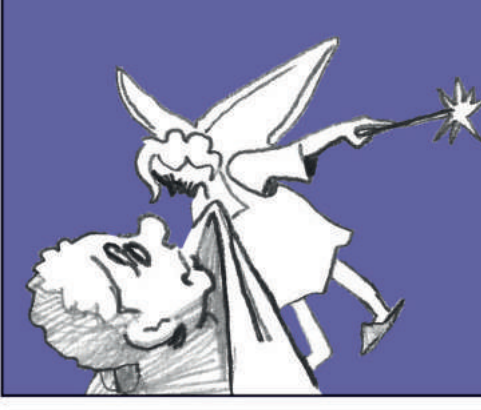

#### успокойся!

У тебя вторая пересдача есть! Не забывай!

А если заболеешь или ещё что-то уважительное случится - просто принеси справку или нужный документ. И тебе назначат другой день для пересдачи!

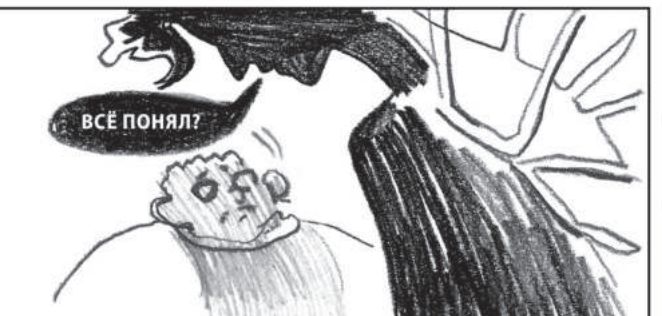

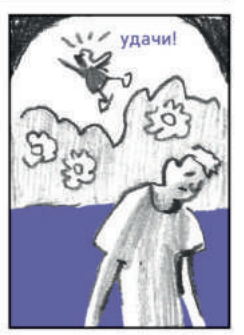

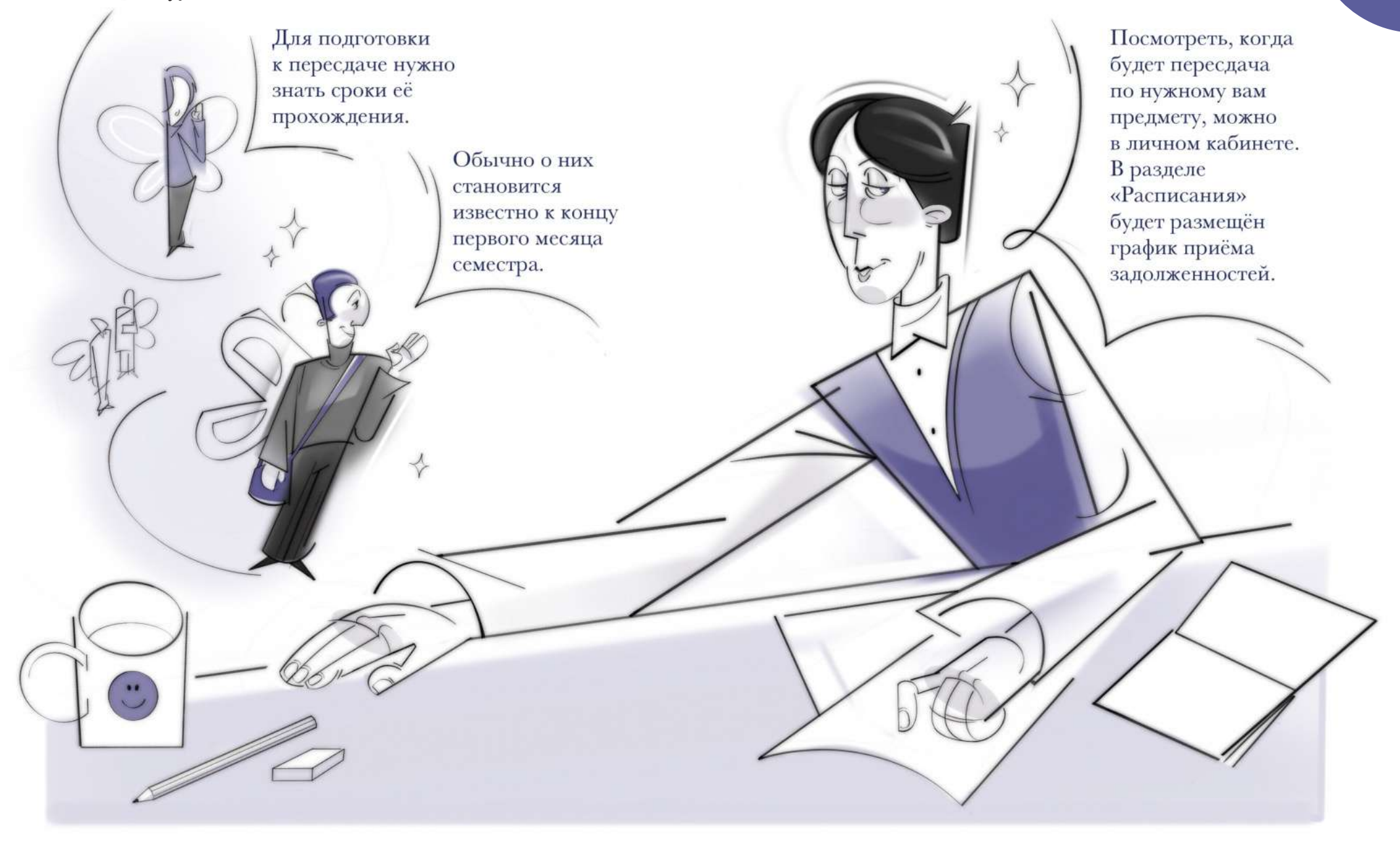

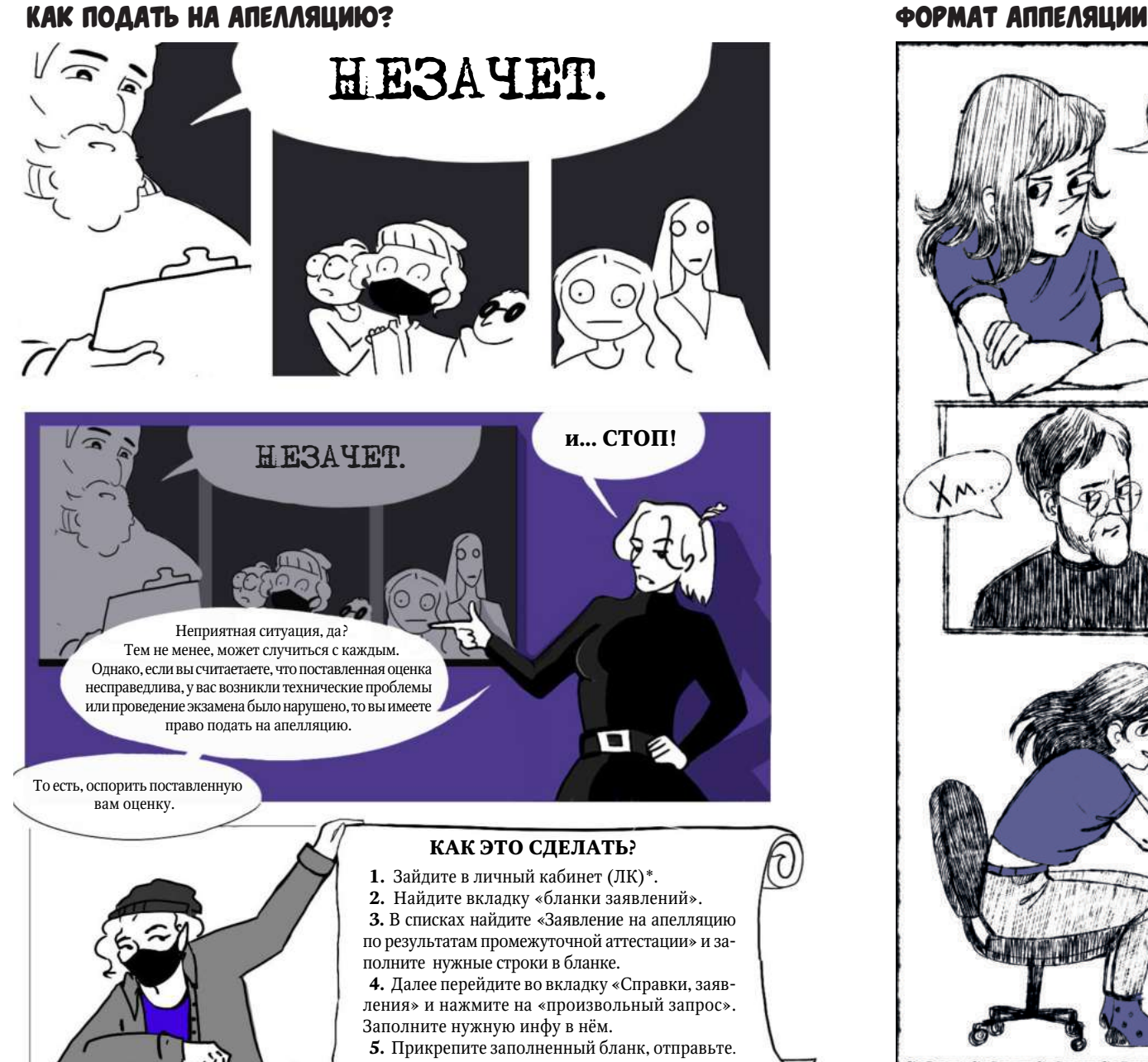

 \*старую его версию, в новой нужного пока нет.

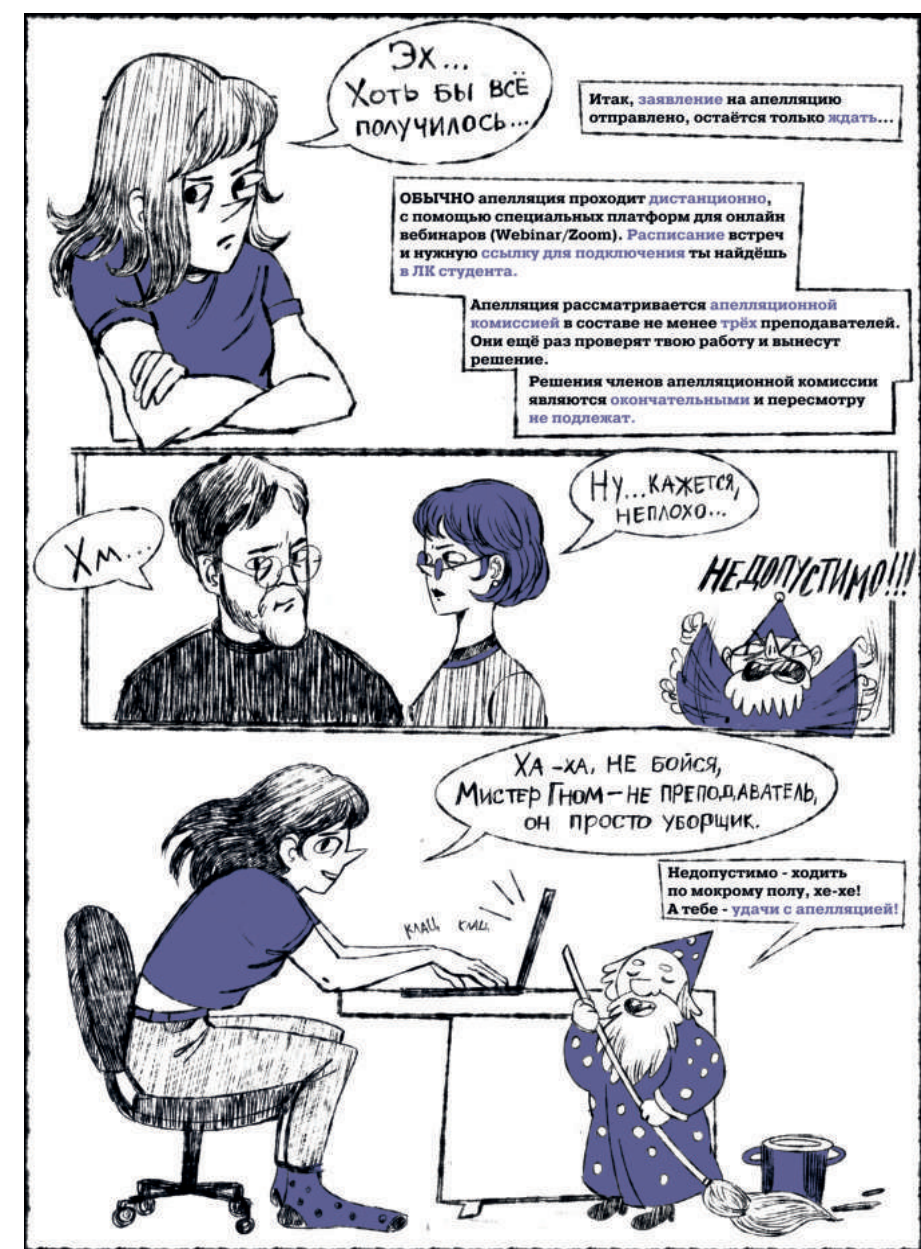

#### Как справиться с волнением перед сессией?

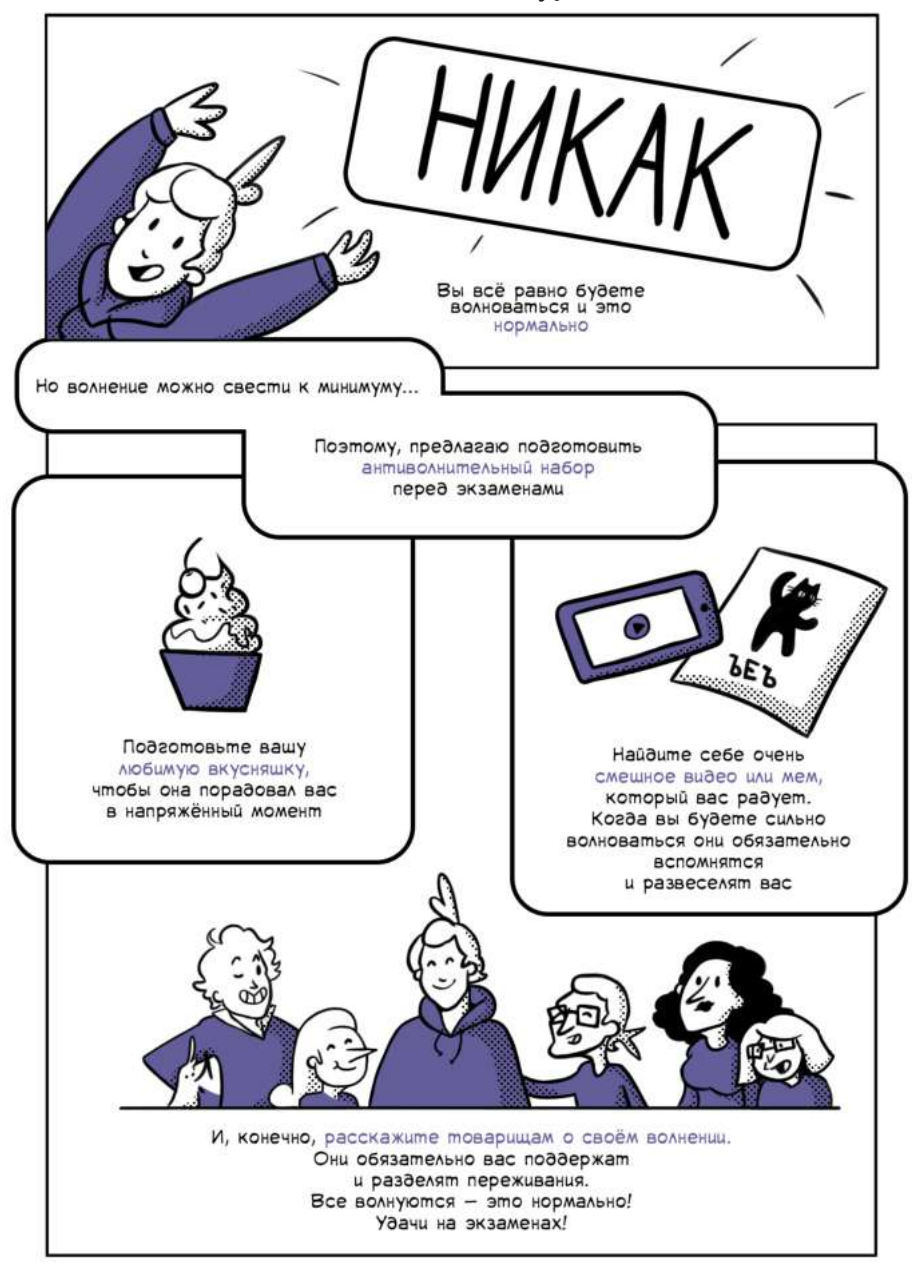

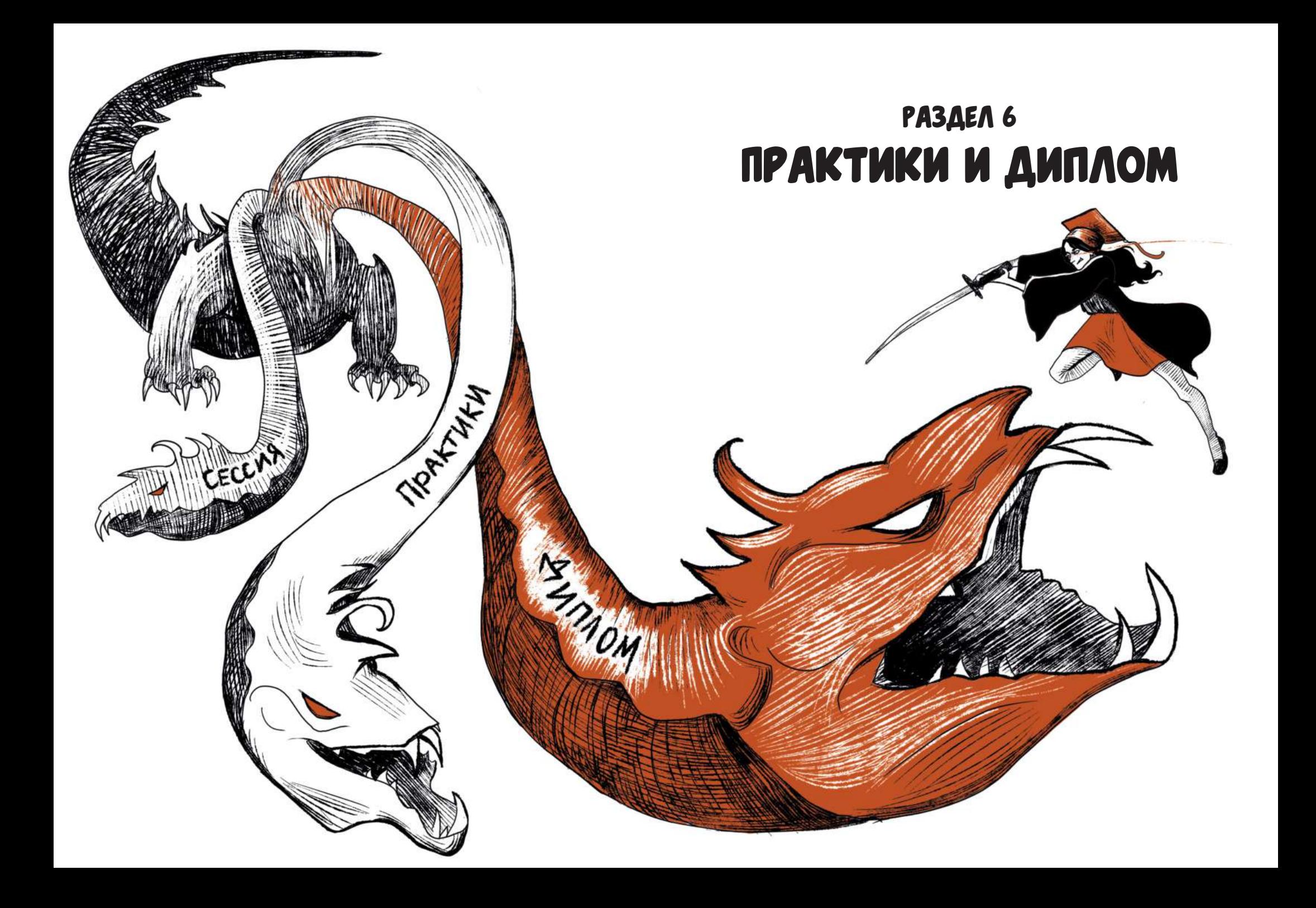

### КАК РАСПРЕДЕЛЯЮТСЯ СТУДЕНТЫ НА ПРАКТИКУ? ПРАКТИКА НА «ЖУРНАЛИСТИКЕ»

## **KAK** проходит распределение студентов на практику?

Можно договориться с издательствами. Но это ты делаешь сам, т.е. ты идёшь на практику по индивидуальному договору.

Пойти от института. Но, если ты не подаёшь заявление, то уже сам не выбираешь. Пойдешь туда, куда отправят.

### УСПЕЙ ПОДАТЬ ЗАЯВЛЕНИЕ!

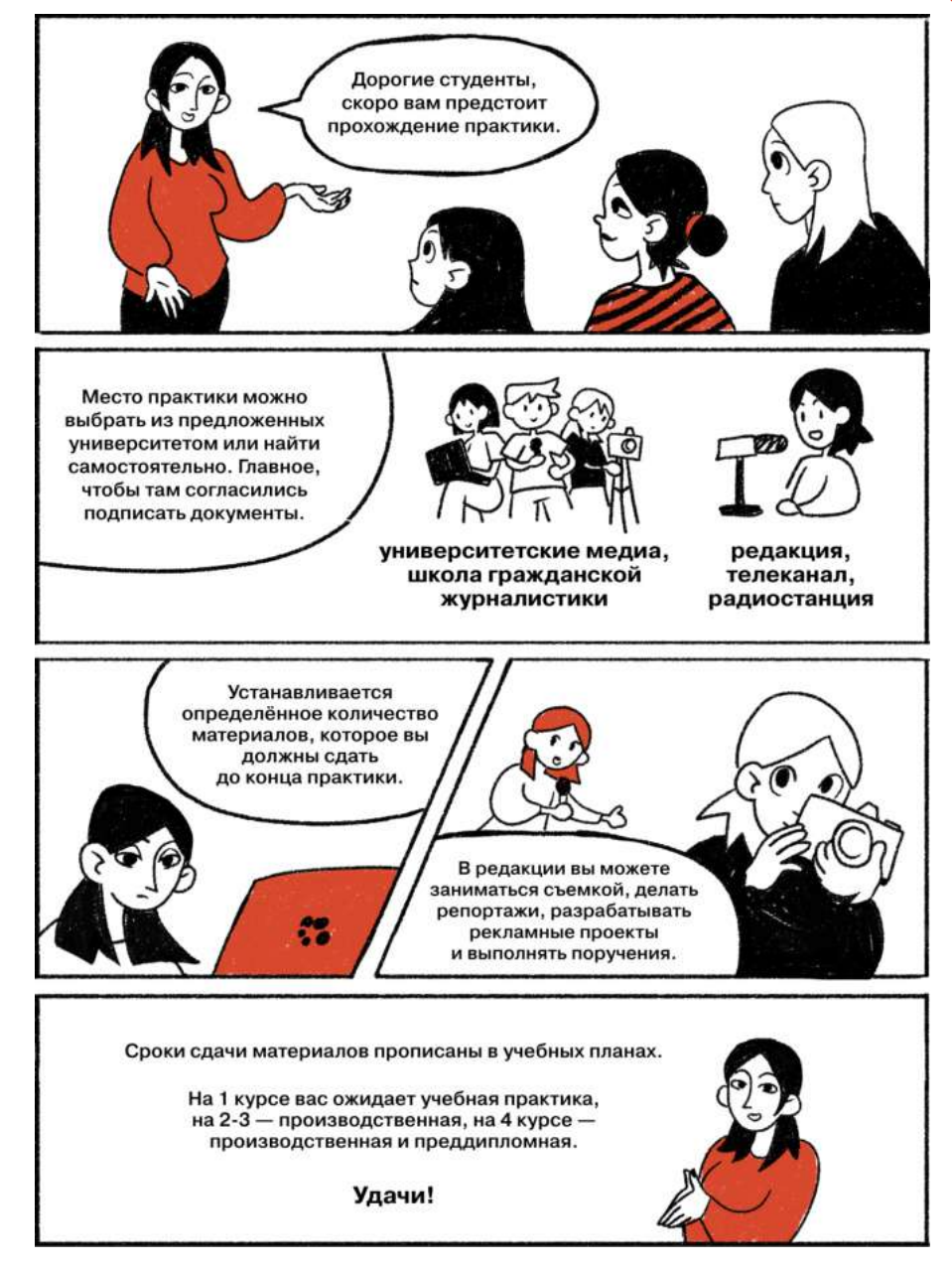

#### Практика на «издательском деле»

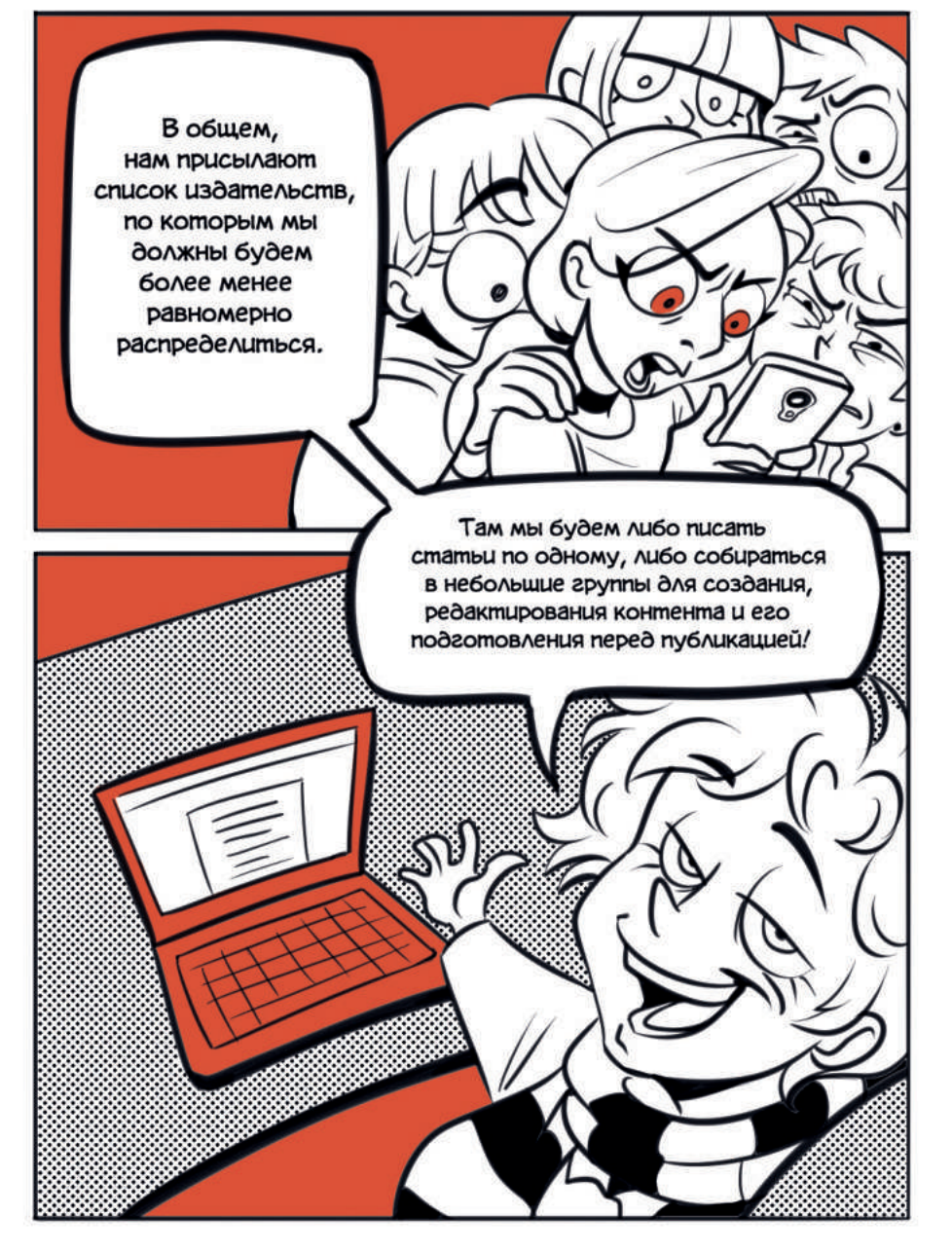

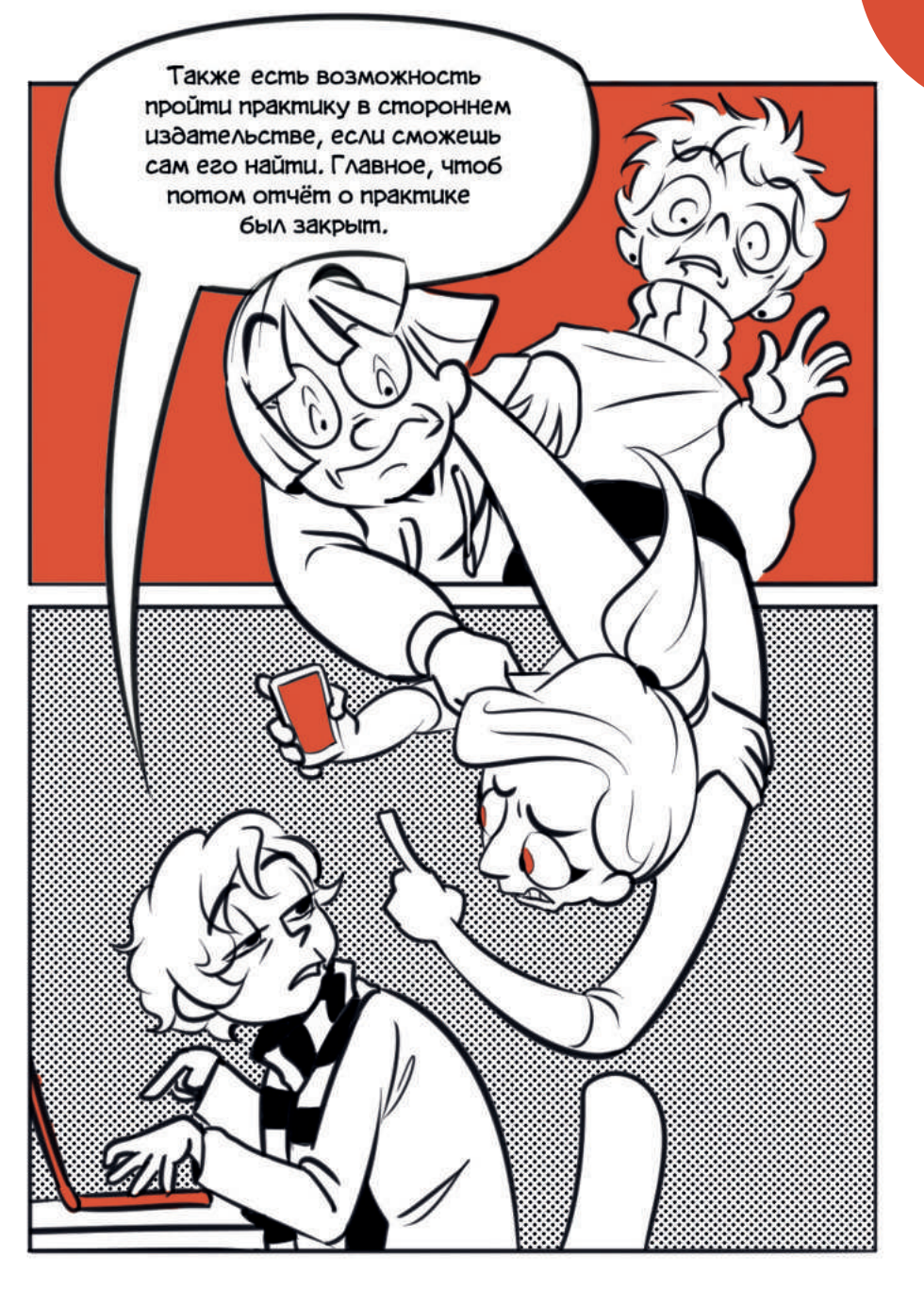

### Как оценивается практика? Дипломная работа — это...

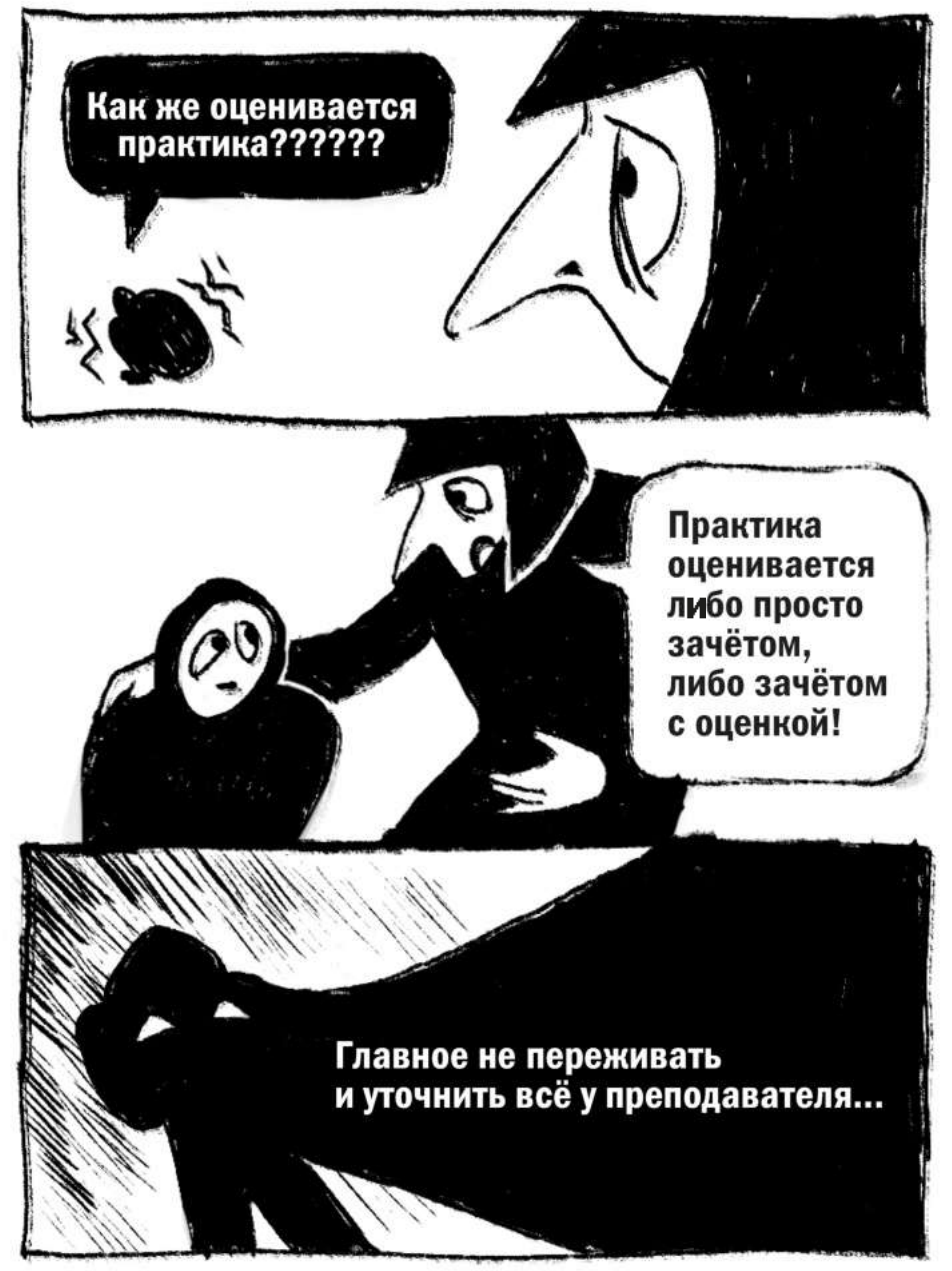

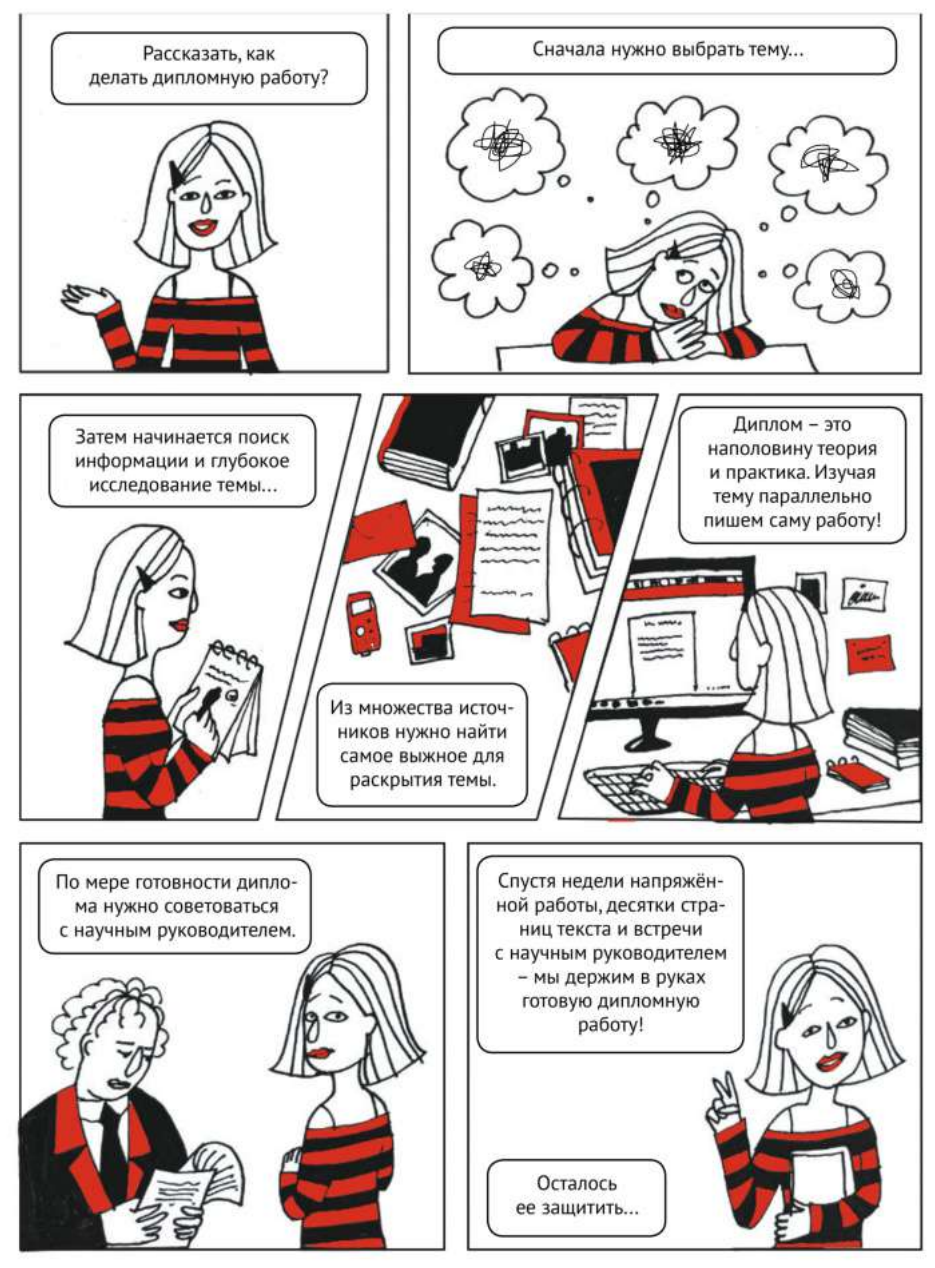

### Выбор темы дипломной работы

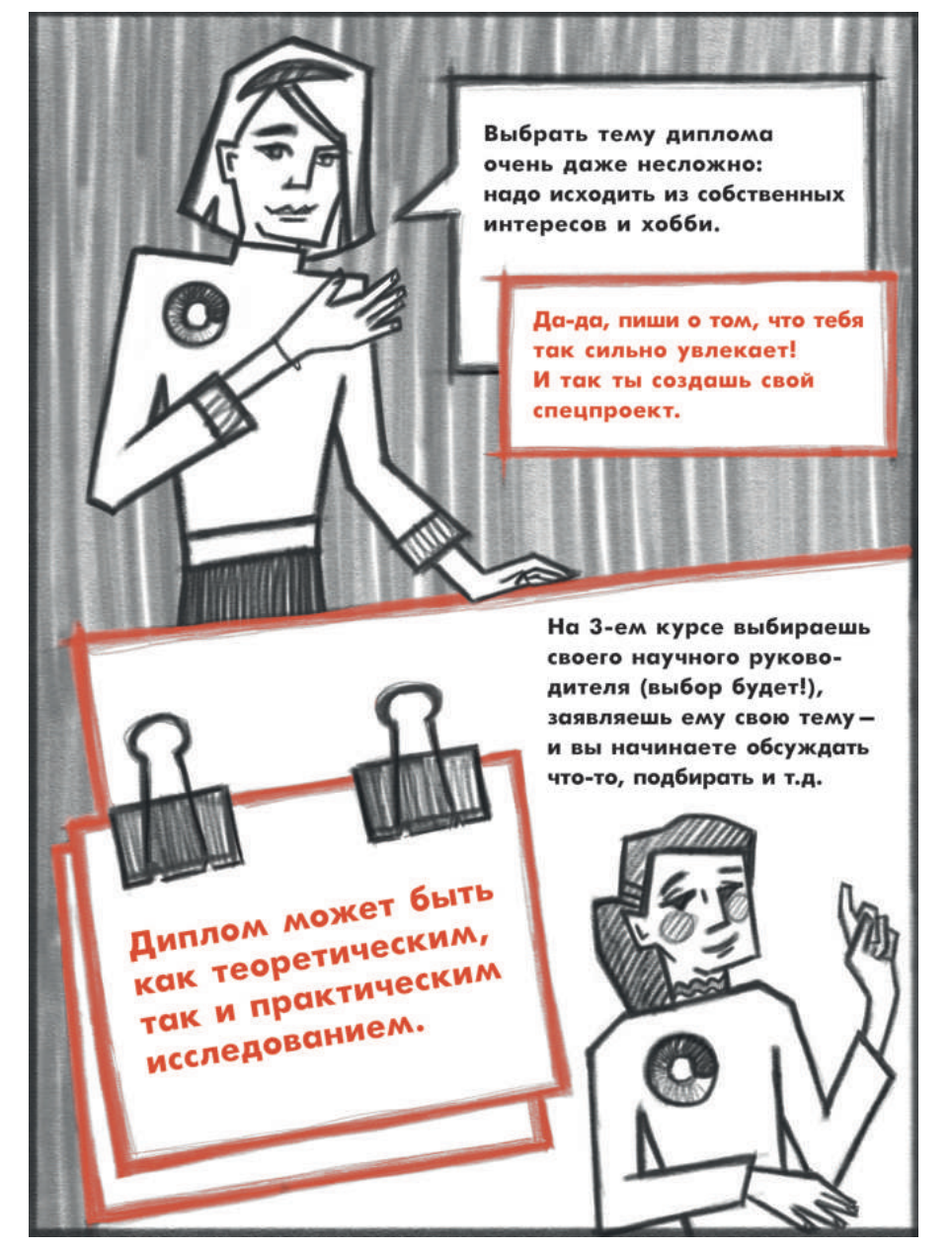

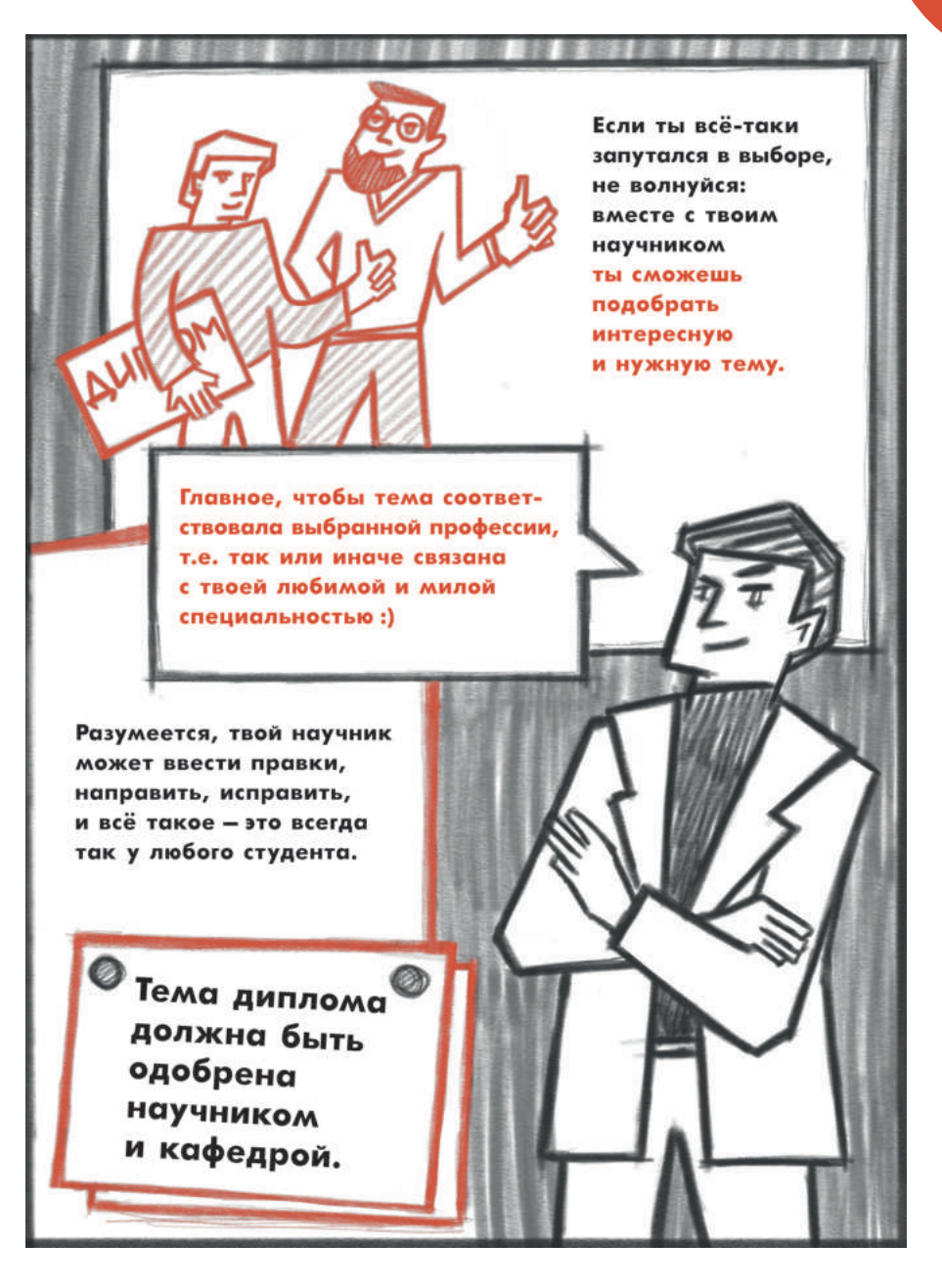

## Кто такой дипломный руководитель?

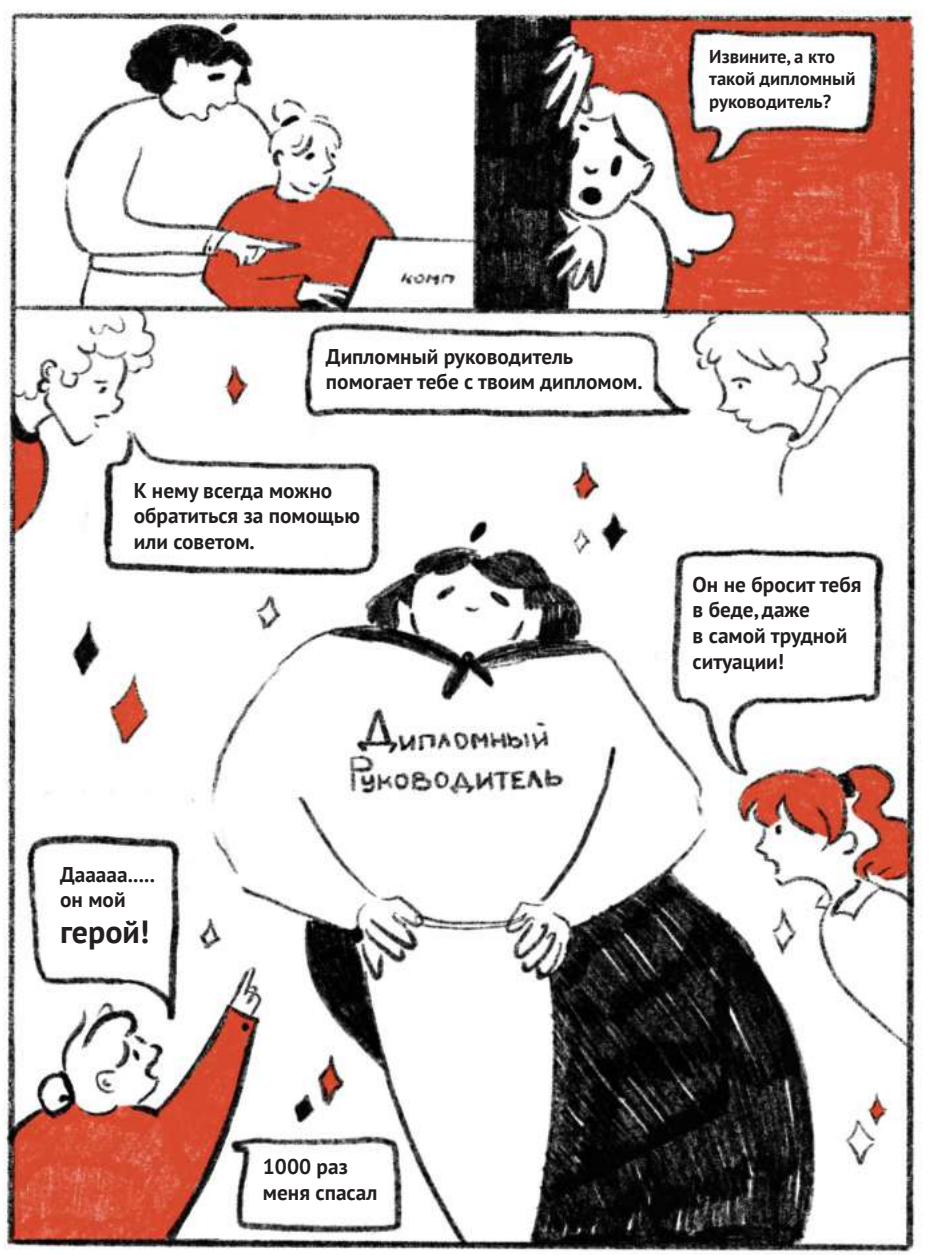

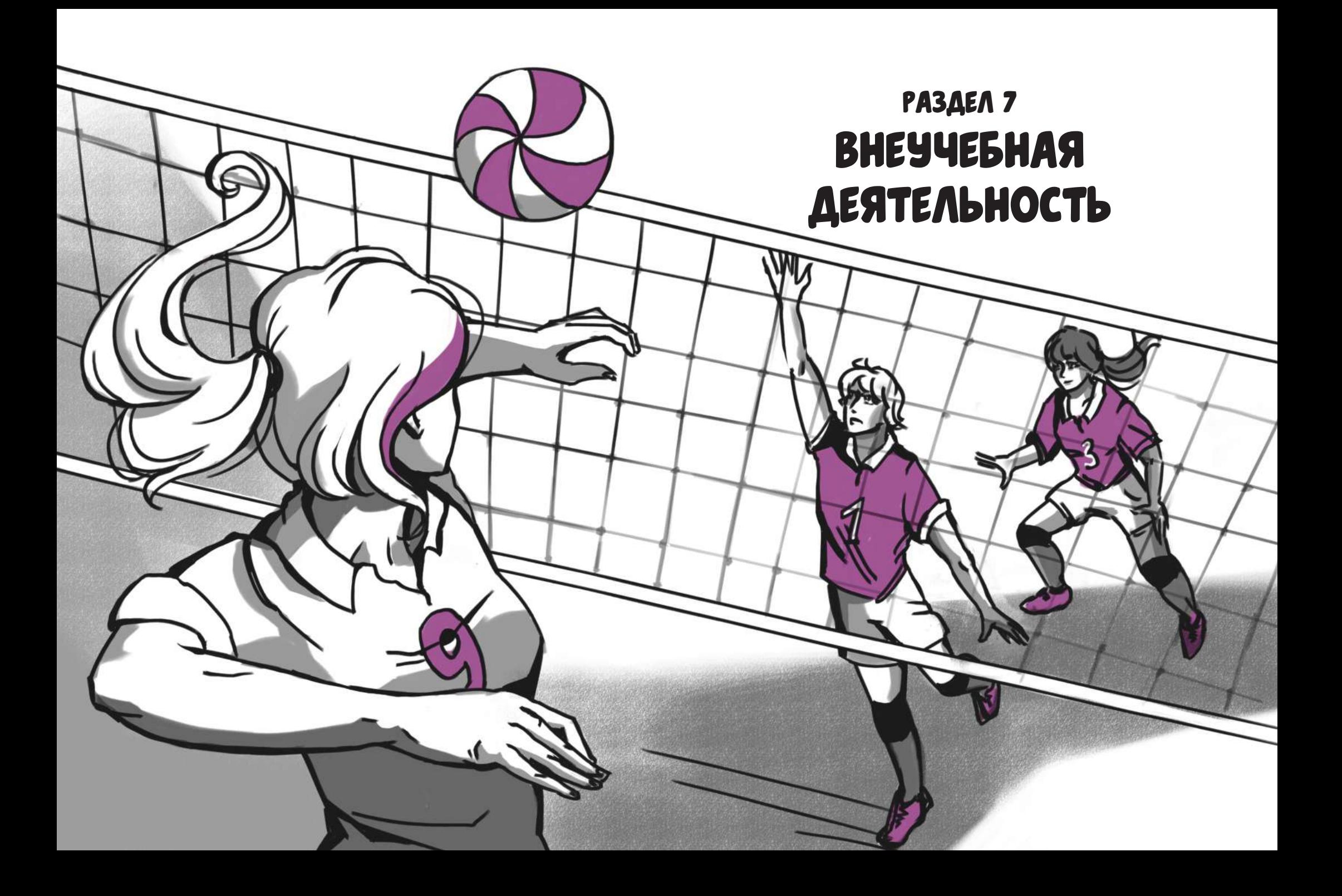

### КАК ПРОХОДИТ ОТБОР В СЕКЦИИ? КАК ВСЁ УСПЕТЬ?

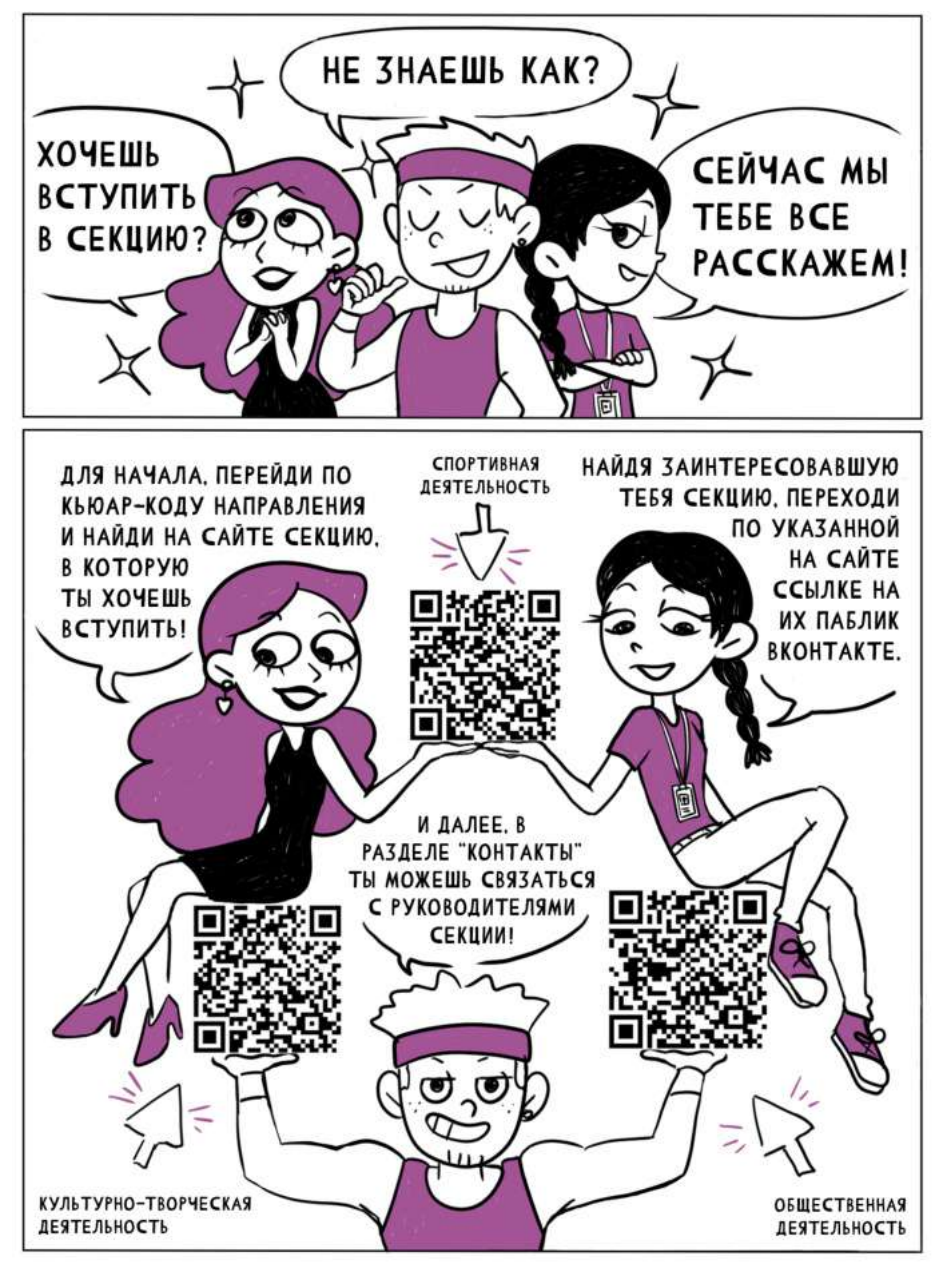

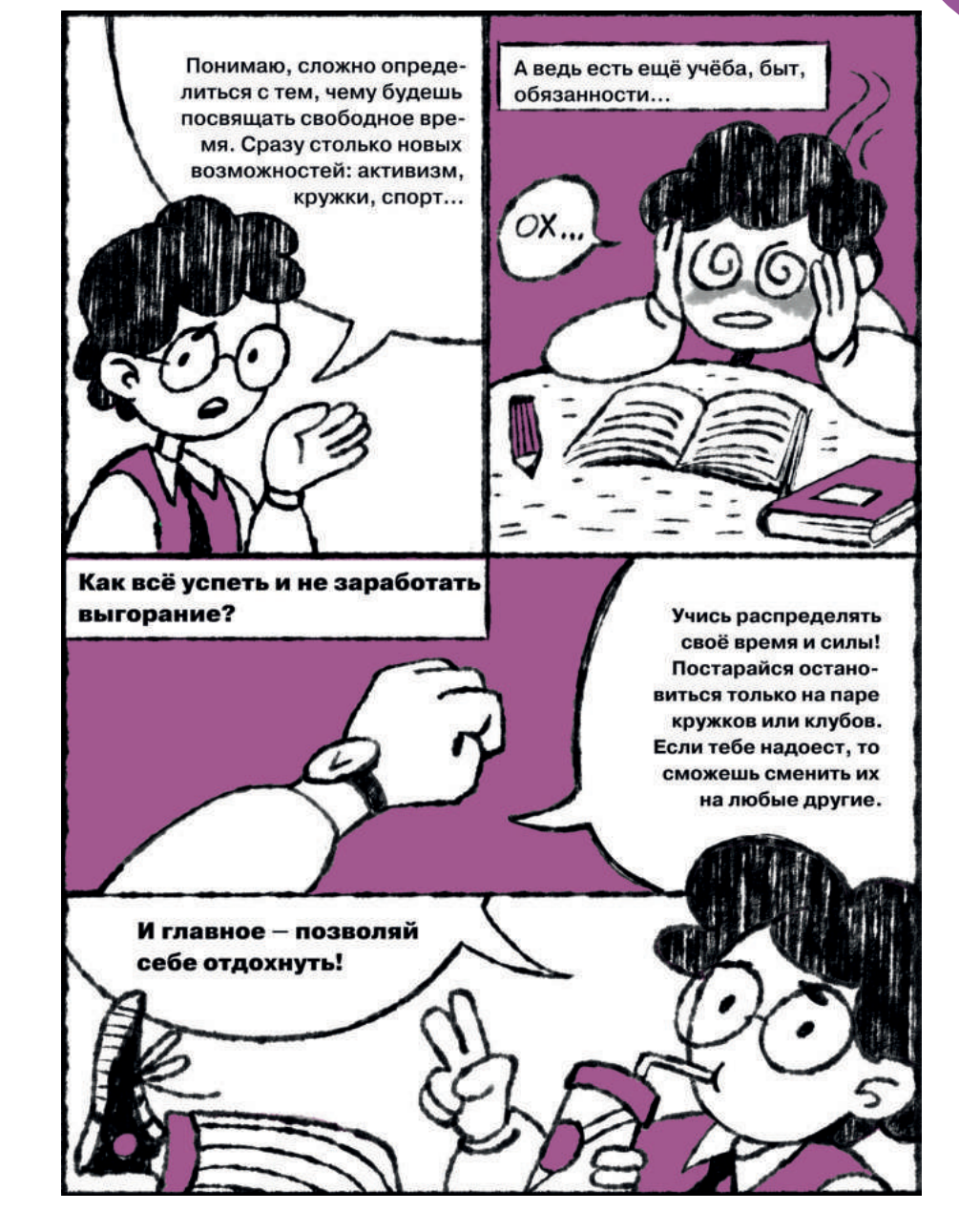

#### Можно ли создать свою секцию по внеучебке?

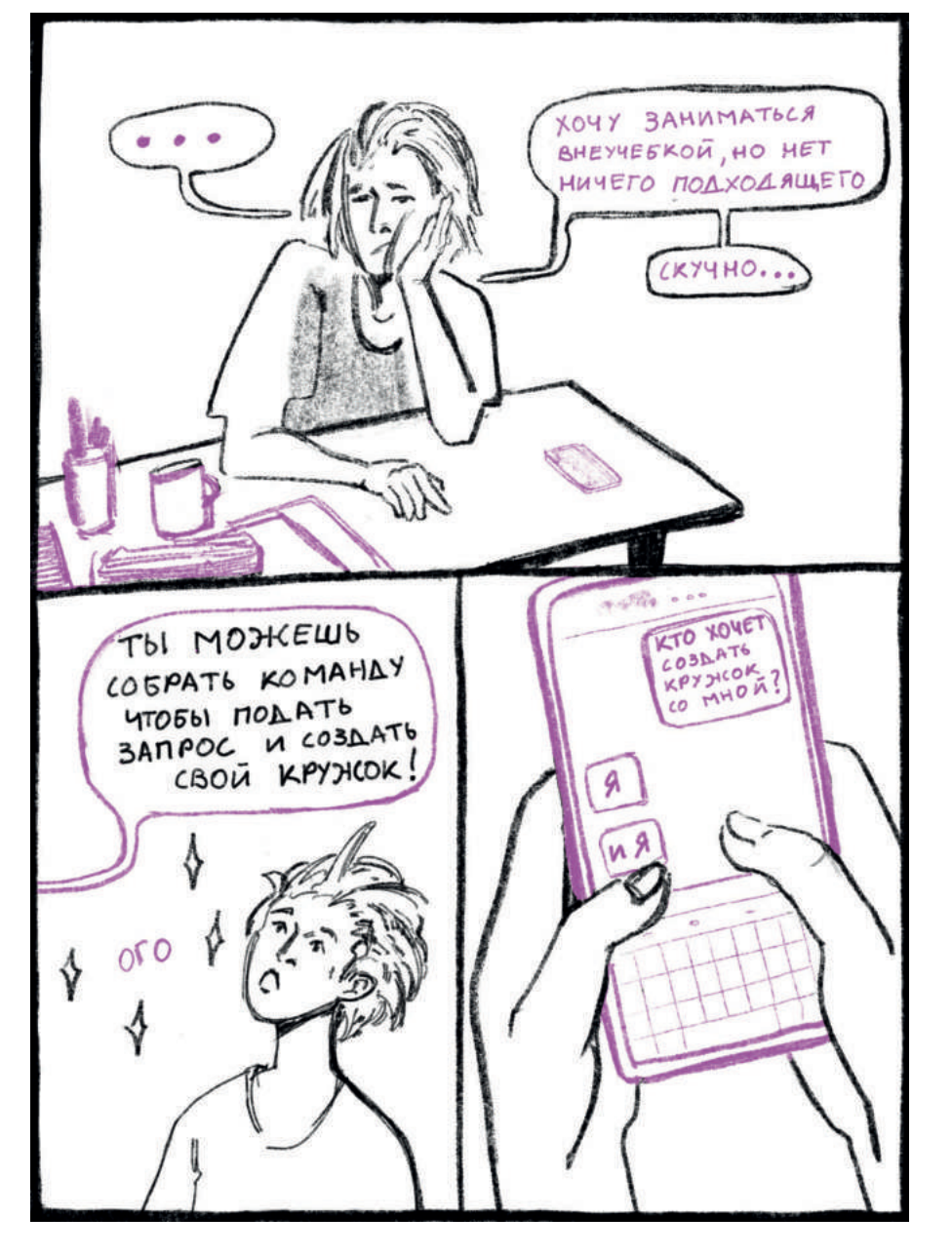

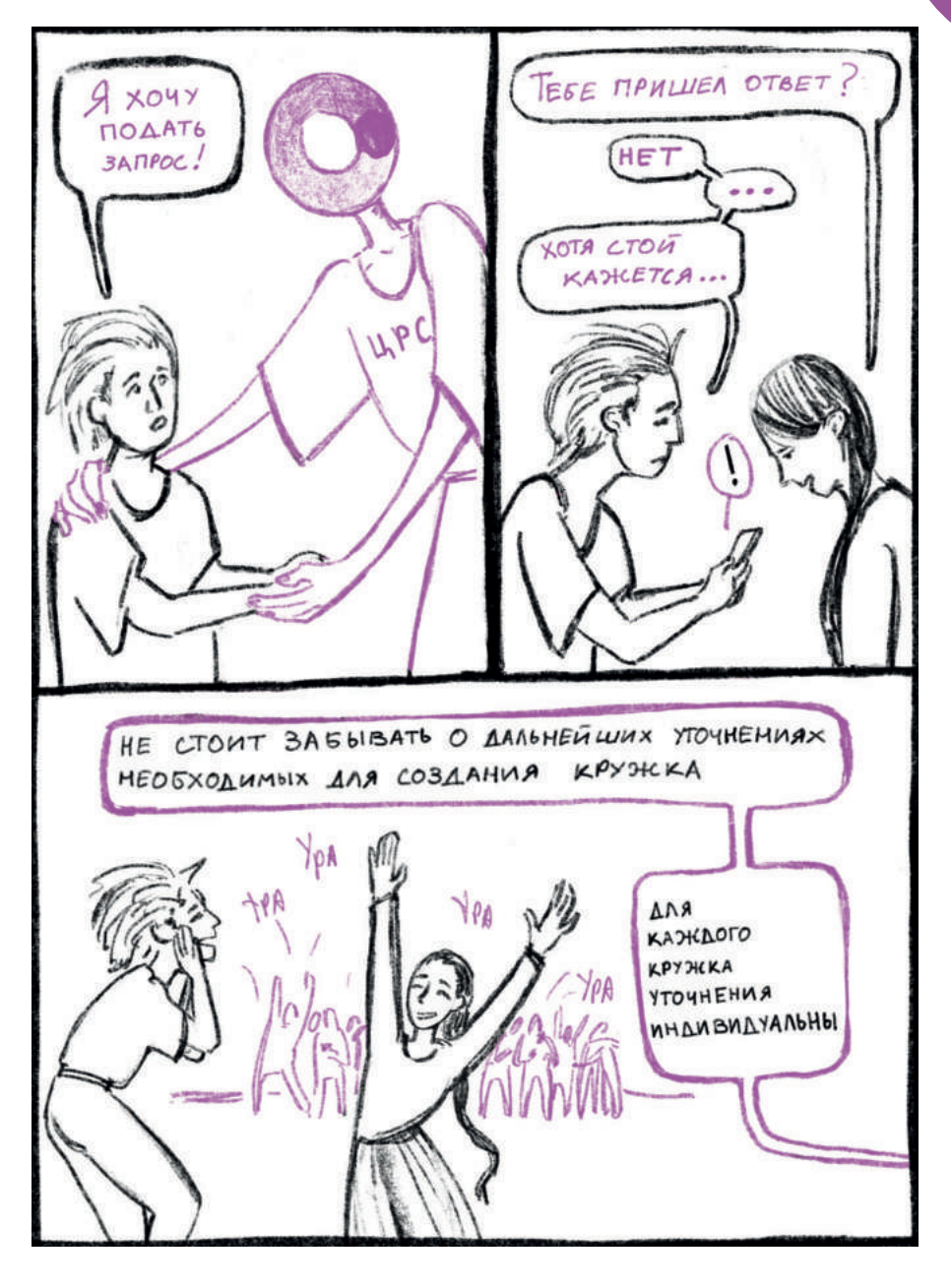

### Чем занимается профсоюз?

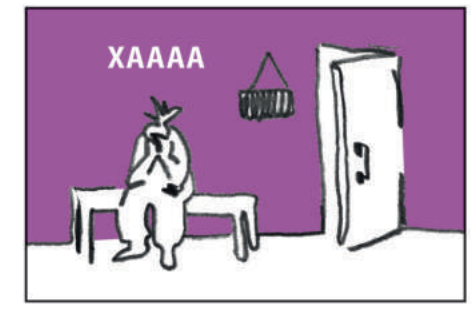

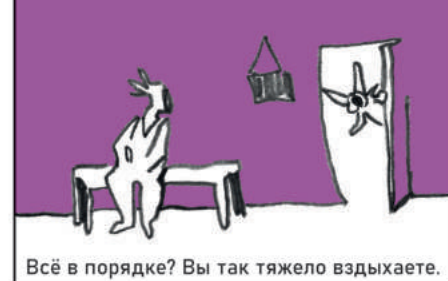

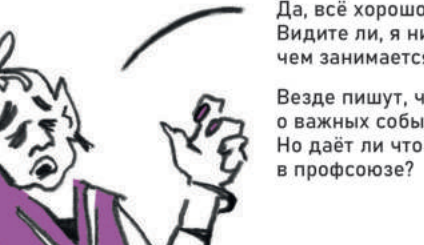

Да, всё хорошо, просто я в растерянности. Видите ли, я никак не могу понять, чем занимается студенческий профсоюз.

Везде пишут, что профсоюз информирует о важных событиях в студенческой среде. Но даёт ли что-то ещё членство

Конечно, даёт! И немало, ведь профсоюз многим занимается.

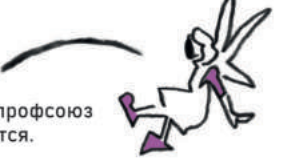

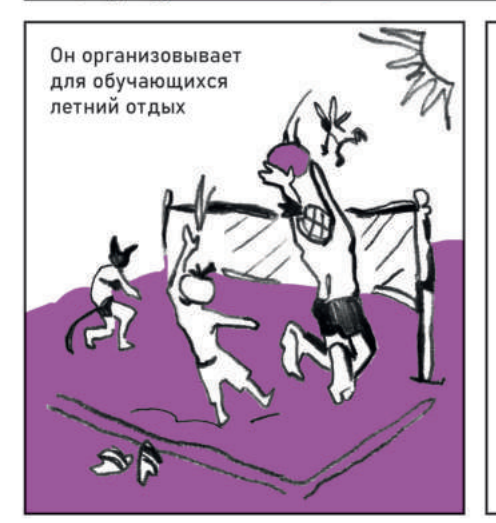

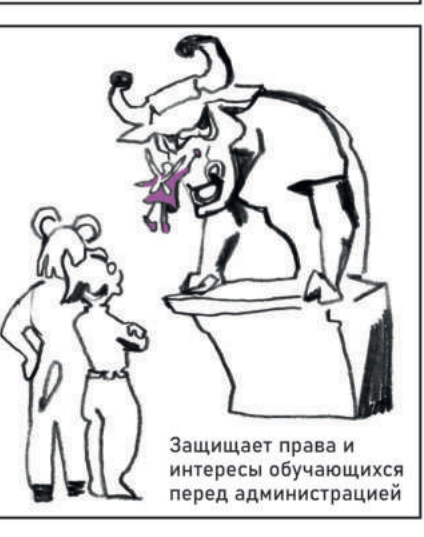

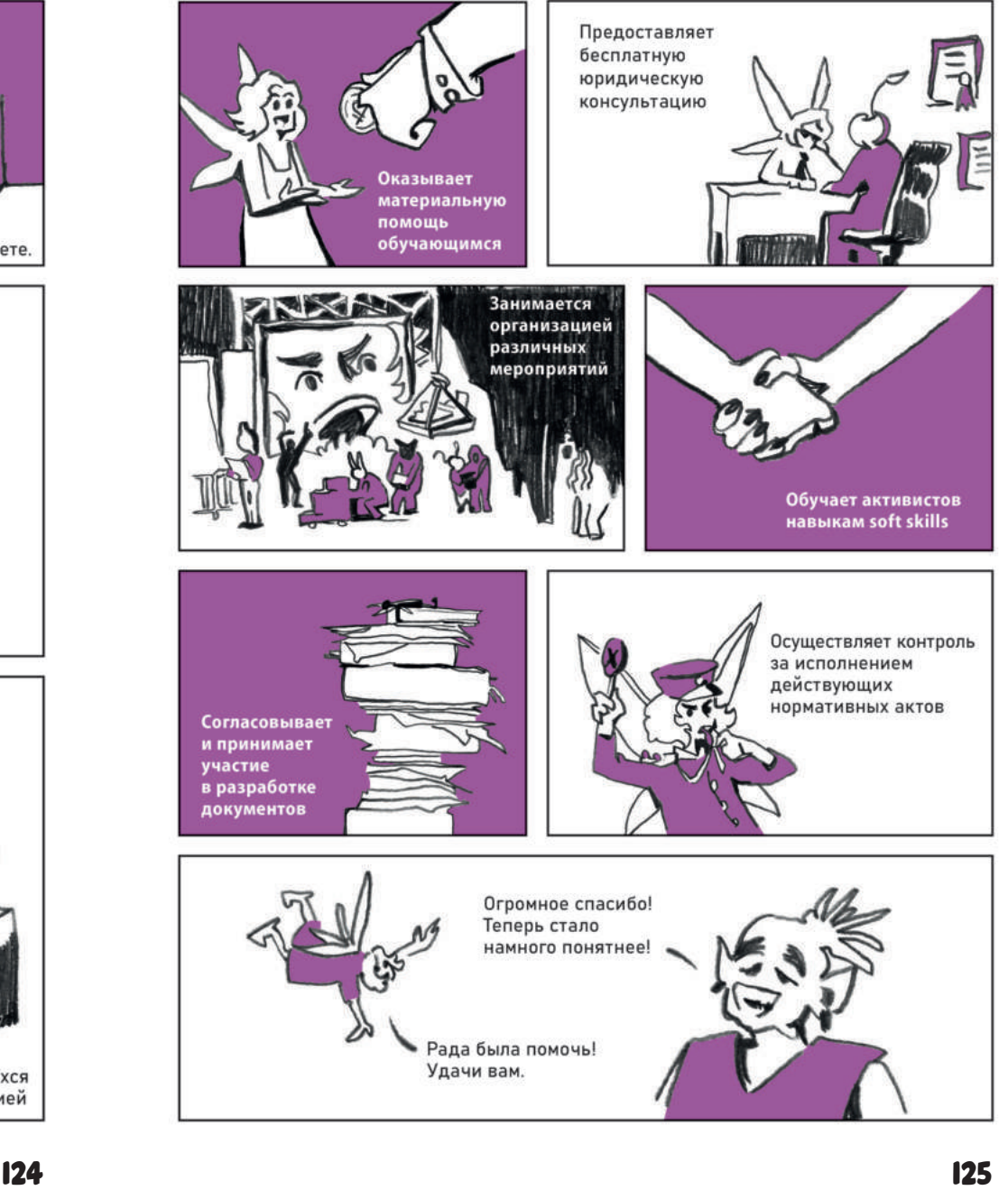

#### Григорий Викторович Векшин и "Полиграфомания"

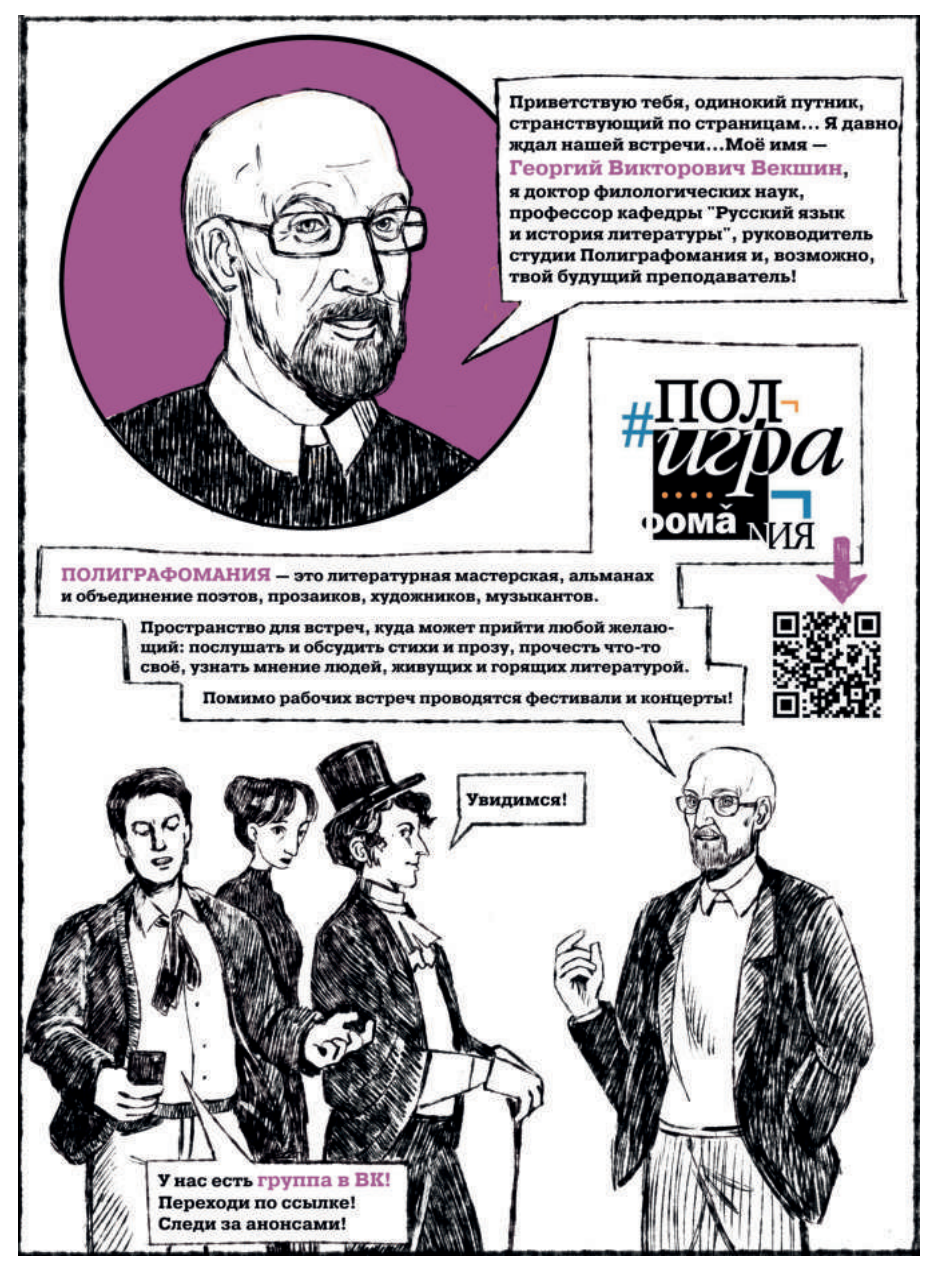

## Несколько слов о нашем проекте:

«КОМИ-ТЕХ» – сборник комиксов, посвященный поступлению и обучению в Московском Политехе. Однако, это не только название сборника или проекта. Это творческий коллектив, который вырос со времён 2021 года почти вдвое! Словом, это студия, которая может превратить в интерактивную историю, комикс, самые разные вопросы и темы, касающиеся Московского Политеха.

Проект вёлся в рамках дисциплины «Проектная деятельность». Она объединяет представителей различных факультетов и институтов Московского Политеха в один дружный коллектив. Проектная деятельность позволяет попробовать себя в разных ролях в команде, а также набраться опыта для будущего трудоустройста.

Предыдущий сборник был посвящен студентам Института графики и искусства книги имени В. А. Фаворского. Работать над комиксами было проще, так как многие участники проекта как раз учатся там. Теперь же студия «КОМИ-ТЕХ» взяла на себя куда более серьёзную задачу: ответить на важные и актуальные вопросы поступающих и поступивших на направления Института издательского дела и журналистики (ИИДиЖ).

Институт издательского дела и журналистики готовит специалистов в области масс-медиа и книгоиздательской индустрии. Выпускники могут стать журналистами, копирайтерами, редакторами, издателями, медиаменеджерами и не только. Ключевой навык на выходе – умение владеть информацией.

В проекте, наряду с иллюстраторами и дизайнерами, принимали участие студенты направлений «Издательское дело» и «Журналистика». Они помогли собрать информацию и ответить на вопросы абитриентов и обучающихся.

Трудности были, ведь рисовать о чём-то, с чем лично не сталкивался, – непростая задача. Несмотря на это, команда «КОМИ-ТЕХ» старалась сделать сборник информативным и увлекательным.

В нём 7 ключевых разделов с рубрикацией. Каждый раздел имеет свой узнаваемый цвет, по которому можно ориентироваться.

Очень хочется верить, что всё получилось. Надеемся, это далеко не последний проект, реализуемый силами студии «КОМИ-ТЕХ», и вас ждут неожиданные и интересные комиксы в будущем. Команда также ждёт новых амбициозных и талантливых участников.

По этому QR-коду можно скачать предыдущий сборник студии «КОМИ-ТЕХ». Он адаптирован для чтения на экране и имеет гиперссылки для навигации.

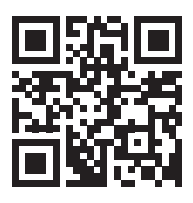

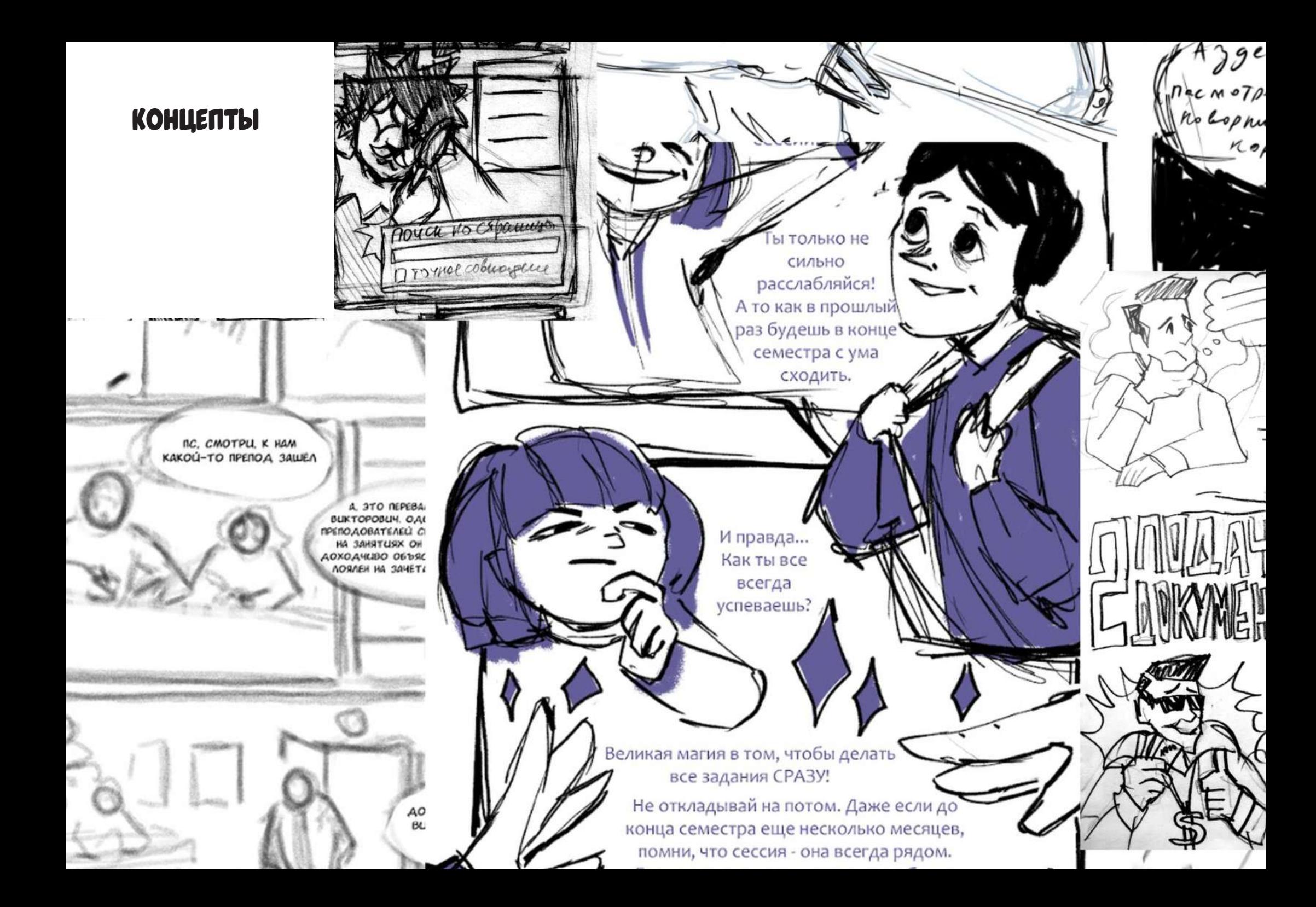

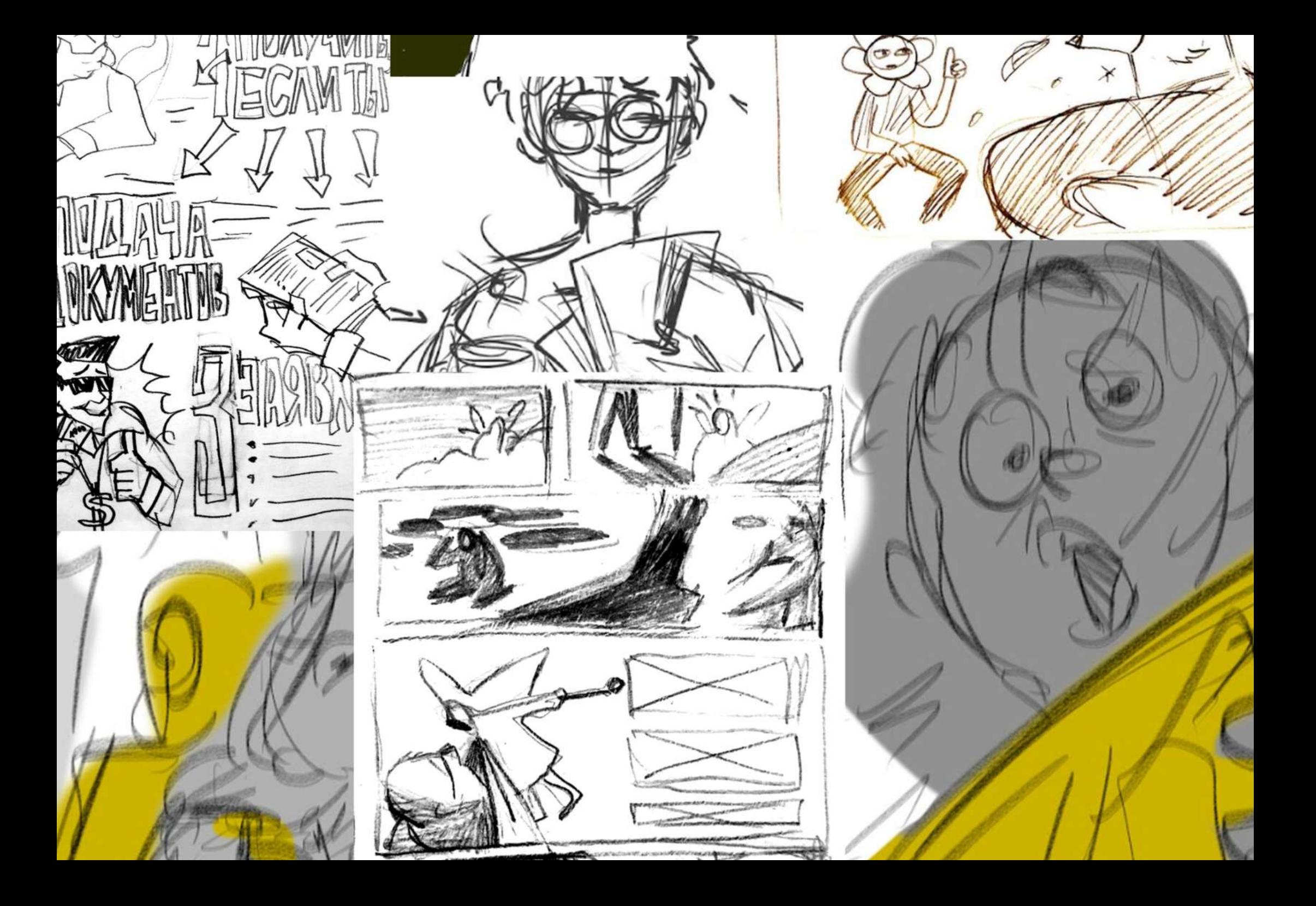

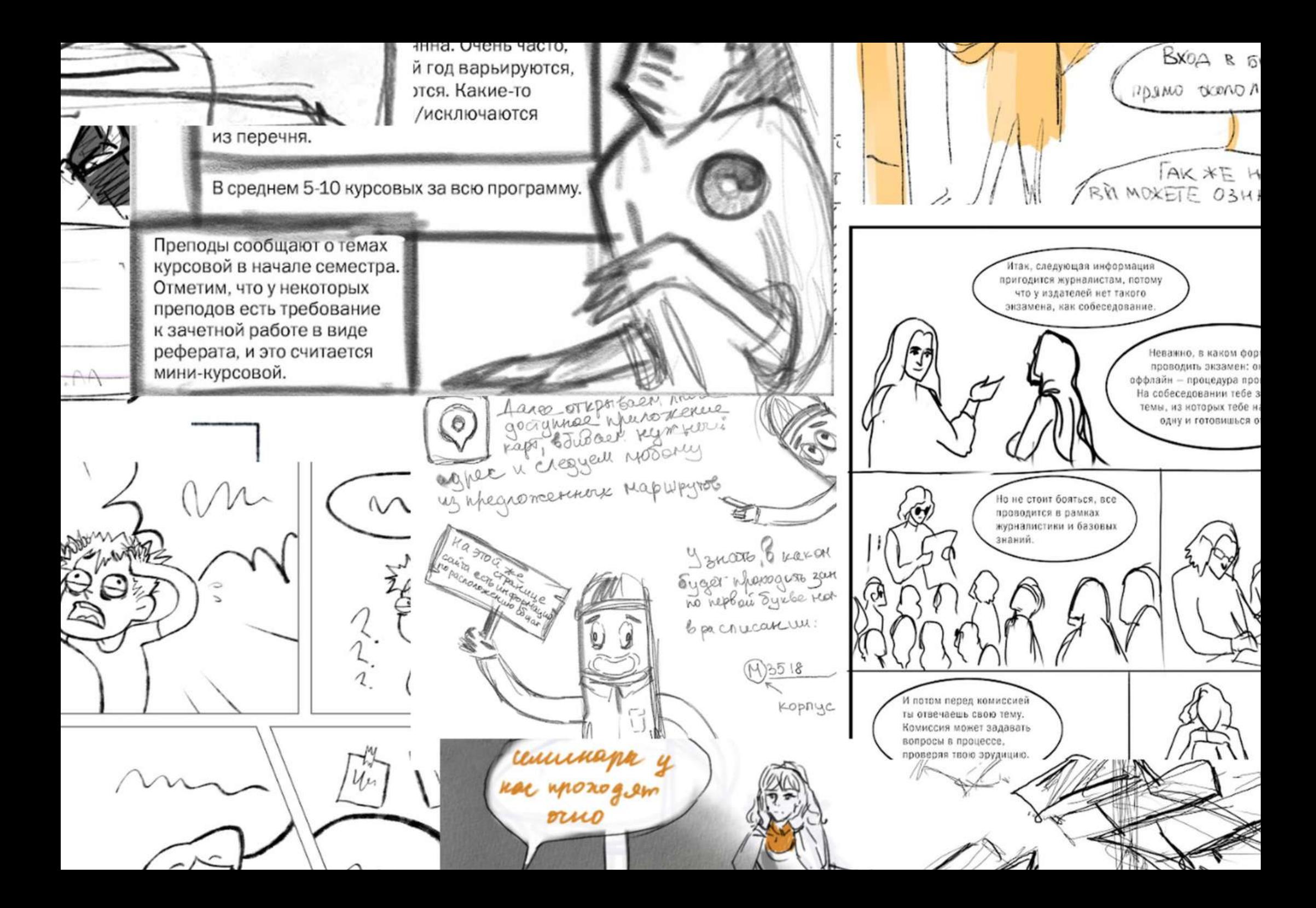

# УЧАСТНИКИ ПРОЕКТА

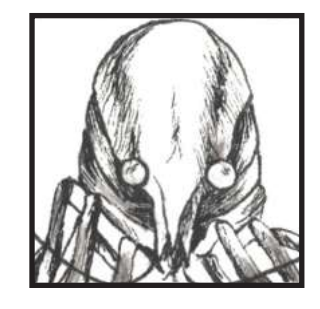

## Евгения Абрамова

Художник стр. 25, 39-41

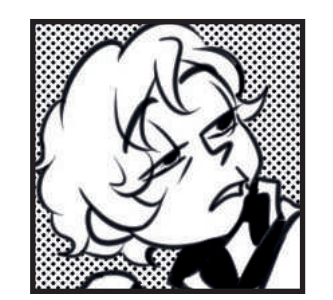

## **Дипломный руководитель**  Богданова Ольга

**помогает тебе с твоим дипломом.**  Художник стр. 30-31, 93, 108-109; коллажи

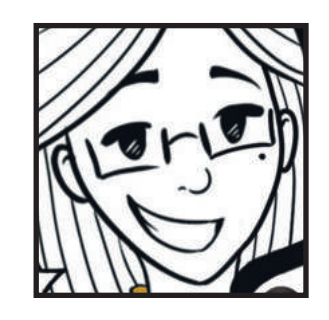

## Виктория Герман

Художник стр. 28, 51, 86-87

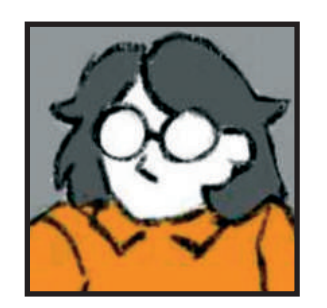

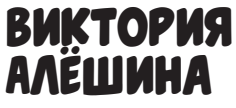

Художник стр. 23, 24, 85

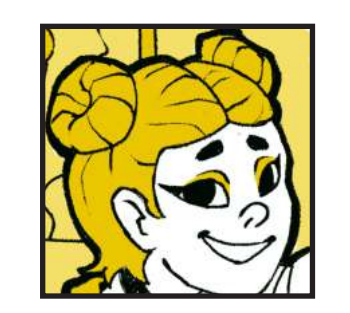

Олеся Антонец

Художник стр. 50, 91, 95

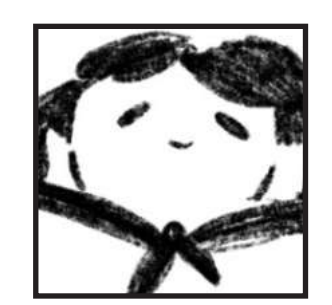

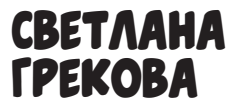

Художник стр. 114

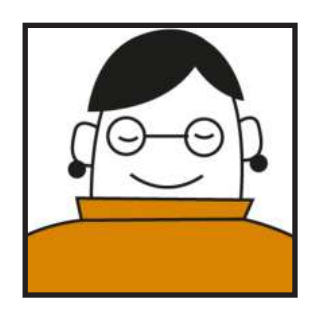

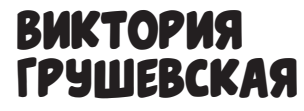

Художник стр. 32-33, 58, 83

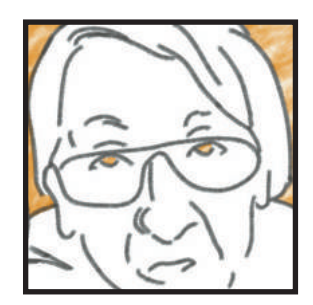

Анна Драгунова

Художник стр. 16-17, 21, 84

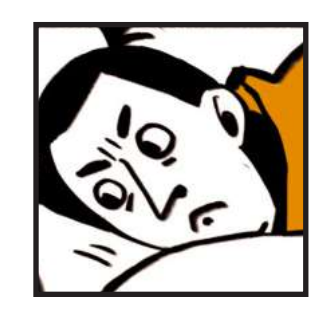

Елена Душутина

Художник стр. 34-35, 42-43, 76-77

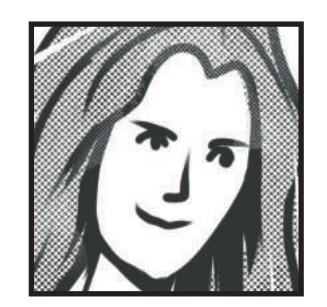

Елена Киктева

Художник стр. 10, 22, 56-57

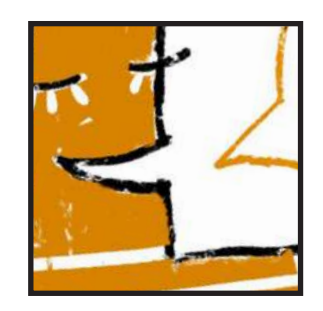

## Анастасия Клинова

Художник стр. 78, 79, 106

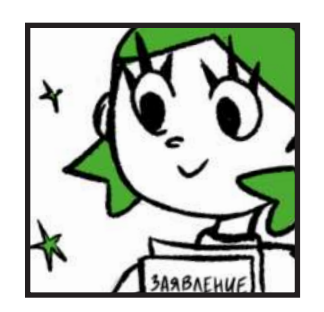

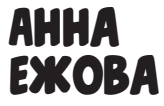

Художник стр. 36-37, 59, 107

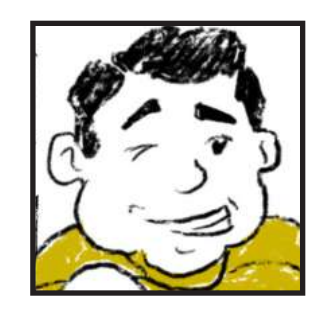

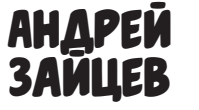

Художник стр. 55, 66

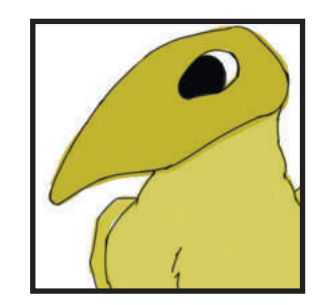

Ольга Колеухова

Художник стр. 53, 80-81

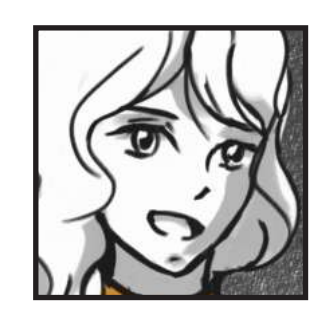

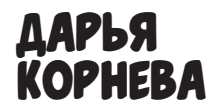

Художник стр. 67, 74, 116-117

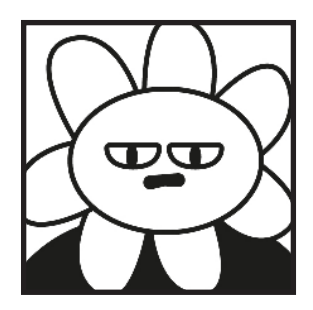

## Александра Куликова

Художник стр. 13, 14-15, 96

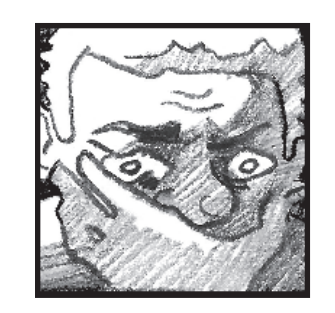

## Камилла Манукян

Художник стр. 64-65, 97, 122-123

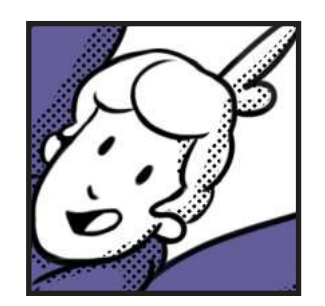

## Анна Панфилова

Художник стр. 44-45, 68-69, 102

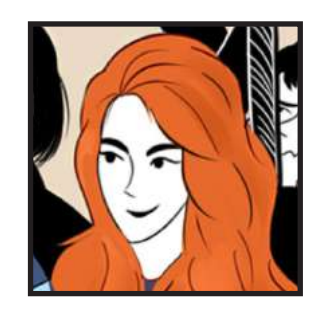

## Виктория Попова

Лидер проекта Художник стр. 3 и обложка

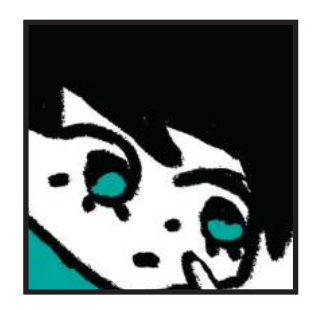

## Алиса Николашкина

Художник стр. 11

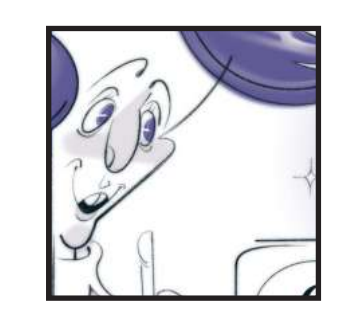

Виктория Окатова

Художник стр. 70-71, 88-89, 98-99

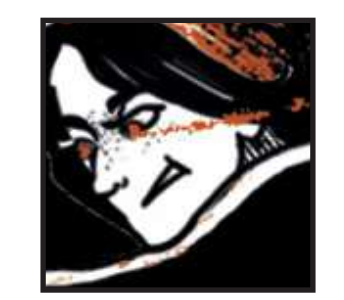

Мария Рыкова

Художник стр. 104-105; дизайн сборника

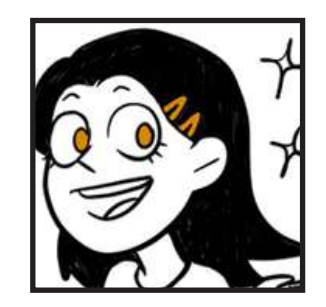

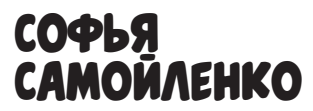

Художник стр. 29, 82, 118

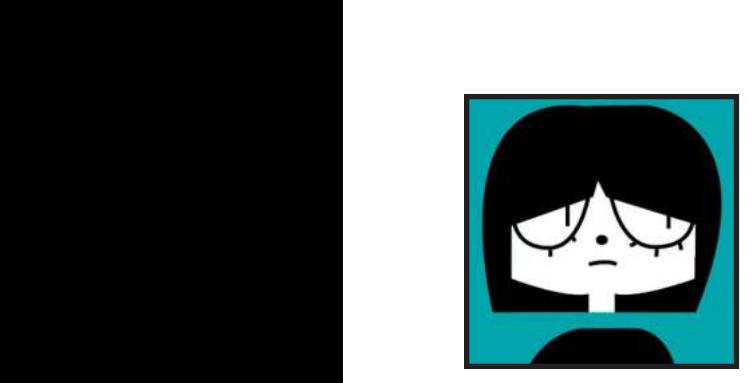

Елена Сидорова

Художник стр. 18-19, 54, 90

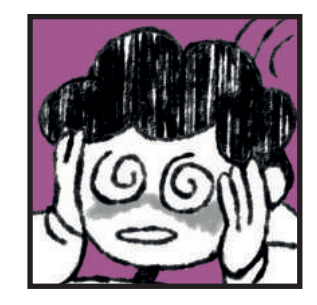

## Анна Ситникова

Художник стр. 60-61, 101, 119,124

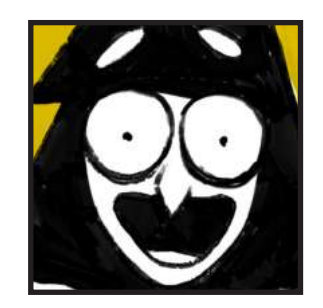

## Екатерина Стукалова

Художник стр. 38, 94, 110

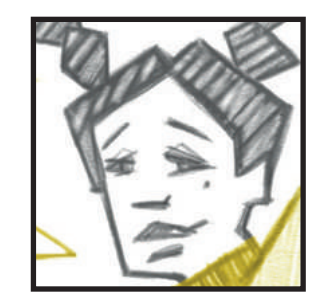

## Ольга Филатова

Художник стр. 52, 62-63, 112-113

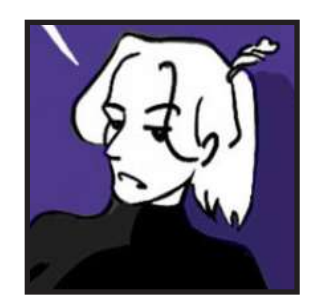

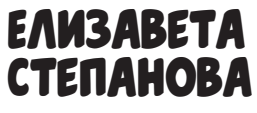

Художник стр. 8-9, 92, 100

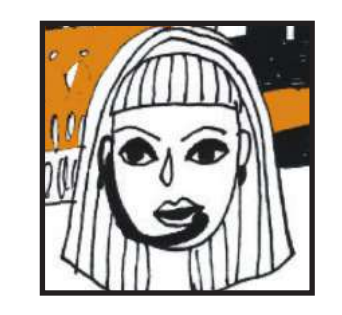

## Полина Струневская

Художник стр. 12, 75, 111

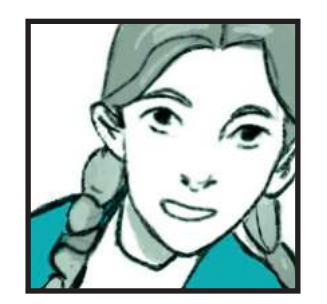

## Елизавета Храпова

Художник стр. 20, 26-27, 46-47

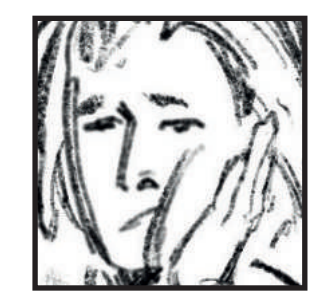

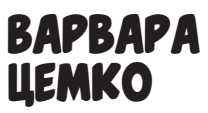

Художник стр. 48-49, 72-73, 120-121
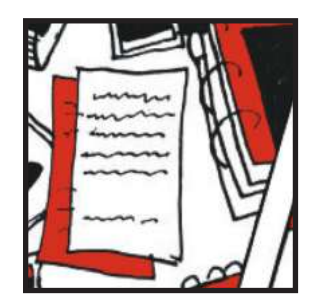

Александра Турунова

Сценарист стр. 72-73, 75, 76-77, 85, 111

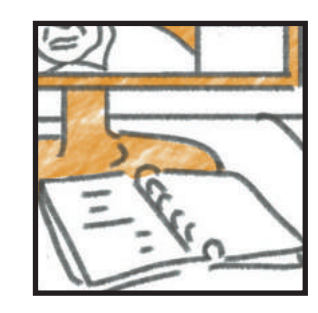

## Наталья Рожкова

Сценарист стр. 42-43, 78, 79, 84, 106, 112-113, 124

## БЛАГОДАРНОСТИ

Проект вёл куратор – Георгий Дмитриевич Махашвили. Благодаря его знаниям в области искусства комикса и иллюстрации, оперативной помощи и поддержке, участникам проекта удалось создать лаконичный и уникальный продуктовый результат — настоящую книгу-комикс.

Команда «КОМИ-ТЕХ» также выражает благодарность лидеру проекта Виктории Поповой, верстальщику Марии Рыковой, консультирующим студентам Московского Политеха, в том числе Григорию Сахаджи, Елене Иерусалимовой и другим. И, конечно же, команда выражает благодарность эксперту проекта Екатерине Львовне Хохлогорской и Центру проектной деятельности (ЦПД) Московского Политеха.

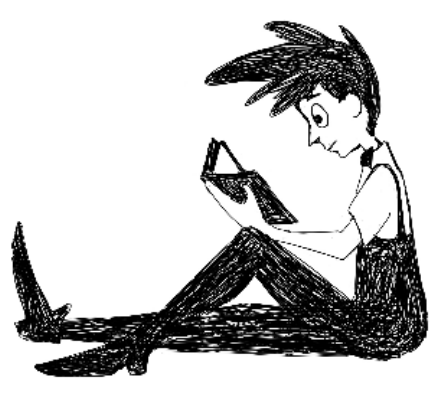

Литературно–художественное издание

## КОми-тех Поговорим о масс-медиа?

Куратор: Георгий Дмитриевич Махашвили Эксперт проекта: Екатерина Львовна Хохлогорская Лидер проекта: Виктория Попова Дизайн и вёрстка: Мария Рыкова Формат 60х84/16

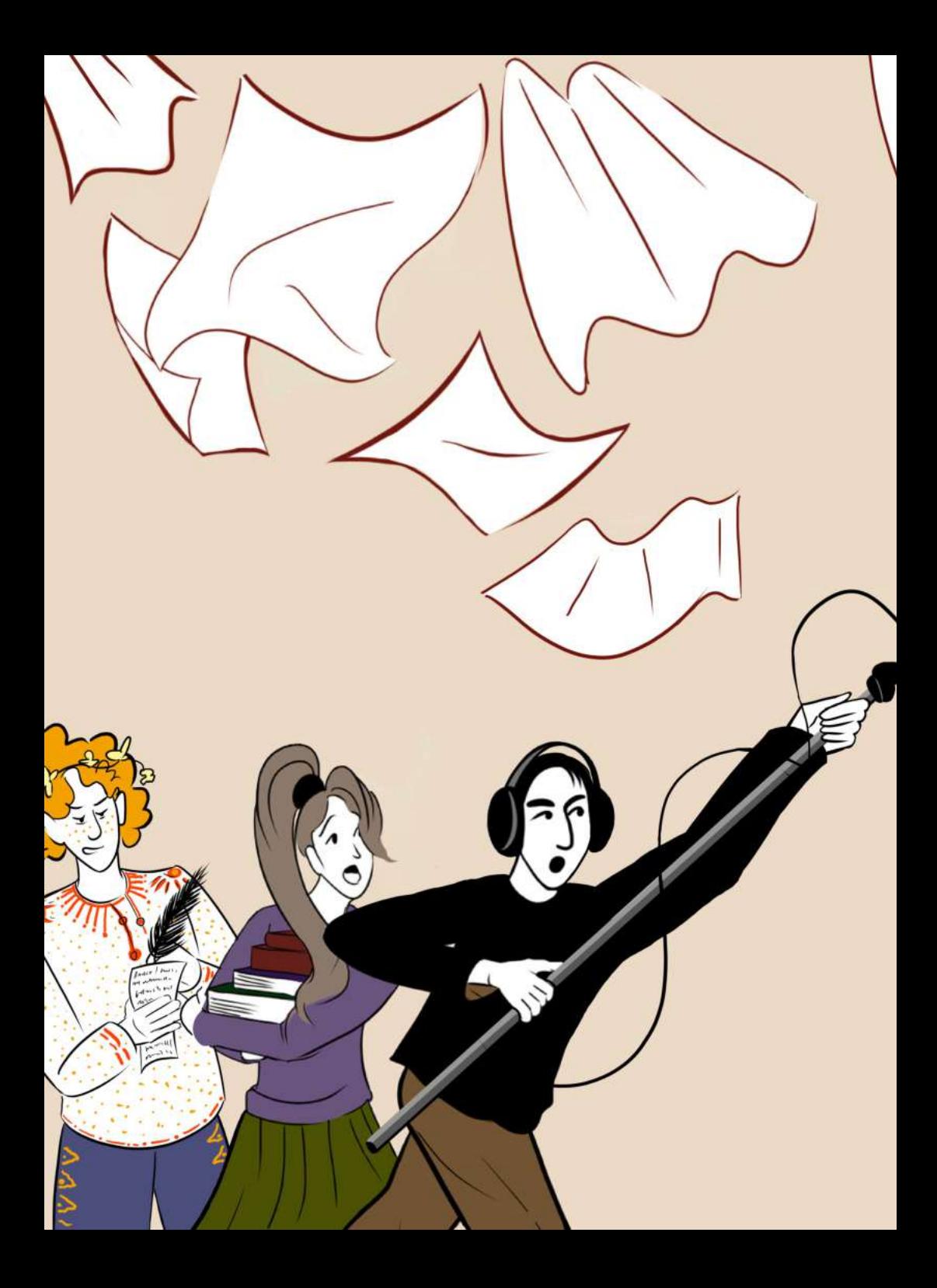